# Implementation and validation of radiomics in lung cancer

Master Thesis in Medical Physics by Filip Bjurstrøm

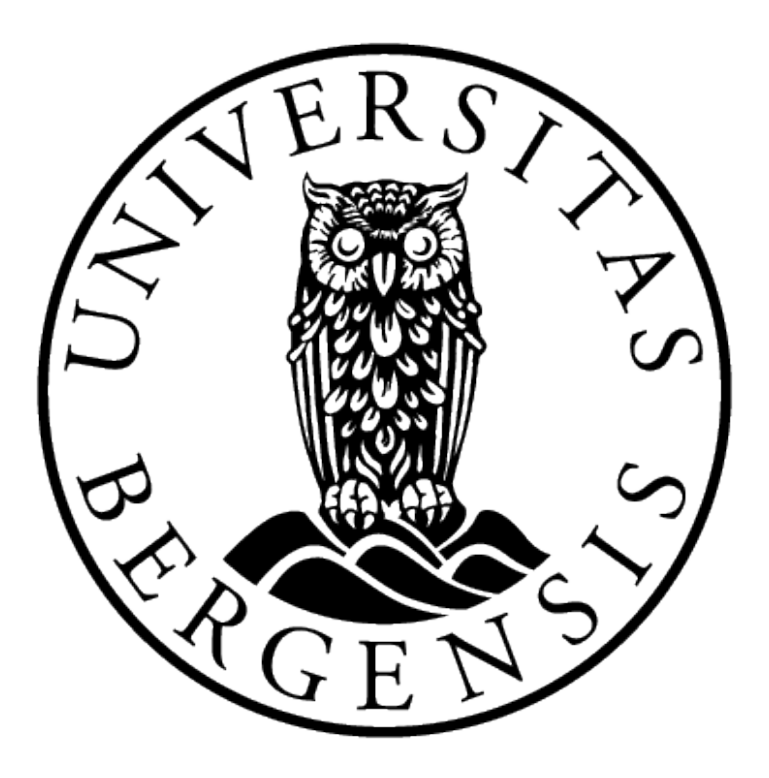

Department of Physics and Technology University of Bergen June 01, 2022

## **ACKNOWLEDGEMENTS**

First of all, I would like to extend my deepest gratitude towards my supervisor, Liv Bolstad Hysing, and co-supervisors Helge Pettersen and Erlend Hodneland for their invaluable guidance throughout this project. Thank you to Liv for a truly engrossing subject for this thesis, providing your excellent insights for the project and guiding the research. Thank you Helge, for sharing your expertise in programming and imaging, especially for helping me navigate the CT-DICOM jungle. Thank you to Erlend for sharing your experience within the field and helping with the finer mathematical details. Thank you all for your availability and great feedback on my progress, making this thesis possible.

Thank you to all my friends in room 534 at IFT for all the great moments, discussions and motivation. Also for your efforts in adopting me, against my will, into the engineering-crowd. A smaller thanks to the PhD guys down the hall for continuously reminding me that I have much yet to learn, but also for your genuine help and academic inspiration.

Finally, thank you to Camilla for your fantastic humour and enduring patience. Thank you for being here with me all this time and supporting me, I am forever grateful.

> - Filip Johan Bjurstrøm Bergen, June 1 2022

## **ABSTRACT**

Introduction: Cancer tumours exhibit spatial and temporal heterogeneity, and quantitative medical imaging has the potential to non-invasively capture complete tumour details where conventional invasive techniques are limited. Radiomics is an emerging field that focuses on the extraction of high-dimensional quantitative data from medical images and mining these large feature vectors for potential relationships with clinical objectives such as survival, histology or treatment response.

Materials and methods: A Python-platform was developed for calculating and analysing radiomic features using PyRadiomics on complete cohorts of patients with associated CT image- and segmentation data. This implementation was used to extract radiomic features from the publicly available Lung1 NSCLC cohort, which was used in a previous study to develop a prognostic radiomic signature. Features were also extracted from an internal cohort at HUH of LA-NSCLC patients to examine the viability of applying the signature on an independent dataset of higher-risk patients. Results from the previous study on the signature were replicated using the implementation for verifying correct extraction of radiomic features. The signature was also examined for correlation with tumour volume. The difference in feature value distributions between Lung1 and HUH was used as a measure for the viability of using the signature on the HUH cohort.

Results: The results from the study were reproduced successfully using the implementation, ensuring that features were extracted correctly. The features Energy, Gray-level non-uniformity (GLNU) and HLH Gray-level non-uniformity out of the four features comprising the prognostic radiomic signature showed predictive capabilities in relation to overall survival, but were also strongly correlated with the tumour volume from which they were calculated. The final feature, Compactness2, was not significantly correlated with volume and had low prognostic performance for overall survival. When comparing the distribution of feature values between Lung1 and HUH, Energy and GLNU had significantly similar distributions. Restricting Lung1 to only LA-NSCLC (LA-Lung1) patients and comparing to HUH improved the similarity of HLH GLNU between the two cohorts to be significant. Compactness2 did not show any similarity in the distribution of values when comparing HUH to both Lung1 and LA-Lung1. Conclusion: The implementation developed by the candidate was able to calculate radiomic features reliably. Tumour volume was embedded in the radiomic signature due to the feature selection process in the original Lung1-study not accounting for the underlying mathematical definitions of selected features. The clinical relevance of the radiomic signature and comprising features cannot be assessed accurately due to the intrinsic influence of volume. The co-dependencies to tumour volume also disrupted meaningful assessment of signature transferability onto HUH. Further investigations into the dependencies of features with volume should be performed, and of the prognostic and translational potential after corrective measures have been done, e.g. normalisation.

## LIST OF FIGURES

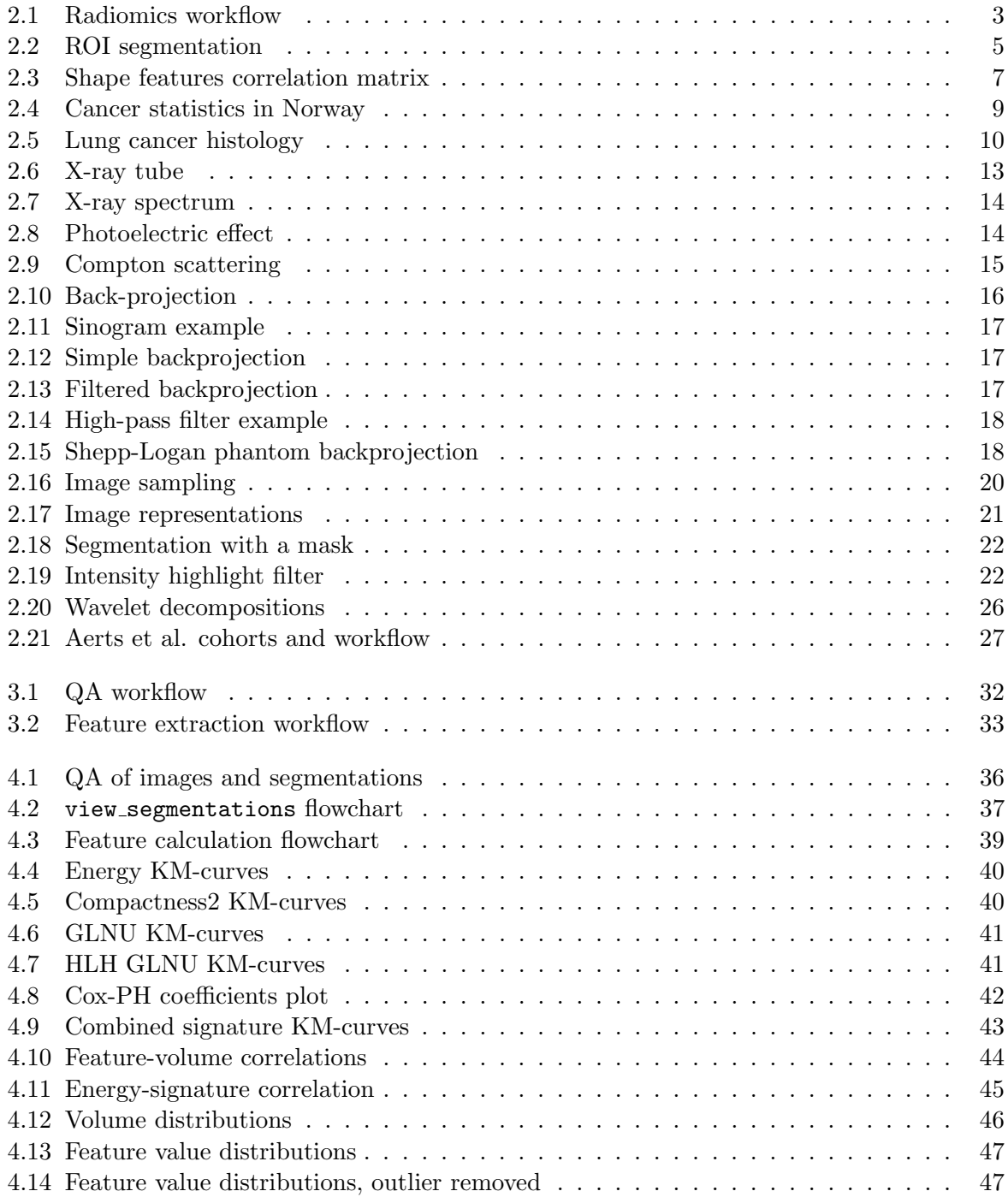

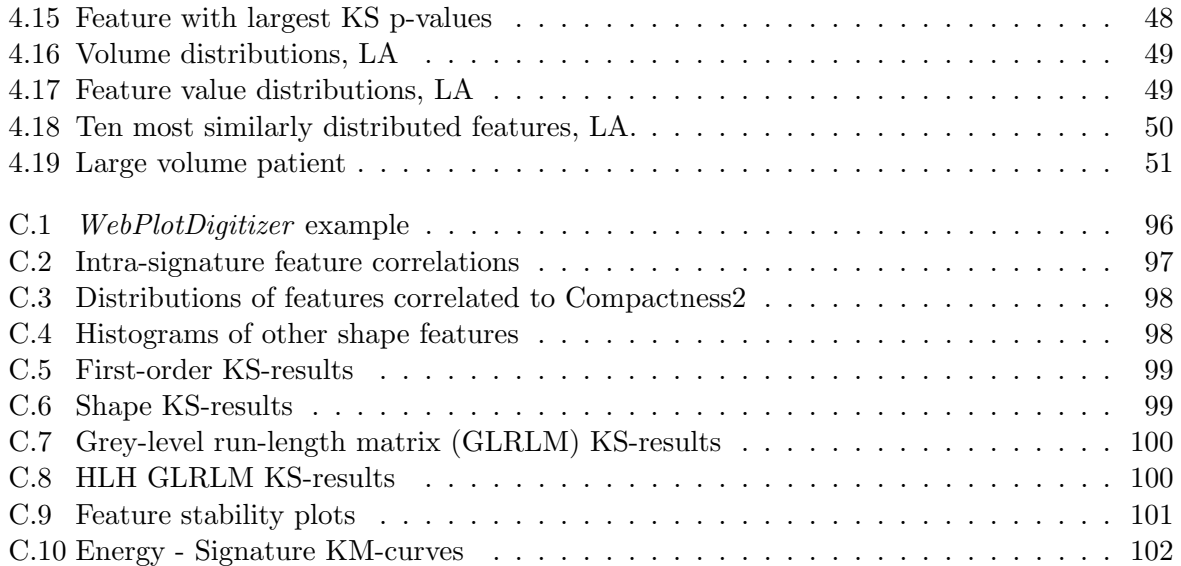

## LIST OF TABLES

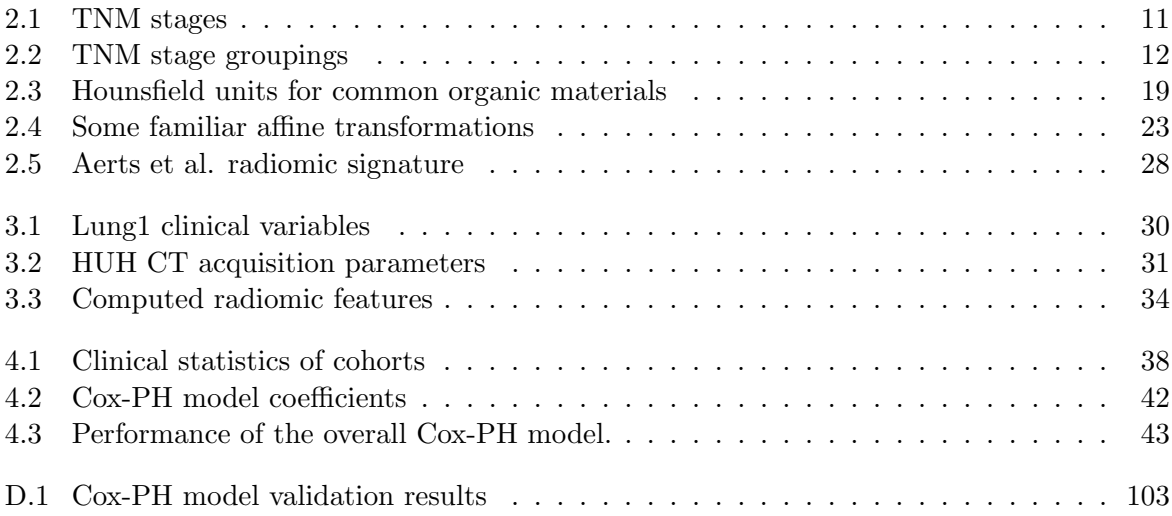

# **CONTENTS**

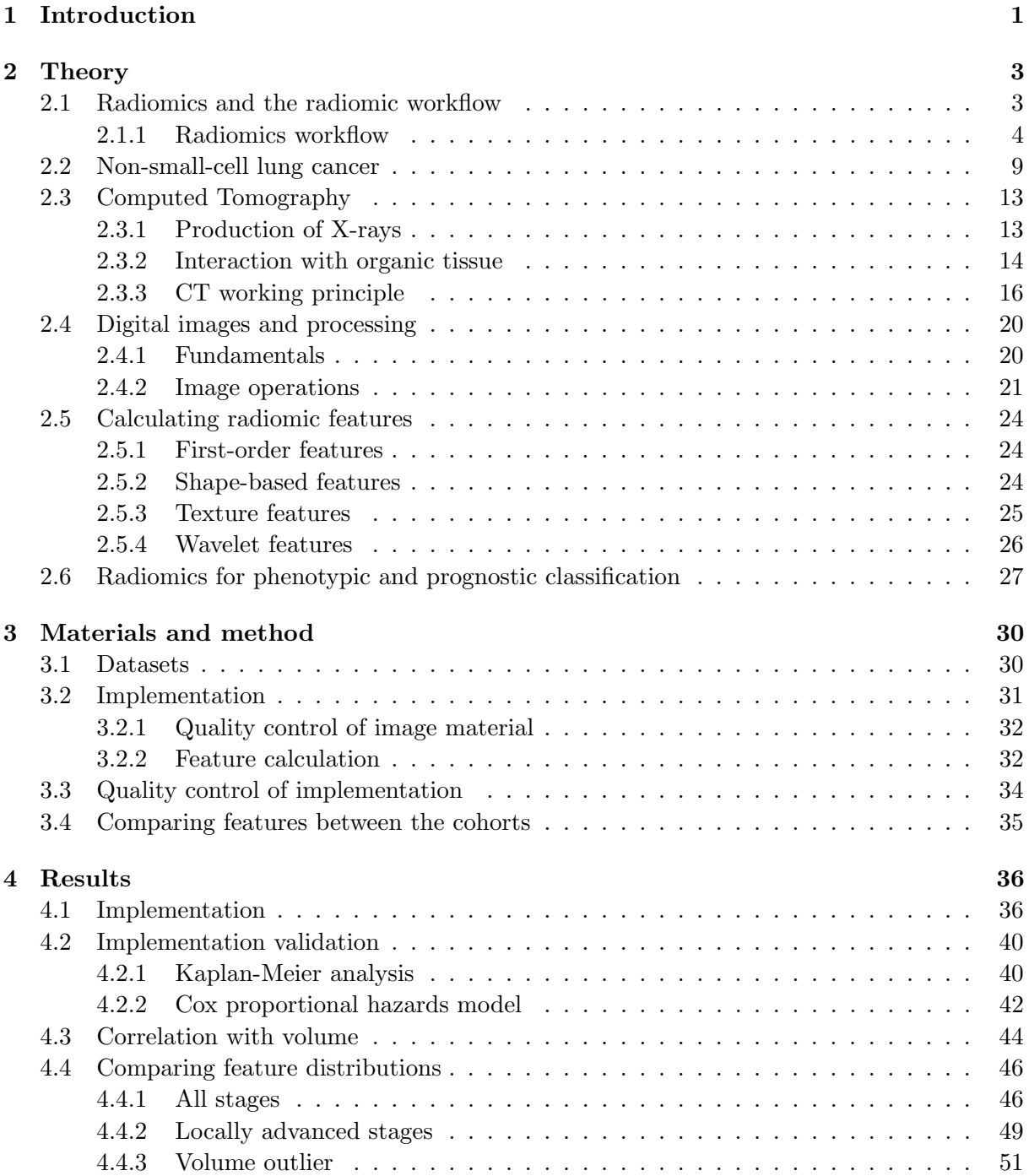

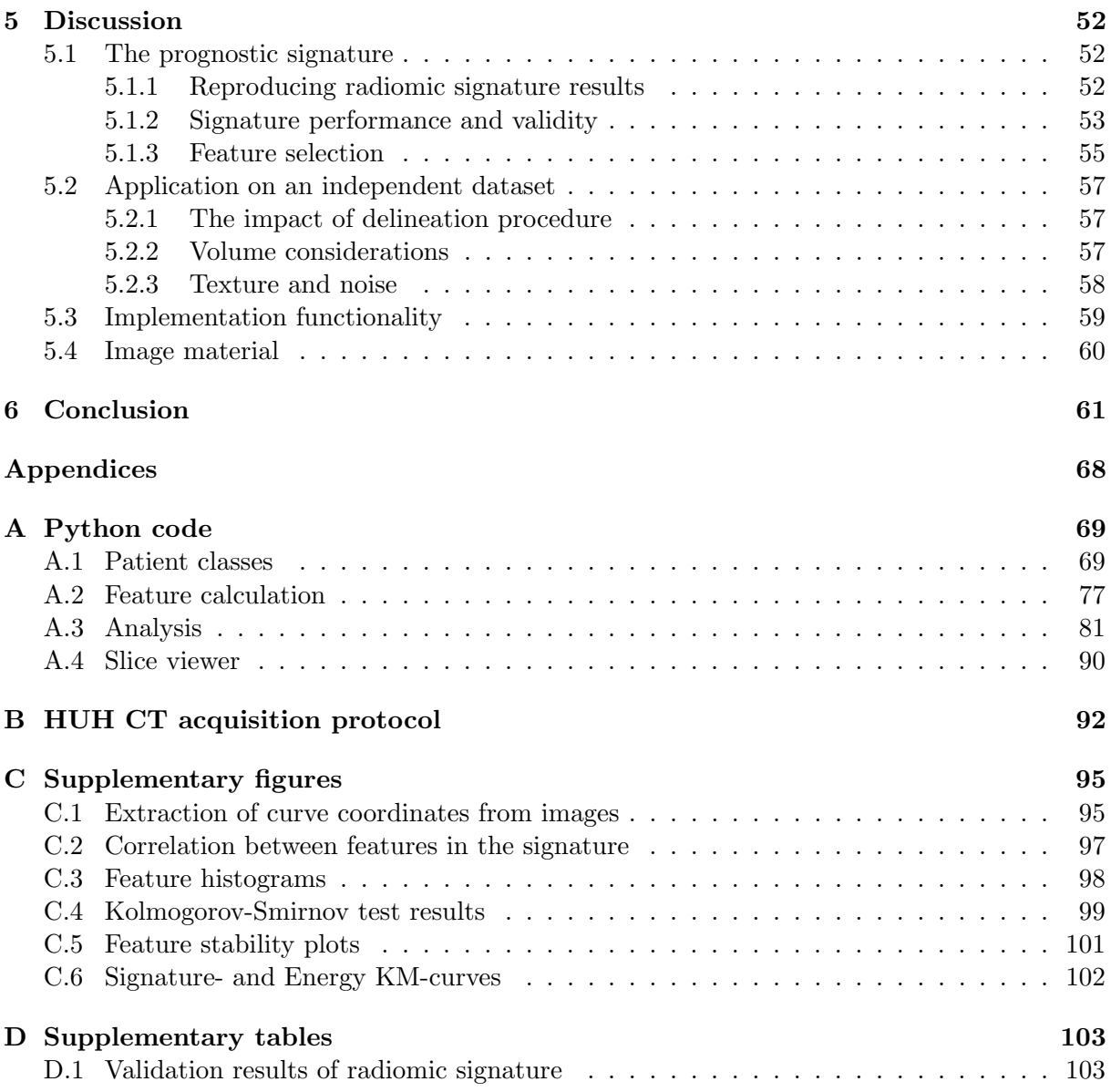

# 1 **INTRODUCTION**

Historically and contemporary, medical images have been a subjective matter, where the knowledge and experience of the clinical observer are the key factors in making decisions regarding diagnosis and treatment. Radiomics is a relatively new field which is based on the calculation of predefined quantitative metrics from medical images or specialised matrices derived from these. The hypothesis is that these so-called radiomic features are able to non-invasively capture certain details and trends in segmented tumour volumes that usually not possible, nor practical, for the clinicians to investigate, and moreover relate these to clinical objectives such as survival, treatment response, histology, etc. in patient populations. For developing these models, potentially hundreds of features are extracted and then exhaustively mined for significant relationships with clinical objectives.

These additional parameters are hopefully able to assist clinical decision-making and further differentiate patient disease characteristics, facilitating more personalised medicine. Medial images such as CT, MRI and PET are captured extensively during the radiotherapy treatment planning process and thus forms an extensive database of images that can be mined for radiomic features with relevant clinical information. As radiomics only requires the medical images that are acquired routinely for treatment planning, it can potentially be seamlessly implemented into the clinical workflow and provide immediate feedback on a patient's radiomic profile to be used in conjunction with existing parameters for clinical aid.

Lung cancer is the second most common cancer type for both men and women, and the leading cause of cancer-related deaths both in Norway and globally (Sung et al., 2021). It is often diagnosed in late stages, with generally poor survival outlook. Cancer tumours in general also exhibit spatial and temporal heterogeneity (Aerts et al., 2014) and hence recent efforts in personalised medicine using invasive biopsies and genomic profiling have been limited due. CT is the most common modality for imaging lung cancer, providing good contrast between the tumour tissue and the air-filled lungs, which can be further enhanced using PET-CT. It moreover provides good spatial resolution for a detailed representation of tumour structure and texture, allowing accurate calculation of radiomic features.

In 2014, Aerts et al. published an extensive study showing potential for relating radiomic features with both staging and histology in non-small-cell lung cancer (NSCLC). Using a large database of several training and validation cohorts they also developed a four-feature prognostic radiomic "signature" which showed apparent predictive power of features describing tumour heterogeneity in both NSCLC and head-and-neck (H&N) cancer patient cohorts. The large scope and exhaustive methodology of the study gave confidence in the capabilities of radiomics, and subsequent research has extensively investigated the wide range of potential radiomic applications, from automatic classification of cancer histopathology to describing changes in tumours during the radiotherapy treatment process. As many are very optimistic regarding the results presented in the field, many also advocate for caution and scepticism, citing close relationships to tumour volume and limited implementation with current clinical conditions (Anagnostopoulos et al., 2022). Additionally, with the radiomic process consisting of several inter-disciplinary stages with a wide range of applied methodology, standardised approaches to the workflow for

yielding highly reproducible results is necessary. Aerts et al. provide extensive documentation of their analyses and results, moreover making the datasets used in their study publicly available on the cancer imaging archive (TCIA). The in-house MATLAB code they used for feature calculation and numerical details on the fitted models was not disclosed however, necessitating some guesswork when attempting to replicate their methods and results.

### **OBJECTIVES**

The goal of this work is to use an independent implementation in Python to recreate the work done in Aerts et al., 2014 and moreover see if these results and methods are applicable to an independent dataset. Haukeland University Hospital (HUH) provided a set of locally advanced NSCLC (LA-NSCLC) patients to this project for evaluating the transferability of the radiomic signature from Lung1 dataset available on TCIA. Thus for this work, the following objectives were formulated:

- 1. Implement a Python platform for calculating radiomic features on multiple datasets using the free open-source software  $PyRadiomics$
- 2. Validate this implementation by reproducing the results from Aerts et al., 2014 on their publicly available dataset, Lung1
- 3. Investigate if the radiomic signature proposed by Aerts et al. provides additional prognostic information to established clinical parameters
- 4. Determine if the radiomic signature proposed by Aerts et al. is transferable to an independent local dataset of higher risk patients (HUH)

# 2 **THEORY**

#### 2.1 Radiomics and the radiomic workflow

Radiomics is an emerging new field at the intercept between medical imaging, big data and quantitative image analysis. Due to the rapid proliferation and evolution of cancer cells, tumours present with diverse genetic and other molecular diversities, both between (inter-) and within (intra-) individual cancer tumours. Hence cell biopsies from one portion of a tumour might be limited in describing the entire tumour biology. Medical imaging is performed extensively during the radiotherapy treatment process and captures the entire three-dimensional tumour volume enabling radiomics to potentially describe the complete tumour biology, provided accurate imaging and applied methods. The hypothesis is that quantitative metrics, called *radiomic* features, derived from calculations on these digital medical images of tumour volumes are related to clinically relevant factors, such as staging, treatment response, histology, and more.

The goal of radiomics is to aid clinical decision-making, by providing clinicians with additional quantitative metrics that can be used in conjunction with the established clinical measures and qualitative evaluations. Some potential applications include providing additional information on tumour response, distinguish cancer tissue from benign tissue (Wibmer et al., 2015), association of tumour phenotype with prognosis (Aerts et al., 2014) and the prediction of adverse effects induced by cancer therapy (Colen et al., 2018).

Radiomics can potentially be implemented in parallel to the current clinical workflow where digital radiological images are routinely gathered for most cancer patients (Gillies et al., 2016) for diagnostic and/or treatment purposes. Especially in radiotherapy treatment, radiomic parameters deduced from images retrieved for planning purposes have the potential to immediately assist in decision-making processes regarding the subsequent treatment. This can moreover be done with minimal intrusion on patients and clinical personnel, as only the image data is required.

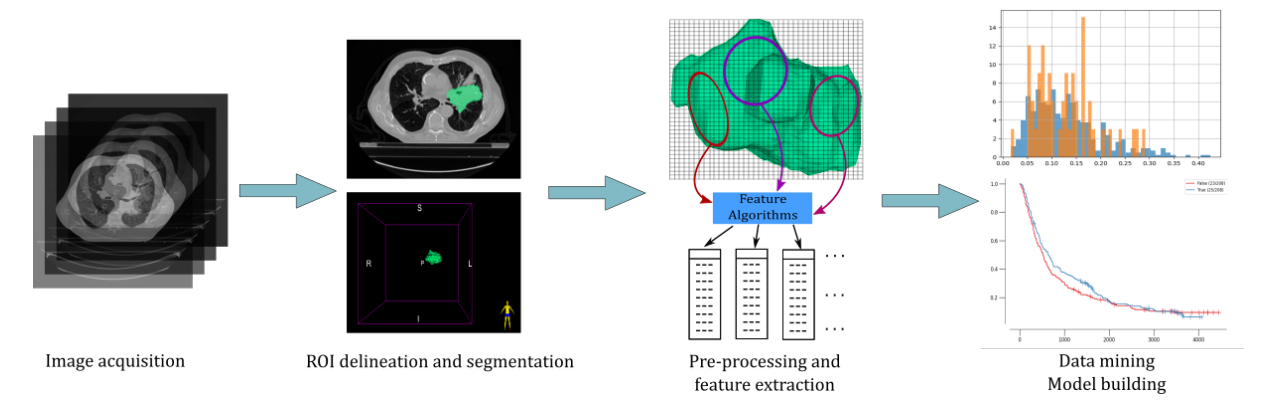

Figure 2.1: The radiomics workflow

#### 2.1.1 RADIOMICS WORKFLOW

To ensure reliable and reproducible results, with reportable and preferably quantitative uncertainties, a consistent and standardized work pipeline for calculating radiomic features should be followed. With a standardised workflow together with well-defined relationships between workflow-steps and final result, the source of potential errors and uncertainties in developed models and methodology will be easier to identify.

The workflow for radiomics can be summarized in short by Figure 2.1. Radiological images are acquired of the patients body as a part of the treatment planning routine, usually MRI, CT or PET-CT in the case of e.g. lung cancer. Regions considered to contain tumour tissue or other pathological relevant information are identified on these images, and the voxels contained are extracted to form the volume that is used to calculate radiomic features. The volume is then preprocessed and features are calculated from the segmented tumour volume using various mathematical and image processing methods. Potentially hundreds of features can be calculated (Zwanenburg et al., 2020b) from a single volume, which through the final step of the workflow can be mined together with clinical data to build models.

In this section, we will describe the various steps of the radiomics pipeline in detail, from image acquisition and to the creation of models that can aid in clinical decision making.

#### IMAGE ACQUISITION

During cancer treatment, radiological images are acquired of the patient for both diagnostic and treatment purposes. For diagnosis, images are used primarily for locating tumour position, extent and possible local- or distant metastases. Additionally, further imaging is done specifically for planning radiotherapy treatment, where the patient's treatment process is simulated and dose plans are calculated. Furthermore, images are taken during the treatment course for visual monitoring of progress and response, which are usually not delineated. The images that are delineated from the treatment process and of acceptable quality can be retrieved for radiomics research with minimal intrusion, provided institutional review board approval.

The three main modalities used for radiological imaging in cancer treatment are CT, MRI and PET-CT. A natural consequence of using different modalities are differences in working principles, acquisition standards and image reconstruction techniques, not considering possible differences in protocols between institutions. For reproducible results, we want inter-modality imaging to be as consistent as possible, with regards to spatial and intensity resolution, grey-level range, noise characteristics and segmentation. The Image Biomarker Standardisation Initiative (IBSI) is an ongoing collaboration for improving the reliability and quantising uncertainties of calculated radiomic features with regards to differences in modality, image processing scheme and image filters (Zwanenburg et al., 2020b). Extensive disclosure of imaging protocols in radiomic studies are essential for achieving reproducibility and comparability of results (Lambin et al., 2017).

#### ROI identification and segmentation

In order to capture phenotypic differences between different tumours, we need first to define which areas of an image contain tumour cells, and which do not. For the purposes of radiotherapy treatment, an oncologist will define several volumes for which the treatment dose will be distributed. The gross tumour volume (GTV) is the base volume defined, which includes the the tumour itself as seen on images and possibly detected by biopsies (ICRU, 2010). This can be surrounded by several safety margins and extended volumes, as for example the planned target volume (PTV), which accounts for additional subclinical disease and various uncertainties in

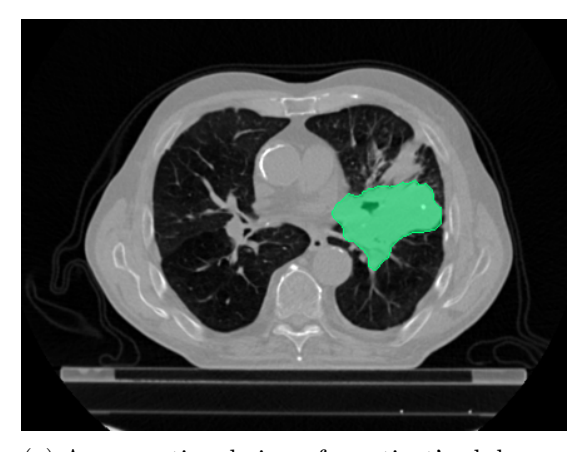

(a) A crossectional view of a patient's abdomen with a 2D contour of NSCLC tumour ROI highlighted.

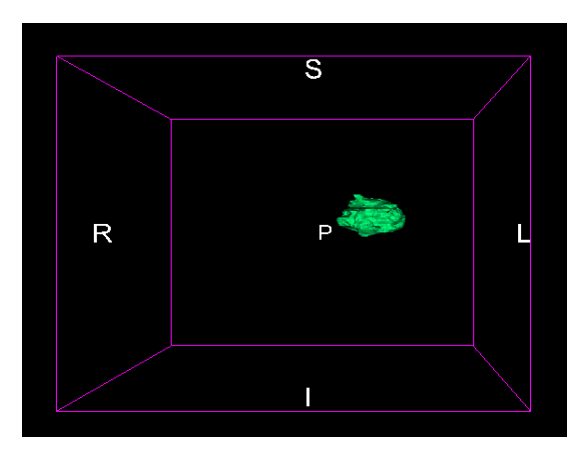

(b) The entire ROI contour rendered in 3D by combining the contours from all crossections.

Figure 2.2: Segmented NSCLC GTV in both two- and three dimensions.

radiotherapy dose delivery. In the case of 4D images which vary with time, a specialised volume for the union of GTV positions at all time frames can be defined, to account for patient motion during the treatment process.

In practice (Aerts et al., 2014) it is reasonable to use the GTV as the ROI for radiomic calculations, as it gives a definite volume in which a discernible tumour is contained. There are three types of approaches to segmenting ROIs and other anatomical structures in medical imaging: manual, semi-automatic and automatic. Manual delineation is when a trained clinician draws the entirety of the structure contour "by hand", often resource-intensive and time-consuming. Semi-automatic delineation is when one uses the aid of specialized algorithms and software to delineate a structure, with the operator usually controlling some parameters of the algorithm such as initialisation and stopping conditions. Examples of semi-automatic methods include regiongrowing and active contours. Automatic delineations are performed entirely by a specialized algorithm, usually with techniques from machine learning such as neural networks.

Usually the segmentations or contours are given as piecewise linear boundaries defined around the circumference (2D) or surface (3D) of a particular structure (Figure 2.2), that aid observers in the precision delivery of radiotherapy dose. However for radiomics, it is most practical to convert these curves into binary masks that cover the entire area inside the contours, that can later be used via array multiplication as shown in section 2.4.2 to segment the ROI. Thus only voxels inside the ROI will keep their original intensity values, while all other pixels are set to zero and ensuring that the subsequent radiomic calculations are only performed on the ROI.

#### Image processing

Prior to radiomic feature calculation, extra precautions can be made in order to ensure highest achievable data quality and reproducibility. The image processing in radiomics is focused on homogenizing image characteristics such that images from different institutions, acquired with potentially different equipment and protocols, are as comparable as possible before feature calculation. The image parameters subject to pre-processing are for example voxel dimensions, grey-level intensities, intensity histograms, etc. (Timmeren et al., 2020). The specific preprocessing done depends on the characteristics of the image material and the intended radiomic applications.

Some techniques for radiomic image preprocessing include:

- Intensity discretization: Voxels inside the ROI are resampled into discrete intensity bins. The intensity range, number of bins, and bin width characterize the discretization performed on the ROI. This must be done before calculation of texture matrices that are dependent on discrete intensity values (Section 2.5.3). E.g. for texture matrices which describe the adjacency of voxels with equal intensities, will rarely find adjacent voxels of the same grey-level value if the intensity range is very wide or consists of floating point numbers.
- Voxel resampling: Some features are dependent on voxel dimensions, and thus images can be resampled to a common spatial resolution for more accurate comparison of image material with differing voxel dimensions (Shur et al., 2021).
- Interpolation to isotropic voxel spacing: Equal spacing of voxels in all directions is necessary for most texture feature sets to become rotationally invariant and allow for comparisons of data from different sources (Timmeren et al., 2020)
- Range re-segmentation and intensity outlier filtering: For CT, ROI voxels outside of some defined intensity range are removed e.g. excluding voxel describing air or bone inside a tumour ROI. MRI has arbitrary grey-level units, so intensity outlier filtering is done instead, where voxels are excluded if they fall outside a range based on the intensity mean and standard deviation in the ROI, e.g.  $\mu \pm 3\sigma$  (Timmeren et al., 2020).

In practice, the preprocessing step is often implemented into the feature calculating software, as is the case for  $PyRadiomics<sup>1</sup>$ , which is a free open-source package for calculating radiomic features in the Python programming language. The operator is free to control the parameters of the preprocessing by providing specific settings to the software implementation.

#### FEATURE EXTRACTION

After the appropriate considerations and preparations have been done with regards to ROI segmentation and image preprocessing, quantitative image features can finally be extracted.

Feature extraction is the process of taking a defined ROI and calculating quantitative descriptive scalars, based on the contained voxels' values, intensity histogram and relative spatial distribution, depending on the "category" of features we are calculating. An overview of the different feature classes and some relevant definitions are provided in Section 2.5. Features are calculated from either the digital images themselves, or from specialized matrices derived from these, e.g. texture matrices. Image processing filters such as gaussian-, wavelet-, or Laplacian of Gaussian (LoG) filters can be applied prior to feature extraction, for e.g. enhancing specific frequency- or edge details. Several features have been shown to be strongly co-dependent or even being derivable from one another (Zwanenburg et al., 2020a), thus in practice we need not calculate all the features available in the radiomic library.

#### FEATURE SELECTION/DIMENSIONALITY REDUCTION

The possible number of features that we can extract generally far exceeds the bounds of what is computationally practical for using in analyses. Moreover, a large number of variables will increase the probability of model overfitting. In addition to the fact that many features are derivatives of each other, some are also strongly correlated due to quantifying similar or equal aspects of the ROI, implying a high degree of redundancy among many features. For these reasons, feature selection, a form of dimensionality reduction, is essential for translating the

<sup>1</sup>https://github.com/AIM-Harvard/pyradiomics

large amounts of data into a generalizable model. By using the most robust, reproducible and informative features to represent the extended spectrum of highly correlated features, we can remove large amounts of redundancy.

Several measures can be taken to reduce the dimension of feature data. Features that show low robustness in regards to reproducibility, for example due to inter- or intra-observer variability should be excluded, in the case for manual and semi-automatic segmentation. The robustness of a feature when used in the controlled environment of, e.g. a phantom, should also be considered. Highly co-dependent features must also be handled for reducing redundancy. Correlation matrices can be a very useful tool for identifying feature clusters that are highly correlated, which is clearly exemplified in the correlation matrix of shape features shown in Figure 2.3. The features in each correlation cluster can be reduced down to a single representative feature to minimise redundancy.

In addition to excluding co-dependent and unstable features, we want to select the features that are the most informative for the intended application. A common approach is to use a machine learning (ML) model for assessing which features are most predictive with regards to the model objective. Features that exhibit strong dependencies with common clinical parameters such as tumour volume or cancer stage provide little additional information, and should also be considered for exclusion.

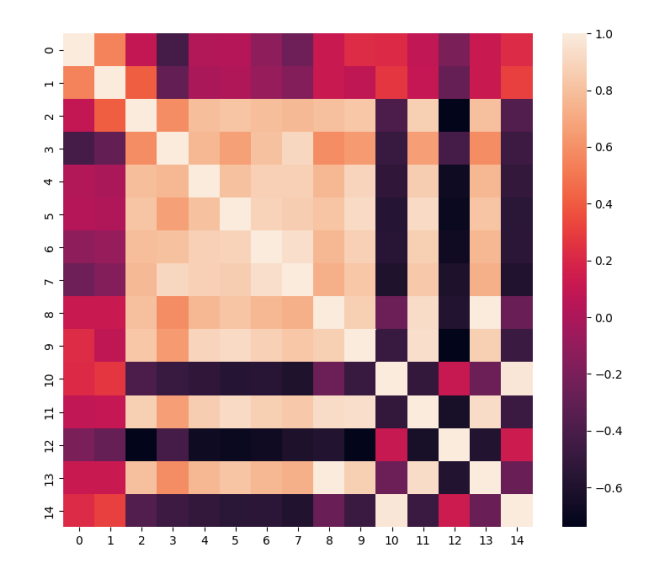

Figure 2.3: Correlation matrix of 16 shape features extracted from the Lung1 dataset

#### Analysis and modelling

The central application of machine learning is the ability to take large quantities of potentially high dimensional as data inputs and learn certain trends that can be applied to predict some target on previously unseen data. Hence these methods are well-suited for application on radiomic data, and models can possibly be made more robust by incorporating patient parameters beyond the scope of imaging, such as genomic profiles, histology, patient history, etc. (Gillies et al., 2016).

After we have extracted the features, and performed feature selection, we are left with a smaller batch of robust, non-redundant and informative features, with which we can build a predictive model. The goal of the model is to use a given input, in this case a vector of selected features, to predict some target relating to the application of the model. The target can be either categorical for a classifier model, or a scalar value if it is a regression model. After the model has been trained, it must be validated on unseen data to evaluate its practical performance and

usefulness. This can be done internally by e.g. cross-validation, and optimally externally on independent data with similar prerequisites as the training data.

#### 2.2 Non-small-cell lung cancer

In 2020, 35 515 new cancer cases were reported in Norway, with lung cancer being the second most common type of cancer for both men and women, behind prostate- and breast cancer respectively for the period 2016-2020 (Cancer registry of Norway, 2021). The relative frequencies of the ten most common cancer types for this period are shown in Figure 2.4. Though lung cancer is the second most common cancer type for both men and women, lung cancer is the largest contributor to cancer-related deaths, representing 20% of mortality in 2020 (Cancer registry of Norway, 2021). It is often diagnosed late and at an advanced stage, due to absence of early clinical symptoms and limited screening programs. For all stages combined, the 5-year relative survival was 24.6% and 30.7% (Helsedirektoratet, 2021) for men and women respectively in 2020, giving lung cancer the worst survival rate of the most common cancer types.

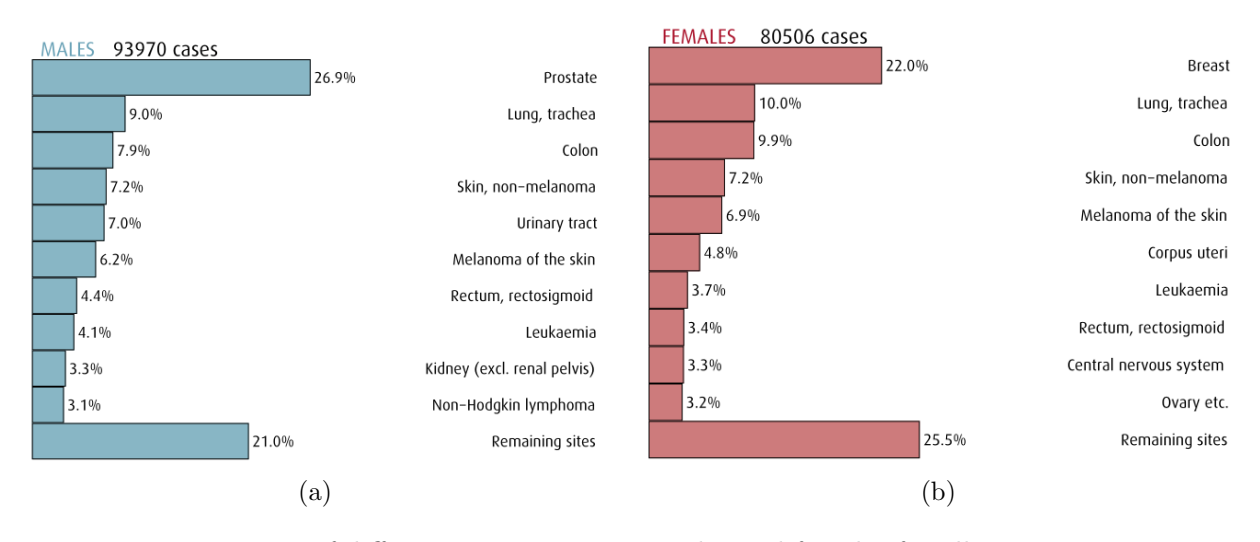

Figure 2.4: Frequency of different cancer types in males and females for all ages in Norway over the period 2016-2020. Bar charts from Cancer registry of Norway, 2021.

In the recent decades, the individual lung cancer incidences for men and women have approached each other due to a on-setting decline in male incidence while it is still increasing in females, reflecting historical smoking trends. Thus, in contrast to the trend around the middle of the last century, the ratio of lung cancer cases between men and women is today 1:1 (Helsedirektoratet, 2021).

The risks of developing lung cancer is highly correlated with smoking habits, with 80%-90% of cases considered attributed within the Nordic countries (Helsedirektoratet, 2021), but is also diagnosed in people who have never smoked. Risk is also to a lesser degree associated with environmental or occupational factors such as radon or various industrial compounds. Note that age is a major factor of lung cancer cases, with risk rates increasing with increasing age. The proportion of patients 70 years and older account for over half of all patients diagnosed in recent years (Sagerup et al., 2012).

#### **HISTOLOGY**

Lung cancer develops when cells in the lung undergo mutations that suppress the self-controlling mechanisms of the cell-cycle, leading to unrestricted cell division and formation of tumours. The disease is categorised into two main types: small-cell lung cancer (SCLC) and non-small-cell lung cancer (NSCLC), accounting for approximately 15% and 85% of cases respectively (Gridelli et al.,

2015). Small-cell lung cancer is characterized by small, rapidly dividing cells and an aggressive spread of the disease throughout the body. Non-small-cell lung cancer consists of larger cancer cells more prone to forming discrete tumours, and includes the following subtypes: squamous cell carcinoma; large cell carcinoma; adenocarcinoma, with each one containing further subtypes themselves. The classification of histologic subtypes of lung cancer with relative incidence rates are provided in Figure 2.5.

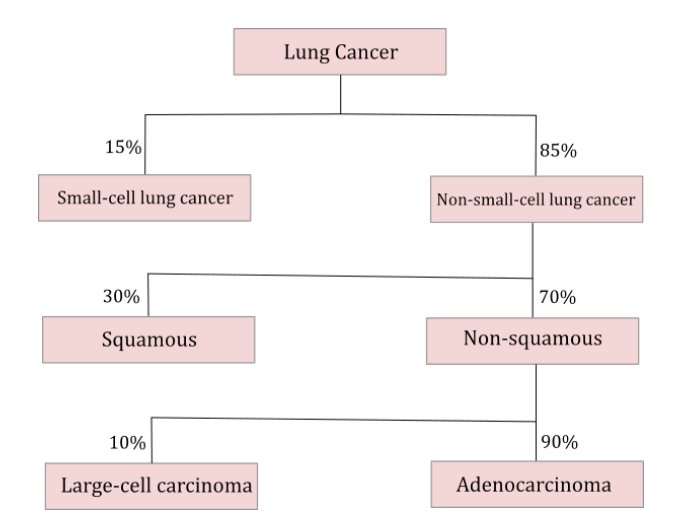

Figure 2.5: Relative incidence rates of histologic subtypes of lung cancer. Illustration and numbers reprinted from Gridelli et al., 2015.

With NSCLC being the most common type of lung cancer and also associated with the highest mortality rates compared to other cancer types, it is a field of great interest for improvement of treatment possibilities. Accurate determination of histologic subtype has become critical for administration of subtype-specific therapeutics and treatment options.

Lung tumours show diverse heterogeneity related to genetic signature and evolution, both within a single tumour and between a primary tumour and its metastases (Gridelli et al., 2015). Certain genetic mutations in the tumour can affect cell cycle proliferation and survival, and thus give indications of disease progress, aggressiveness and prognosis. The usual method of obtaining information on the molecular and genetic structure is by taking a small sample of tissue from the tumour, called a biopsy. Since these are only retrieved from a small portion of the lesion, they are limited in the describing the genetic and molecular variation across the entire tumour. More accurate descriptions of complete tumour heterogeneity can potentially allow for more personalised treatments suited for patient's individual cancer characteristics.

#### **STAGING**

Accurate and consistent staging is crucial for clinicians across borders and institutions to refer to a common language for describing disease extent and appropriate treatment options. The Tumour-Node-Metastasis (TNM) staging system for malignant tumours defines the disease extent of lung cancer by assessing three components: primary tumour (T); regional lymph nodes (N) and distant metastases (M). T-stage describes the size of the primary tumour and its involvement into nearby tissues (Rosen et al., 2022). Lymph nodes are an important part of the immune system and operate as biological filters for especially cancer cells. The N-stage describe the degree in which the cancer disease has spread from the original tumour site to nearby (regional) lymph nodes. The M-stage describes whether the cancer has spread beyond the region of origin to other parts of the body. Classification via the TNM system guides the prediction of prognosis, treatment selection and response assessment. The TNM classification with some definitions are summarized in Table 2.1. Note that the T- and M- stages are also divided further into sub-stages. For T-stages these detail primary tumour size and location, while describing distant metastases location and number for M-stages.

Table 2.1: T, N and M stages definitions summary, 8th edition. Adapted from Goldstraw et al., 2016.

| T-stage        | Definition                                                                                                    |  |  |
|----------------|----------------------------------------------------------------------------------------------------|--|--|
| Tx             | Tumour is proven but cannot be visualized by imaging or bronchoscopy                                                               |  |  |
| T0             | No evidence of primary tumour                                                                                                    |  |  |
| Tis            | Carcinoma in situ, i.e. malignant tumour cells are present, but has not spread<br>beyond point or tissue of origin                 |  |  |
| $T1-T4$        | Increasing T-stage for increasing size of primary tumour. Location and local<br>invasion extent also impacts magnitude of T-stage  |  |  |
| N-stage        | Definition                                                                                                    |  |  |
| $N_{\rm X}$    | Regional lymph nodes cannot be evaluated                                                                                           |  |  |
| N <sub>0</sub> | No spread to regional lymph nodes                                                                                                  |  |  |
| $N1-N4$        | Increasing severity of regional lymph node involvement. Which specific group of<br>lymph nodes affected largely determines N-stage |  |  |
| M-stage        | Definition                                                                                                    |  |  |
| M <sub>0</sub> | No distant metastasis                                                                                                    |  |  |
| M1             | Confirmed distant metastasis                                                                                                    |  |  |

The individual TNM stages are used to quantify the overall disease progress in a patient by grouping subsets of different TNM stages into what we can refer to as the TNM overall stage. The grouping has a scale of increasing disease severity from stage 0 to stage IV, including substages indicated by a trailing a or b. The TNM overall groups are summarized in Table 2.2. Characteristic of stage III NSCLC is that it presents with significant primary tumour extent and/or regional lymph node involvement. Hence it is often referred to as locally advanced non-small-cell lung cancer (LA-NSCLC).

#### **TREATMENT**

Following the Norwegian Directory of Health's guidelines (Helsedirektoratet, 2021), surgery and radiotherapy are the two main curative treatments of NSCLC in stages I-III. Chemotherapy alone is not curative but can be combined with one or both of the curative options to improve treatment outlook. For stage I, surgery is recommended alone for patients that are operable, while curative radiotherapy is an option for inoperable patients. These options are recommended together with chemotherapy in the case of stage II patients.

Regarding stage III, the optimal treatment approach depends on the independent T- and N-stages. Additionally, with prognostic outlook being poorer within this stage, curative and noncurative intent of treatment needs to be evaluated in relation to survival outlook. Some treatment options for stage IIIa include concurrent and sequential chemo-radiotherapy, or surgery in combination with one of these. With stage IIIb considered inoperable, concurrent or sequential

| Stage grouping | T-stage                              | N-stage                    | M-stage                                            |
|----------------|--------------------------------------|----------------------------|----------------------------------------------------|
| 0              | Tis                                  | N <sub>0</sub>             | M <sub>0</sub>                                     |
| Ia             | T1a, T1b, T1c                        | N <sub>0</sub>             | M <sub>0</sub>                                     |
| Ib             | T2a                                  | N <sub>0</sub>             | M0                                                 |
| IIa            | T1, T1b                              | N1                         | M <sub>0</sub>                                     |
| IIb            | T1a, T1b, T1c<br>$\mathrm{T}2$<br>T3 | N1<br>N1<br>N <sub>0</sub> | M0<br>M <sub>0</sub><br>M <sub>0</sub>             |
| IIIa           | T1, T2<br>T3<br>T4                   | N2<br>N1<br>N0, N1         | M <sub>0</sub><br>M <sub>0</sub><br>M <sub>0</sub> |
| IIIb           | T1, T2<br>T3, T4                     | N3<br>N2                   | M <sub>0</sub><br>M <sub>0</sub>                   |
| <b>III</b> c   | T3, T4                               | N3                         | M <sub>0</sub>                                     |
| IVa            | Any T                                | Any N                      | M1a, M1b                                           |
| <b>IVb</b>     | Any T                                | Any N                      | M1c                                                |

Table 2.2: TNM stage groupings, 8th edition. Adapted from Goldstraw et al., 2016.

chemo-radiotherapy with curative intent can be considered.

Palliative treatment with either radiotherapy or therapeutics is recommended for patients with either stage IV NSCLC or stage III with poor prognostic outlook. Genetic expressions of the disease are determining factors when deciding treatment methods or specific combinations treatments.

#### Imaging lung cancer

For identification of the primary tumour in the lungs, CT provides good contrast between the air in the lungs and the surrounding solid tissue, making abnormal lesions stand out. The origin of contrast in CT and planar X-ray imaging will be further explained in section 2.3. Additionally, with a good spatial resolution around 0.35mm (Smith et al., 2011), CT images can be used to accurately asses primary tumour size and extent, including that of local metastases.

Lymph metastases don't necessarily show a difference in size from healthy lymph nodes, hence PET or most commonly integrated PET-CT (Roth et al., 2014) with FDG tracer is used to identify local and distant metastases. This technique works by exploiting the metabolic differences between cancerous and healthy cells to acquire images that measure the relative uptake of the radioactive tracer in different parts of the body.

### 2.3 COMPUTED TOMOGRAPHY

Computed tomography (CT) imaging uses a rotating X-ray source to acquire image projections at different angles in order to reconstruct a detailed cross-sectional image corresponding to the plane of rotation. By acquiring these cross sections at consecutive axial positions, the images can be stacked together into full three-dimension reconstruction of a patients internal anatomy. CT is an evolution of traditional planar X-ray imaging, which can only capture a two dimensional projected image of the target volume, and is suitable for examining bone structures at excellent resolution but provides limited contrast between different soft tissues.

#### 2.3.1 PRODUCTION OF X-RAYS

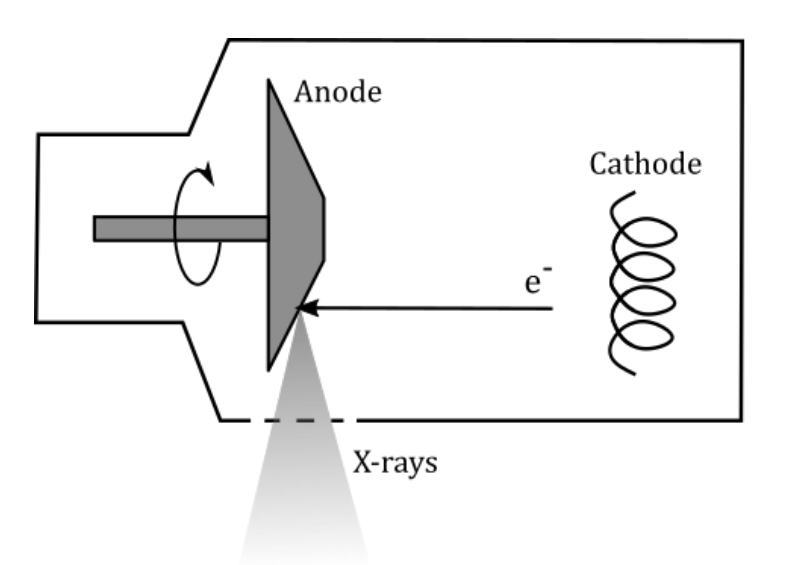

Figure 2.6: X-ray tube schematic.

The source of X-rays used in diagnostic imaging is called an X-ray tube (Figure 2.6), which is an evacuated vessel containing most importantly a cathode and a rotating anode. A tungsten cathode filament is heated by an electric current to a temperature at which electrons are ejected from the metal. These electrons are focused and accelerated towards a positively charged and rotating heavy-metal anode, which is usually made from tungsten or molybdenum. When the accelerated electrons hit the metal target, some of their kinetic energy is converted into X-rays.

There are two different mechanisms behind the production of X-rays when the electrons strike the metal target: bremsstrahlung and characteristic X-rays. Bremsstrahlung is the result of electrons passing close to a metal nucleus and being deflected and decelerated, such that kinetic energy is continuously converted into electromagnetic waves in the form of X-rays. Characteristic X-rays arise from atomic electrons in the metal being excited or ejected by the incoming free electrons, and the subsequent release of photons when they fall back down to a lower energy state.

These two mechanisms can be seen when measuring an X-ray energy spectrum, which is illustrated in Figure 2.7. Note the continuous curve arising from the bremsstrahlung, with sharp spikes superimposed that originate from the characteristic X-rays. The energy levels of atomic electrons are unique for each element, and hence so is the characteristic X-ray spectrum of that element.

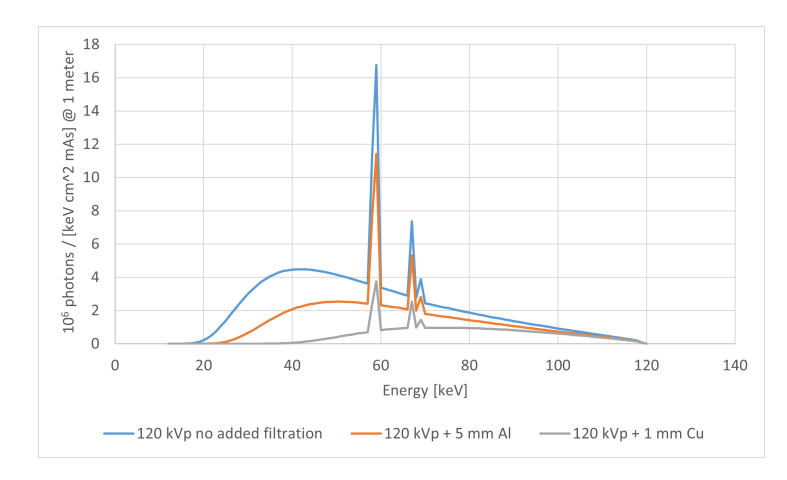

Figure 2.7: X-ray spectrum of differently attenuated beams.

#### 2.3.2 Interaction with organic tissue

X-ray and subsequently CT imaging exploit the differences in photon-attenuation of different tissues in the body in order to construct images. With the energy ranges used in diagnostic X-ray imaging, there are two main interactions that the photons can have with the atoms in organic tissue: photoelectric effect and Compton scattering. These interactions cause the attenuation of X-rays in the body, which can then be described by using the linear attenuation coefficient.

#### PHOTOELECTRIC ABSORPTION

This interaction (Figure 2.8) is the main source of contrast in diagnostic X-ray imaging, due to the difference in attenuation of different tissues and bone. When X-ray photons travel through the tissues in the body, they can be absorbed by atomic electrons, similarly to the creation of characteristic X-rays on the metal anode in the X-ray tube. However when a photon is released again by an electron dropping to a lower energy level in the atomic shells, that photon will usually have a lower energy and be completely absorbed before ever reaching the detector.

As different tissues and bone have different elemental compositions, they will also attenuate incident X-rays differently, allowing us to distinguish the various tissues by basing image contrast on the amount of X-rays detected. The most important elements present in organic tissue with regards to photoelectric attenuation are carbon, oxygen and calcium (Smith et al., 2011).

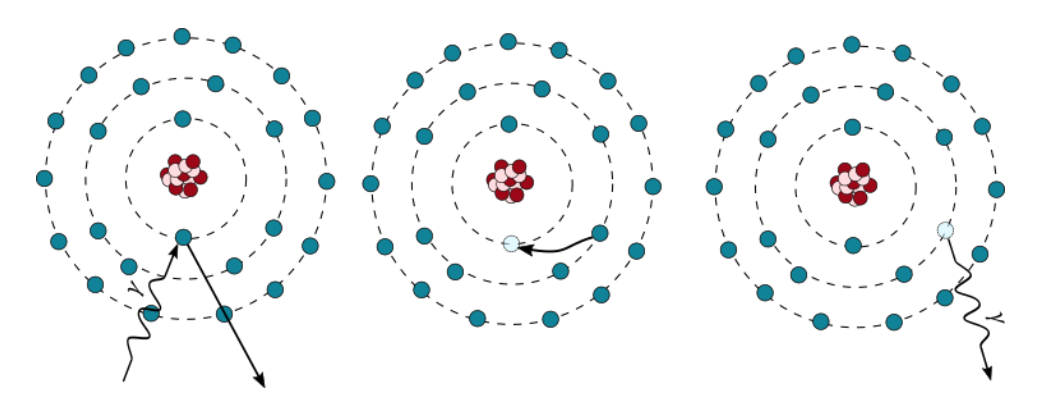

Figure 2.8: Left: An atomic electron absorbs an incident photon  $\gamma$  and is ejected. Middle: An electron changes energy level from an outer shell to the empty place in the inner shell. **Right**: The difference in binding energy between the two energy states is released as another photon.

The probability of the photoelectric interaction,  $P_{PE}$ , is proportional to the incident photon energy E, the effective atomic number  $Z_{\text{eff}}$  of the tissue, and the tissue density  $\rho$ :

$$
P_{PE} \propto \rho \frac{Z_{\text{eff}}^3}{E^3} \tag{2.1}
$$

The effective atomic number of soft tissue is 7.4 and 13.8 for bone, while the respective densities  $\rho$  are 1 and 1.85 (Smith et al., 2011), indicative of the good contrast between soft tissue and bone seen in both planar X-ray and CT imaging.

#### COMPTON SCATTERING

Figure 2.9 shows the process of Compton scattering. The incident photon  $\gamma$  with energy  $E_{\gamma}$ interacts with a loosely bound outer atomic electron, such that the electron is ejected from the atom at an angle  $\varphi$  and the photon is scattered at angle  $\theta$  with energy  $E_{\gamma\ell}$  and momentum  $p_{\gamma}$ .

The standard Compton equation gives the change in wavelength between the incident and the scattered photon (Smith et al., 2011):

$$
\Delta \lambda = \frac{h}{m_e c} (1 - \cos \theta) \tag{2.2}
$$

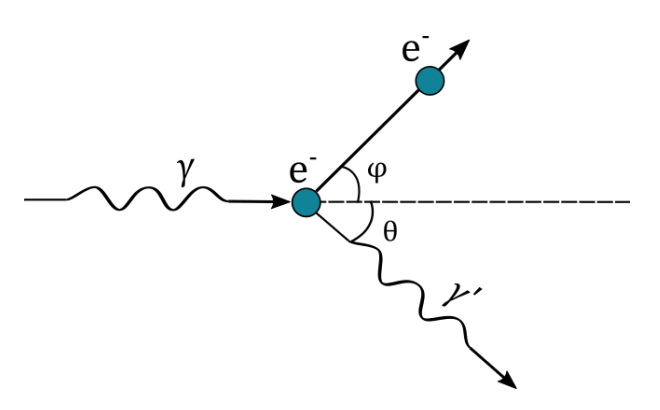

Figure 2.9: Compton scattering

Where  $m_e$  is the electron mass. This can then be used to calculated energy difference and thus the energy of the scattered photon:

$$
E_{\gamma\prime} = \frac{E_{\gamma}}{1 + \left(\frac{E_{\gamma}}{m_e c^2}\right) (1 - \cos \theta)}\tag{2.3}
$$

Examining eq. (2.3), note that  $E_{\gamma}$  is usually in the range 30-120 keV for diagnostic X-ray imaging (Maqbool, 2017), while the electron rest energy  $m_ec^2$  is 511 keV. Hence  $E_\gamma/m_ec^2$  in the second term of the denominator will be small, and the scattered photon energy is comparable to the incident energy. As a result, the scattered photon will often have enough energy to completely penetrate the human body and reach the detector.

The effect of Compton scattering in imaging is that photons will reach the detector at unintended angles and thus create random noise which will reduce the contrast to noise ratio (CNR) and lowering overall image quality. One solution to this effect is to use anti-scatter grids on the detector, allowing only photons travelling at intended angles to reach the detector.

#### Tissue linear attenuation coefficient

The total attenuation of X-rays through tissues of the body has been experimentally determined to be exponentially dependent on the distance travelled (Smith et al., 2011). We can express the intensity  $I$  of radiation passing through a material of thickness  $x$  as

$$
I = I_0 e^{-\mu x} \tag{2.4}
$$

Where  $I_0$  is the initial radiation intensity and  $\mu$  is the linear attenuation coefficient of the tissue, which is dependent on tissue type and the X-ray energy. The value of  $\mu$  is equal to the individual contributions from the effects that cause the attenuation, which in this case are the photoelectric effect and Compton scattering:

$$
\mu = \mu_{PE} + \mu_{Compton} \tag{2.5}
$$

#### 2.3.3 CT working principle

By rotating the X-ray source around the patient, we are able to measure the attenuation coefficient at exact positions inside the body and reconstruct an image based on the attenuation. This can be done using a technique called filtered back-projection.

#### Filtered backprojection

Consider Figure 2.10 as a simple model of a volume we want to image. The squares represent the individual units of volume (voxels) that we can discern at the detector, each having their own linear attenuation coefficient  $\mu_{i,j}$  dependant on the tissue type in the voxel.

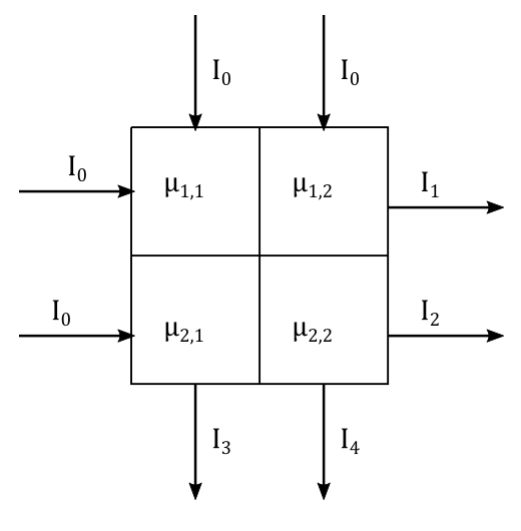

Figure 2.10

X-rays of initial intensity  $I_0$  are transmitted through the volume, and are registered at the detector as  $I_1$  and  $I_2$  from the left at angle  $\theta = 0$ , and  $I_3$  and  $I_4$  from the top at angle  $\theta = \pi/2$ , after having passed through the volume. Let the width of each voxel be  $w$ . Considering the top left beam, it will pass through the voxels with attenuation coefficients  $\mu_{1,1}$  and  $\mu_{2,1}$ , and following eq.  $(2.4)$ :

$$
I_3 = I_0 e^{-w(\mu_{1,1} + \mu_{2,1})}
$$
\n(2.6)

Which will be the value measured at the detector, and the same logic applying for the other transmitted beams  $I_1$ ,  $I_2$  and  $I_4$ .

From this setup, we can collect the measured intensities in a new type of image known as a sinogram, shown in Figure 2.11. The intensity of pixels  $(\theta, x)$  in the sinogram is simply the intensity measured at position x along the detector, at angle  $\theta$  of the source-detector axis relative to some origin.

Backprojection is a technique used for reconstructing an image of the original structure from the measured sinogram. It is done by taking a single column from the sinogram, representing a specific one-dimensional projection on the detector, and repeating it into a complete image, at the angle  $\theta$  which it was measured. We can think of this as "smearing" the projection across

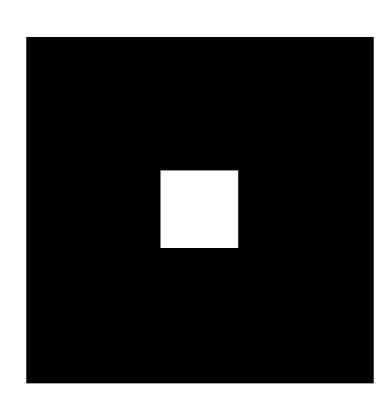

(a) Original image (b) Sinogram

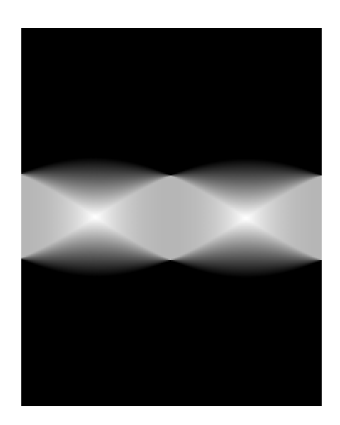

Figure 2.11: Image of a square and its sinogram<sup>2</sup>.

an empty image. All the projections from the sinogram are then added together to form the reconstructed image. The accuracy of this image compared to the true structure that was imaged improves with the number of scan angles and reconstruction projections.

Figure 2.12 shows simple backprojection of a white square using different numbers of projections from the sinogram. This technique is referred to as "simple" due to not modifying the signal in any way before reconstruction. As the number of projections used for the reconstruction approaches the number of scans used to construct the sinogram, 180 in this case, the reconstructed image becomes increasingly accurate.

Note that there is a considerable blurring effect when using simple backprojection, due to the unmodified projection intensity being applied to the entire image and is a major limitation

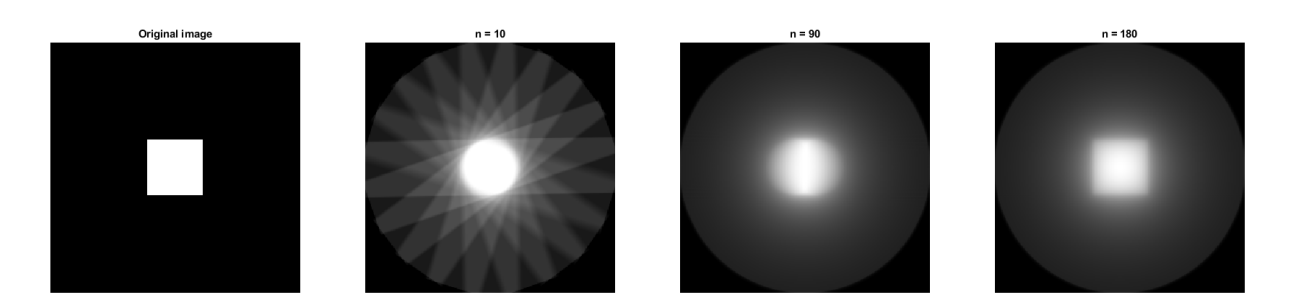

Figure 2.12: Simple backprojection of a square using different number, n, of projections at regular intervals of the sinogram<sup>2</sup>.

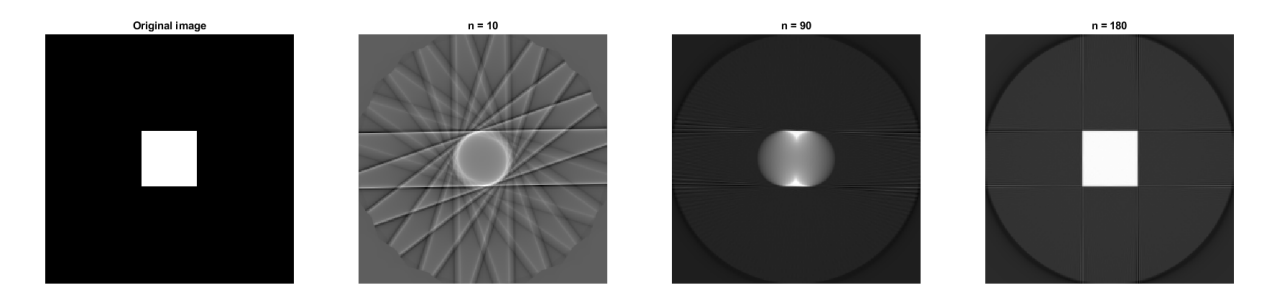

Figure 2.13: Filtered backprojection of a square using different number of projections<sup>2</sup>.

<sup>&</sup>lt;sup>2</sup>Images created with the CT basic reconstruction algorithms package for MATLAB (Sokol, 2021)

of this method. When applied to more complex structures, like the phantom in Figure 2.15, we can see it would be near impossible to distinguish finer details in the application of medical imaging (Figure 2.15c).

The solution to this is the technique of *filtered* backprojection, which applies an edgeenhancing (high-pass) filter to each individual projection, as illustrated in Figure 2.14, before the reconstruction is done. In Figure 2.13, the same square from Figure 2.12 is now reconstructed using filtered backprojection. It is evident from the  $n = 10$  case that the individual projections have undergone edge-enhancement, and for  $n = 180$  we have achieved a near perfect reconstruction of the original object. The improvement is especially substantial on the anatomically replicating Shepp-Logan phantom in Figure 2.15, where the previously obscured details inside the volume of (c) can now be clearly seen in (d).

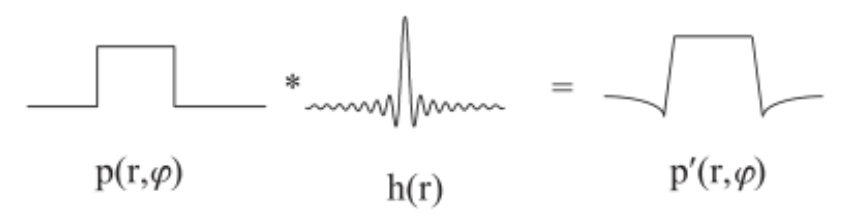

Figure 2.14: A high-pass filter  $h(r)$  convoluted with a projection  $p(r, \phi)$ , resulting in the edgeenhanced projection  $p(r, \phi)$ . Image from Smith et al., 2011.

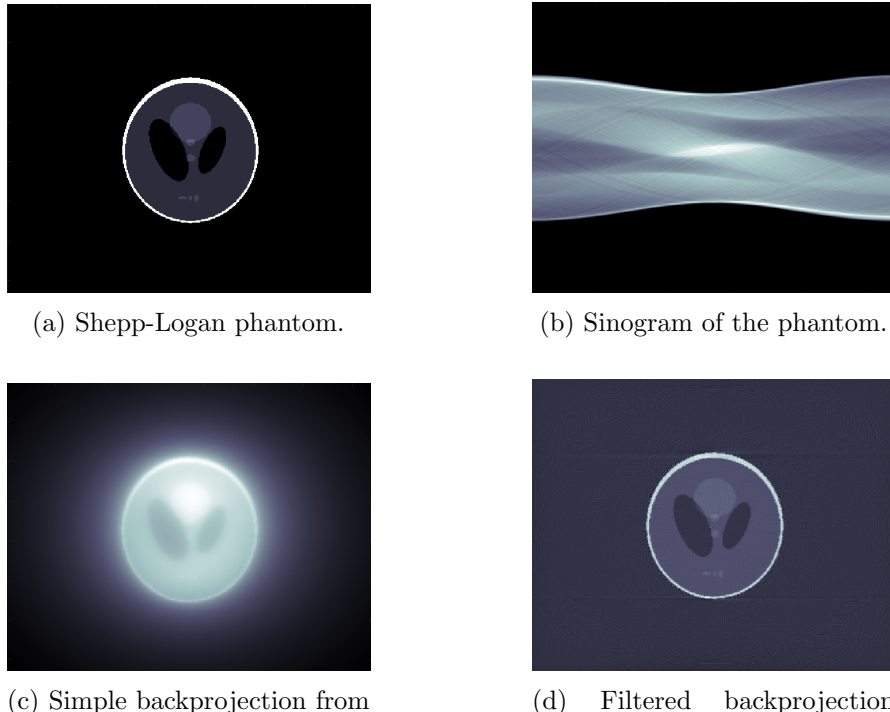

the sinogram.

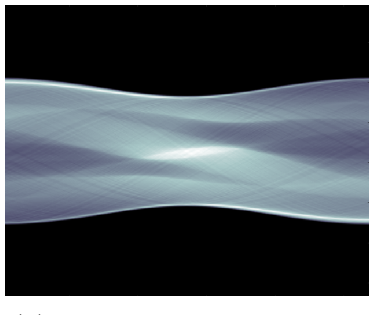

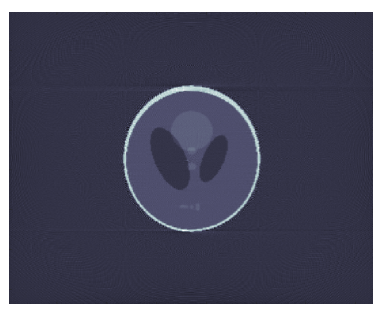

(d) Filtered backprojection from the sinogram.

Figure 2.15: Simple and filtered backprojection on a Shepp-Logan phantom<sup>3</sup>.

<sup>&</sup>lt;sup>2</sup>Images made with the CT reconstruction package for MATLAB (Bangert, 2022).

#### HOUNSFIELD UNITS

As outlined in the preceding descriptions of linear attenuation of X-rays and back-projection, the attenuation coefficients of a specific materials is key in acquiring CT images. However, we don't use a matrix of the linear attenuation values when displaying CT images. Instead we convert the values to a CT number instead, given in Hounsfield units and abbreviated with HU:

$$
HU = 1000 \cdot \frac{\mu - \mu_{H_2O}}{\mu_{H_2O}} \tag{2.7}
$$

Where  $\mu_{H_2O}$  is the linear attenuation coefficient of water and  $\mu$  is the coefficient of the specific voxel. HU are normalised to give the same value for the same tissue coefficients independent of the X-ray energy used for the measurement.

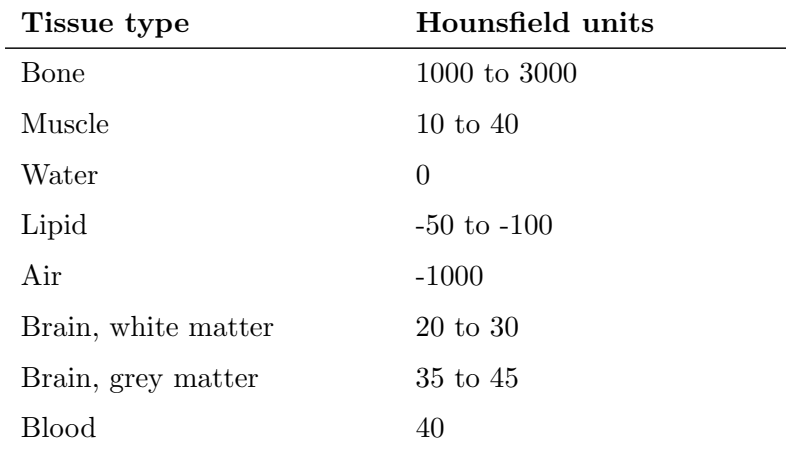

Table 2.3: The Hounsfield units of various organic materials, adapted from Smith et al., 2011.

From Table 2.3 we can see that bone will have a high HU value and thus appears bright white on CT images, analogous to how we see bone in planar X-ray imaging. Additionally, the air filled lungs will appear dark grey or black with -1000 HU, which makes abnormal lesions of tissue having higher HU stand out inside the lungs.

In translating voxel values from HU into intensity values used in digital images, the bit depth of the digital image is an important factor. The bit depth of an image is the number of bits k per voxel, and thus there are  $2^k$  possible grey-scale values for each voxel. The CT numbers can have ranges of several thousand HU that need to be mapped to a k-bit grey-scale digital image. Mapping from HU to grey-scale is controlled by windowing, using two parameters called window- width and level. The window width is the range of CT numbers that are mapped to grey-scale while the window level is the centre position of this range.

For imaging the lungs, typical window settings can include a window level of -500 and a window width of 1500, such that both air and soft tissue is represented as accurately as possible. While for brain imaging the settings might be level of 40 with a width of 80 in order to capture subtle difference in the soft tissue (Maqbool, 2017).

#### 2.4 Digital images and processing

In this section we will develop the fundamental theory around digital images, and the parts from image processing that can be considered prerequisites to the theory behind radiomics. We will look at how images are represented and stored in the digital domain, and how this allows for the various algorithms and methods in image processing. We will also have a brief introduction to the wavelet transform, which in radiomics is used to analyse specific detail decompositions of an image.

#### 2.4.1 FUNDAMENTALS

Let  $f(x, y)$  be a mathematical, two-dimensional representation of a real world scene or object, such as the cloud in Figure 2.16a. A digital image is constructed by sampling  $f$  into a grid represented by a new function  $I(m, n)$ , of the discrete variables  $m \in \{0, 1, ..., M - 1\}$  and  $n \in \{0, 1, ..., N-1\}$ , seen in Figure 2.16b. The coordinate pairs  $(m, n)$  of small, constantintensity squares that together make up the image, are know as picture-elements, or pixels. The quantity  $M \times N$ , i.e. the dimensions of the image matrix, is called the resolution of the image. The range of values that  $I(m, n)$  can take, depends on the data type that is used to represent the specific image, the two most common being unsigned 8-bit integer ( $uint8$ ) and real floating point number (float), where  $I \in \{0, 1, ..., 255\}$  and  $I \in [0, 1]$ , respectively.

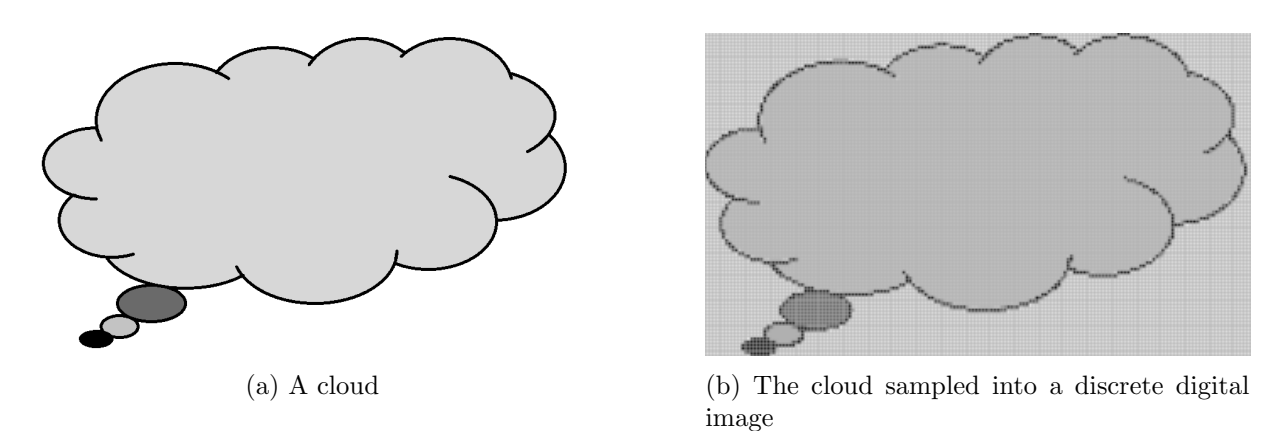

Figure 2.16

A digital image can be represented in multiple ways. The most familiar is the collection of pixels into a grid, where the intensity is proportional to  $I$  at a given point, forming a traditional greyscale image, as seen in Figure 2.17a. The lowest values of the image intensity range are displayed as black, the highest as white, while the values in between being different shades of grey depending on their intensity value. Figure 2.17b shows a surface representation of the same image as in 2.17a. Here, the intensity value  $I$  is the height of a graph above the coordinates  $(m, n)$  in the discrete pixel grid that makes up the xy-plane. In Figure 2.17c is a matrix (or array) representation of the example image, which is simply constructed by arranging the function values of  $I(m, n)$  into a matrix, where  $(m, n)$  denotes the position of matrix elements. This array representation is the most useful and common for computations and developing algorithms, and is how computers store digital images.

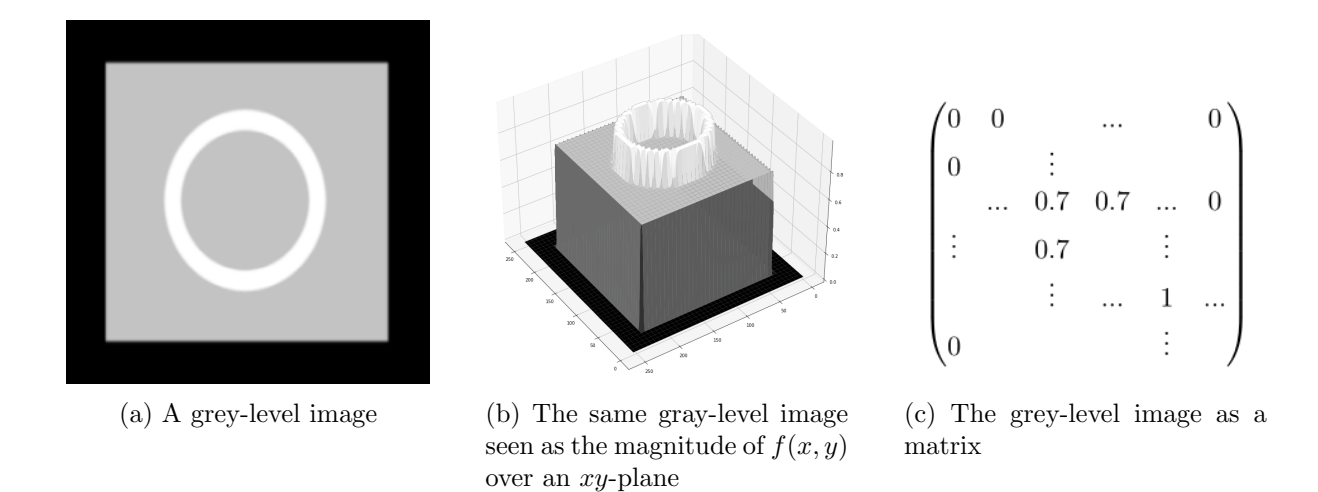

Figure 2.17: Different image representations, made with inspiration from Gonzalez et al., 2007.

#### 2.4.2 Image operations

Images are very often represented on matrix form and we can thus perform the common operations such as matrix- addition and multiplication on them. Additionally in the context of working with digital images on matrix form, it is very useful to perform element-wise multiplication of two matrices, also known as the *Hadamard product* and denoted with a  $\circ$ . Traditional matrix multiplication between two matrices  $X$  and  $Y$  is calculated as follows:

$$
\begin{pmatrix} x_{11} & x_{12} \\ x_{21} & x_{22} \end{pmatrix} \begin{pmatrix} y_{11} & y_{12} \\ y_{21} & y_{22} \end{pmatrix} = \begin{pmatrix} x_{11}y_{11} + x_{12}y_{21} & x_{11}y_{12} + x_{12}y_{22} \\ x_{21}y_{11} + x_{22}y_{21} & x_{21}y_{12} + x_{22}y_{22} \end{pmatrix}
$$
(2.8)

which is not commutative, and requires the number of rows in the left matrix to equal the number of columns in the right matrix. The Hadamard product, or element-wise array multiplication is calculated in the following way:

$$
\begin{pmatrix} x_{11} & x_{12} \ x_{21} & x_{22} \end{pmatrix} \circ \begin{pmatrix} y_{11} & y_{12} \ y_{21} & y_{22} \end{pmatrix} = \begin{pmatrix} x_{11}y_{11} & x_{12}y_{12} \ x_{21}y_{21} & x_{22}y_{22} \end{pmatrix}
$$
(2.9)

From now on, all arithmetic operations performed on matrices will be element-wise, unless explicitly stated otherwise.

Array multiplication is central to the concept of applying masks to images. Masks are binary images, i.e. the pixels have intensity either 0 or 1, that are used to segment out or highlight parts of an image. For example, if we want to only study a specific region of an image, we multiply it with a mask of the same dimensions, where the pixels in positions corresponding to the region of interest (ROI) have intensity 1, and all other pixels have intensity 0. By elementwise multiplication, we get an image where the ROI keeps all of its original intensities, but all pixels outside are set to 0 and will appear black. This process is exemplified in Figure 2.18.

The previous example shows one of several arithmetic operations between two images. But there is also a class of operations which concern themselves with the manipulation of individual pixels in a single given image, referred to as spatial operations. These can be categorized further into single-pixel operations, neighbourhood operations, and geometric spatial operations (Gonzalez et al., 2007).

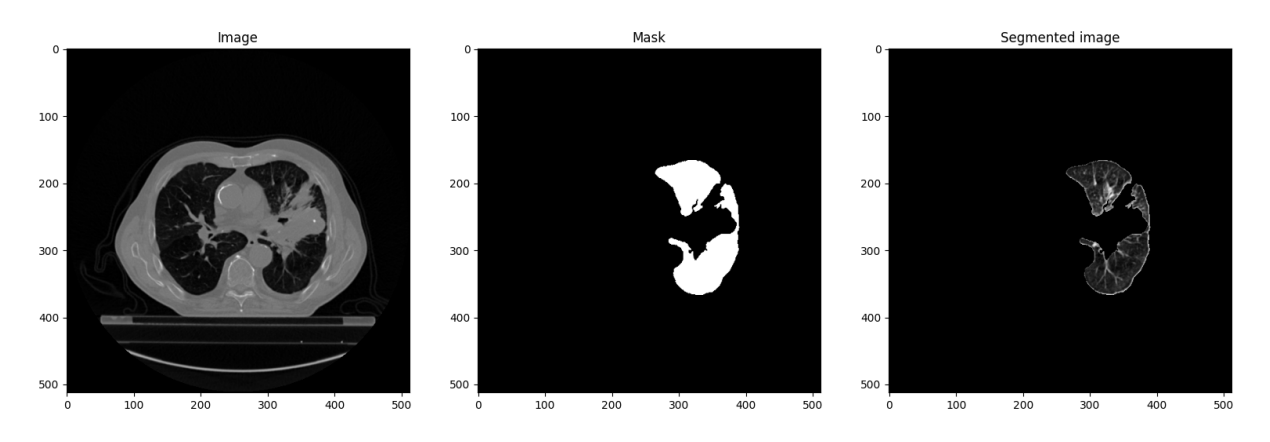

Figure 2.18: Left: A CT cross-section of a patient's abdomen. Middle: A binary mask of the left lung. Right: The result of multiplying the image and the mask.

Single-pixel operations manipulate the individual pixel intensities of an image. We can say that, for a pixel at coordinates  $(m, n)$  with intensity  $p(m, n)$ , the transformed pixel intensity  $q(m, n)$  is given by

$$
q(m,n) = T(p(m,n))\tag{2.10}
$$

where  $T$  is the transform function. We choose  $T$  depending on the goal of the intensity transformation. For example, if  $T$  is a logarithmic function, it will expand the range of dark pixels in an image, while restricting the variance in lighter values. Or if we want to highlight a specific range of intensities by mapping them to white, we can have a linear function with a band of values which map to the maximum intensity. A graph of such a function is shown in Figure 2.19, where intensities of the input and output pixels are given on the  $x$ - and  $y$ -axis, respectively.

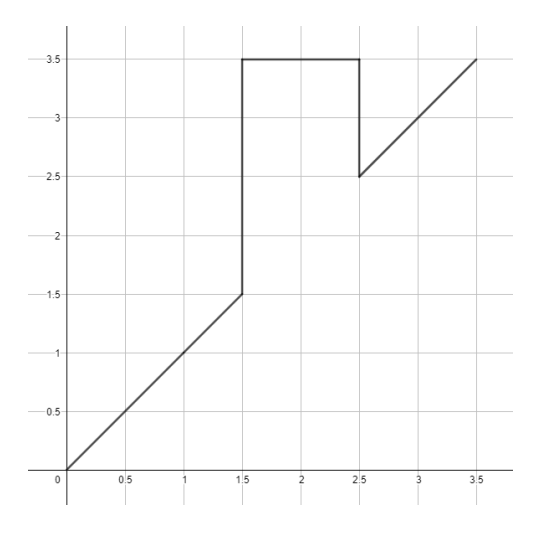

Figure 2.19: A function which highlights the intensities in the range  $(1.5, 2.5)$ . The intensity range is arbitrary and it is the shape of the graph that is important.

**Neighbourhood operations** give the intensity of a new pixel  $q(m, n)$  in the output image dependent on some neighbourhood  $S_{m,n}$  around the corresponding pixel  $p(m, n)$  in the input image. A very common application of this is an averaging filter, where the value of  $q$  is given by the average of all pixel intensities in a square  $n \times n$  neighbourhood around p. We can more generally express this as the following equation:

$$
q(m,n) = \frac{1}{A} \sum_{(u,v)\in S_{m,n}} p(u,v)
$$
\n(2.11)

Where A is the area (i.e. number of pixels) of the neighbourhood  $S_{m,n}$  around the pixel p, and  $I(u, v)$  is the intensity at position  $(u, v)$  in the input image. The effect of taking a local mean of every pixel in an image is that it will lose some detail and appearing blurred, while potentially reducing the effects of random noise in the image.

Geometric spatial transformations, in contrast to the two previously discussed categories, affect the relative spatial distribution of pixels in the image. They are analogous to what we would consider to be mathematical transformations of an object in 2D-space, e.g. translation and rotation. We can say the new coordinates  $(m, n)$  in the output image are given by the transformation T on the old coordinates  $(u, v)$  in the input image:

$$
(m, n) = T[(u, v)] \tag{2.12}
$$

Note that in this case, T is a function of pixel position  $(u, v)$ , and not of pixel intensity p at that position, as is the case for eq.  $(2.10)$ . Affine transformations are one of the most common groups of geometric spatial transforms, and they are defined by the general expression (Gonzalez et al., 2007)

$$
(m \t n \t 1) = (u \t v \t 1) \mathbf{T} = (u \t v \t 1) \begin{pmatrix} t_{11} & t_{12} & 0 \\ t_{21} & t_{22} & 0 \\ t_{31} & t_{32} & 1 \end{pmatrix}
$$
 (2.13)

Where **T** is a transformation matrix, where the values of its elements  $t_{ij}$  decide the type of transformation that it performs on the coordinates  $(u \, v \, 1)$ . An important property of 2D affine transformations is that they preserve points, straight lines and planes. A few examples of common affine transforms are given in Table 2.4.

Table 2.4: Some familiar affine transformations

| Identity                                                            | Scaling                                                                                    |                                                                                            | Translation Reflection (vertical)                                                                                                    | Rotation                                                                                        |
|---------------------------------------------------------------------|--------------------------------------------------------------------------------------------|--------------------------------------------------------------------------------------------|----------------------------------------------------------------------------------------------------|-------------------------------------------------------------------------------------------------|
| $\begin{pmatrix} 1 & 0 & 0 \\ 0 & 1 & 0 \\ 0 & 0 & 1 \end{pmatrix}$ | $\begin{pmatrix} s_x & 0 & 0 \end{pmatrix}$<br>$\begin{bmatrix} 0 & s_y & 0 \end{bmatrix}$ | $\begin{pmatrix} 1 & 0 & 0 \end{pmatrix}$<br>$\begin{pmatrix} t_x & t_y & 1 \end{pmatrix}$ | $\begin{pmatrix} -1 & 0 & 0 \end{pmatrix}$<br>$\begin{bmatrix} 0 & 1 & 0 \end{bmatrix}$<br>$\begin{pmatrix} 0 & 0 & 1 \end{pmatrix}$ | $\begin{pmatrix} \cos \theta & \sin \theta & 0 \\ -\sin \theta & \cos \theta & 0 \end{pmatrix}$ |

In performing a spatial transformation, the initial pixel coordinates  $(u, v)$  are moved to the new location  $(m, n)$ , but an appropriate intensity value must also be assigned to transformed pixel. This can be done by various interpolation techniques, which use the intensities of the neighbouring pixels to  $(u, v)$  to assign an intensity value to  $(m, n)$ .

#### 2.5 Calculating radiomic features

Radiomic features are commonly divided into different feature classes according to their mathematical definition and which aspects of the ROI that they describe. The feature classes most relevant for this work are: first-order, shape, texture and wavelet features. There exist more groupings as well, but these are the ones most commonly featured in recent publications and an ongoing standardization initiative (Zwanenburg et al., 2020a). There has also been made an interclass distinction between so-called "semantic" and "agnostic" features (Gillies et al., 2016). Semantic features are the computerized quantification of the descriptors already used by radiologists in the clinic, e.g. shape and size. Agnostic features are those not necessarily within regular clinical vocabulary, nor practical utility of the clinic, but can provide previously unknown insight given the proper analytical tools.

#### 2.5.1 First-order features

Also known as histogram features, these values are calculated from the histogram of voxel intensities in the ROI. Describing the distribution of intensity values using first-order statistics, but not accounting for positional relationships of the voxels. Some examples include common first-order statistics such as 10th- and 90th percentiles, mean and variance. In addition there are some more sophisticated features such as kurtosis and skewness, which describe the actual shape of the ROI histogram (Mayerhoefer et al., 2020).

**Examples** Let  $X \in D \subset \mathbb{R}^3$  be an image matrix containing N voxels, and D be the image domain. As position in the matrix is irrelevant, we can leave  $X_i$  to be the intensity of the *i*-th voxel in the matrix.

$$
\text{mean} = \frac{1}{N} \sum_{i}^{N} X_i \tag{2.14}
$$

$$
energy = \sum_{i}^{N} (X_i)^2
$$
\n(2.15)

The mean is as we know it from statistics, while the energy gives a measure on the total amount of intensity in the ROI.

#### 2.5.2 Shape-based features

The description of a tumour's shape is already central within radiology, where volume and local invasion extent plays large roles in diagnosis and treatment of lung cancer. Shape features are an effort to quantify the three-dimensional size and shape of the ROI, making them so-called semantic features. This group moreover includes less clinically relevant metrics relating to shape such as tumour sphericity and elongation. Analogous to first-order features, the mathematical definitions of shape features rely on the common shape and size descriptors of volume and surface area. Note that shape features are not dependent on voxel intensities and hence in practice only the ROI segmentation mask is need for their calculation.

Examples Let V and A be the respective calculated volume and surface area of an ROI and N the number of voxels in the segmentation. Then  $(Zwanenburg et al., 2020a)$ ,

$$
\text{sphericity} = \frac{\pi^{\frac{1}{3}} (6V)^{\frac{2}{3}}}{A} \tag{2.16}
$$

$$
compactness2 = 36\pi \frac{V^2}{A^3}
$$
\n(2.17)

Both sphericity and compactness compares the shape of the ROI to that of a sphere (the most compact shape) and hence are strongly correlated to each other. Both volume and surface are can be calculated either via the voxel-volume or the mesh-volume of the segmented structure. The former is calculated as  $N$  times the single-voxel volume, while the latter uses a mesh technique where the ROI is represented in 3D space as a surface of connected polygons. For large volumes with hundreds or thousands of voxels the two techniques give practically equivalent calculation, but for smaller volumes (tens to hundreds of voxels) voxel-volume will often overestimate the volume compare to the mesh-based method (Zwanenburg et al., 2020a).

#### 2.5.3 Texture features

Texture features measure the spatial relationships between pixel intensities, in contrast to the first-order features which only provide information on the distribution of grey-levels in an image. There are several ways to describe texture and define texture features, but the one most relevant for this project is the grey-level run-length matrix (GLRM). This matrix was originally designed to investigate differences in terrain depicted on aerial photographs in a 1975 paper (Galloway, 1975).

In the GLRM, denoted  $\mathbf{R}(i, j|\theta)$ , the matrix element  $(i, j)$  is the frequency of intensity value i, occurring j consecutive times in a run along the direction  $\theta$  in the image matrix (Galloway, 1975). As we are considering discrete intensity levels, the images will therefore need to be discretised by resampling the image pixels into equally spaced bins according to intensity values.

As an example, take the image, M, represented by the following matrix:

$$
\mathbf{M} = \begin{pmatrix} 5 & 1 & 3 & 4 & 5 \\ 5 & 1 & 1 & 1 & 2 \\ 2 & 4 & 3 & 3 & 1 \\ 2 & 2 & 3 & 2 & 1 \\ 2 & 5 & 4 & 2 & 2 \end{pmatrix}
$$
 (2.18)

Suppose we want to find the horizontal  $(\theta = 0)$  GLRM. The first element, i.e. in position  $(1, 1)$ , will be the number of times pixels with intensity of 1 appear 1 time in succession along the horizontal direction, which we can se happens one time each in the first, third and fourth row. Also, two consecutive values of 3 appear only a single time and thus element (3, 2) has the value 1. In this way we calculate the following GLRM:

$$
\mathbf{R}(0) = \begin{pmatrix} 3 & 0 & 1 & 0 & 0 \\ 4 & 2 & 0 & 0 & 0 \\ 2 & 1 & 0 & 0 & 0 \\ 3 & 0 & 0 & 0 & 0 \\ 4 & 0 & 0 & 0 & 0 \end{pmatrix}
$$
(2.19)

This definition is expanded straightforward to three dimensions, with  $\theta$  being each of the 13 directions around a voxel in three-dimensional space.

Thus, the grey-level run-length matrix gives a directionality-based measure of texture in the ROI. There are also other matrices that quantify the texture of an image, such as the grey-level
co-occurrence matrix (GLCM) and grey-level size-zone matrix (GLSZM), which measures the number of pixel intensity pairs along different directions and in interconnected neighbourhoods, respectively (Mayerhoefer et al., 2020).

Once we have obtained the grey level run-length matrix, we can then calculate the textural feature-values, which use the number of runs and intensities found in the GLRLM as central metrics in the feature definitions for describing texture. As the texture matrix is dependent on direction, there can be up to 13 different texture matrices for a 3D image that are need for the calculation of features. In  $PyRadiomic$ , the standard method for combing the results from each of these texture matrices is to calculate the feature value on each separately and then use the mean of these as the final feature value.

**Examples** Let  $p(i, j|\theta)$  be the  $(i, j)$ th element in the grey level run-length matrix **R** for the direction  $\theta$ ,  $N_q$  the number of discrete intensity levels, and  $N_r$  the number of run lengths (Galloway, 1975).

Greg level non-uniformity =

\n
$$
\frac{\sum_{i=1}^{N_g} \left[ \sum_{j=1}^{N_r} p(i, j | \theta) \right]^2}{\sum_{i=1}^{N_g} \sum_{j=1}^{N_r} p(i, j | \theta)}\n \tag{2.20}
$$

$$
\text{Short run emphasis} = \frac{\sum_{i=1}^{N_g} \sum_{j=1}^{N_r} \left[ \frac{p(i,j|\theta)}{j^2} \right]}{\sum_{i=1}^{N_g} \sum_{j=1}^{N_r} p(i,j|\theta)} \tag{2.21}
$$

#### 2.5.4 Wavelet features

Wavelet features are in reality a subgroup of the transform-based feature group, but we focus on wavelet features as they are of direct importance later on. Wavelet features are extracted from the so-called wavelet decompositions of an image, which are the output of a wavelet-transform.

The wavelet transform, by applying high-and low-pass filters in succession on the rows and columns of a two-dimensional image  $I$ , yields four *wavelet decompositions* of the original image:  $I_{LL}$ ;  $I_{LH}$ ;  $I_{HL}$ ;  $I_{HH}$ , which are shown in Figure 2.20. Where the subscript of the decomposition denotes the combination of high-pass  $(H)$  and low-pass filtering  $(L)$  applied to the original image I. So for example,  $I_{LH}$  is the decomposition resulting from high-pass filtering in the x-direction (rows), followed by low-pass filtering in the y-direction (columns). On a three-dimensional image, the transform yields eight decompositions, one for every H and L combination in the tree spatial directions.

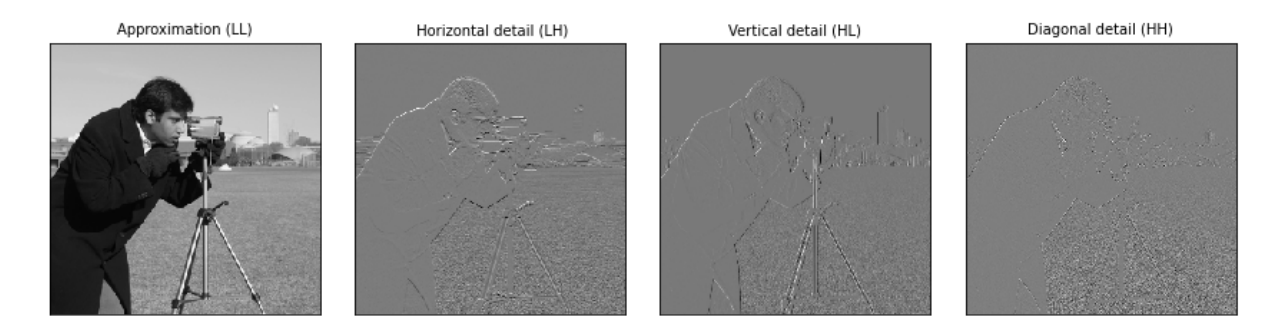

Figure 2.20: Two-dimensional wavelet decompositions of an image. The approximation decomposition on the left (LL), and the three detail compositions on the right  $(LH, HL, HH)^5$ .

<sup>5</sup>Made with the pywavelets package for python, https://github.com/PyWavelets/pywt/tree/master/pywt

The different resulting decompositions are often downsampled in the application of image compression, and highlight different aspects of the original image that was transformed.  $I_{LL}$ will be a version of the original image that is downsampled by a factor of two, also referred to as the approximation decomposition. The remaining  $I_{LH}$ ,  $I_{HL}$ ,  $I_{HH}$  highlight the horizontal, vertical and diagonal local intensity changes respectively, and are known as the detail decompositions. Note that a wavelet transform can be applied to an image without downscaling of the image resolution, known as an undecimated wavelet transform (Aerts et al., 2014), yielding decompositions of the same resolution as the original image.

Thus, wavelet features are said to be any features, e.g. the first-order or texture features we have previously defined, that are calculated on the wavelet decompositions of an image. Note that shape features are in calculated from the segmentation mask of a three-dimensional image, and are not affect by the changes in individual pixel intensity that wavelet transforms incur. Wavelet features are used to increase the dimensionality of the minable feature vectors, with the hypothesis that they can distinguish certain edge- or frequency details in the ROI that may be of predictive value.

#### 2.6 Radiomics for phenotypic and prognostic clas-**SIFICATION**

In 2014, Aerts et al. published what can be considered a seminal study for the field of radiomics, inducing great interest in its many applications. By analysing several large cohorts of patients with lung- or head-and-neck cancer they found a large number of radiomic features with prognostic power across independent datasets and moreover between different cancer types, providing evidence that radiomics potentially capture phenotypical characteristics in tumours. Additionally through radiogenomic analyses they also associated a radiomic signature describing intra-tumour heterogeneity with underlying gene-expression patterns, in addition to survival outcome.

Their workflow on the patient cohorts included in the study is shown in Figure 2.21. Using

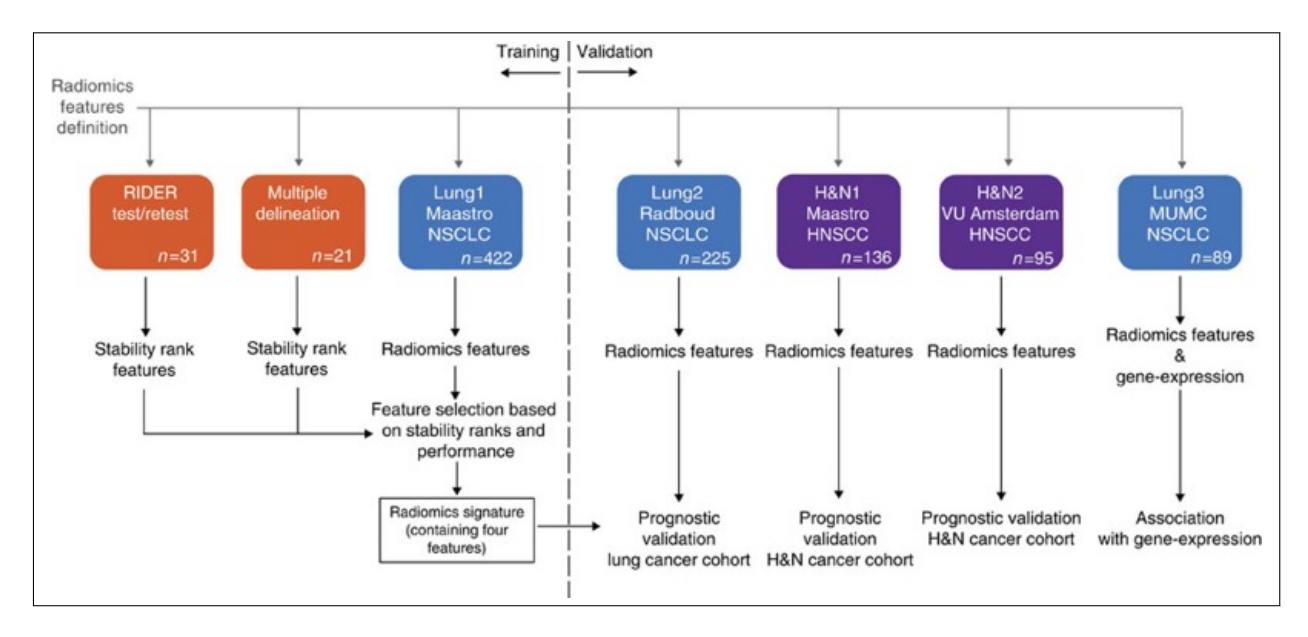

Figure 2.21: The workflow in the study by Aerts et al. and its relation to patient cohorts. From Aerts et al., 2014.

440 predefined quantitative image features describing tumours via: intensity, i.e. first-order features; shape; texture; and multiscale wavelet. They first evaluated the stability of these features with regards to test-retest CT scans and different delineations by independent radiation oncologists on the RIDER ( $n = 31$ , NSCLC) and *Multiple delineation* ( $n = 21$ , NSCLC) CT datasets respectively. All features were ranked from the most (rank 1) to the least stable (rank 440) feature based on extraction from these two cohorts.

The same features were then extracted from the Lung1 dataset and analysed using unsupervised clustering, revealing three main clusters of patients with similar radiomic expression patterns. Comparing these clusters with clinical parameters (Table 3.1) showed significant association with T-stage and overall TNM stage, and histology with squamous cell carcinoma showing a higher presence in one of the clusters, while N- and M-stages showed no relation to the expression patterns.

To investigate the prognostic performance of the radiomic features, the authors first performed Kaplan-Meier (KM) survival analysis on features extracted from Lung1, H&N1 and H&N2 cohorts. The median value of each feature was calculated from Lung1 and used as a threshold on the validation sets to ensure a completely independent validation without the need for retraining. In short, the median threshold derived from Lung1 gave a significant survival difference for 54%, 38% and 42% of the features on the Lung2, H&N1 and H&N2 validation cohorts respectively, and 66 (15%) of the features showed a significant survival difference in all three validation sets.

They also built a so-called prognostic radiomic signature from the Lung1 dataset, intended for reducing the dimensionality of the hundreds of features into a quantity which can be used generally for the assessment of a patient's prognosis. In summary, this signature consisted of the single most stable feature from each of the categories first-order, shape, texture and wavelet texture. The four features comprising this radiomic signature are summarised in Section 2.6. These were then used in a Cox proportional hazards regression model for prediction of survival, which was trained on the Lung1 cohort and validated on the Lung2, H&N1 and H&N2 cohorts using the concordance index (CI). The validation scores of the model on these data sets are shown in Table D.1. The signature showed what they describe as a good performance on the Lung2 set (CI = 0.65,  $p = 2.91 \times 10^{-9}$ ), and high performance on H&N1 (CI = 0.69,  $p = 7.99 \times 10^{-7}$ ) and H&N2 (CI = 0.69,  $p = 3.53 \times 10^{-6}$ ) (Aerts et al., 2014).

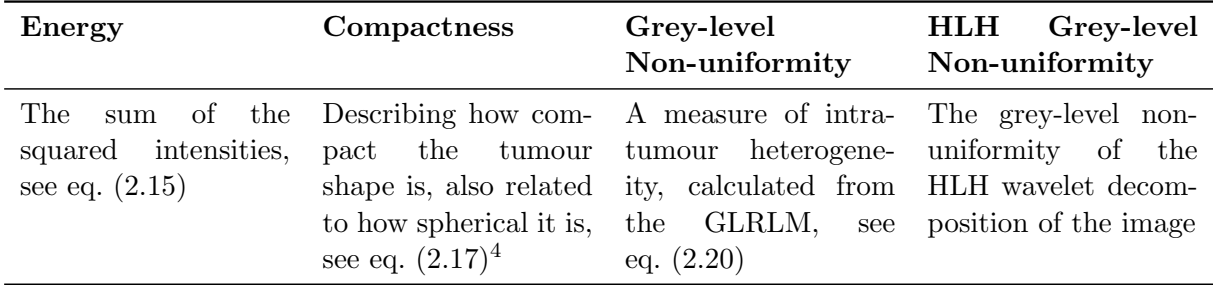

Table 2.5: The four features comprising the prognostic radiomic signature in Aerts et al., 2014.

In comparing with the performance of volume and TNM-staging, they show that the radiomic signature performs in general better than these metrics alone. Furthermore, when combining the signature with volume and TNM-staging separately, the performance was comparable to that of the signature alone in all validation sets.

The large scope and exhaustive methodology of this study sparked great interest in the

<sup>4</sup>Referred to only as "Compactness" in the main article, but the supplementary information shows it is specifically Compactness2 as defined in eq. (2.17)

field. A common trend in subsequent studies is the use of stability as a consideration during the feature selection stage, and designing a model on a "signature" consisting of the best performing features both with regards to stability and predictive capabilities. Shortly after, Leijenaar et al., 2015 externally validated the signature on a large independent H&N cancer cohort and finding similar promising results for this signature.

3

### MATERIALS AND METHOD

In this thesis, a system for sorting individual patients with the related metadata and parameters into customizable groups was implemented in Python by the candidate and further adapted to be used with the  $PyRadiomics$  package for calculation of radiomic features. Data for the project consisted of two patient populations with associated CT images, where one is openly available from the The Cancer Imaging Archive (TCIA) and the other was provided by Haukeland University Hospital (HUH). Both datasets underwent manual quality assurance prior to radiomic feature extraction, ensuring consistency in the image material and thus correct calculation of quantitative image features. The QA process and discovered problems with the data are described further in section 3.2.1.

Calculated features were tabulated and sorted according to patient groups and the feature categories outlined in section 2.5. The independently calculated features from the Lung1 cohort was then used to evaluate the implementations ability to calculated radiomic features by comparing derived results to those of Aerts et al. The same process for radiomic feature calculation was then employed on the HUH data to investigate if the methodology in Aerts et al., 2014 is transferable to an independent dataset. The entirety of the Python code for this project is shown Appendix A and openly available in the following github repository along with calculated feature data: https://github.com/filipjb/NSCLC\_radiomics.

#### 3.1 DATASETS

#### Lung1

The Lung1 dataset is a collection of FDG PET-CT images of 422 NSCLC patients (stages I to III) from the Maastro clinic in Maastricht, The Netherlands. The image data along with clinical parameters (Table 3.1) for each patient is openly available on The Cancer Imaging Archive  $(TCIA)^1$ . The Lung1 dataset as referred to in this thesis is not exactly identical to the one uploaded to TCIA, as some patients with unfit or corrupted image material were excluded from this project. This is elaborated on further in section 3.2.1. The Clinical statistics of the Lung1 set used for this project is provided in Table 4.1a.

The following information is retrieved from the supplementary information to the article by Aerts et al. The patients underwent treatment with either radiotherapy alone  $(n = 196)$ , or with chemo-radiotherapy ( $n = 296$ ). The study was approved by the institutional review board and carried out in accordance with Dutch law. The FDG PET-CT images were taken on Siemens

| Patient ID                                                       | Age | T-stage | N-stage | M-stage |
|------------------------------------------------------------------|-----|---------|---------|---------|
| Overall TNM-stage Histology Gender Survival time Survival status |     |         |         |         |

Table 3.1: Clinical parameters for patients in Lung1

<sup>1</sup>https://wiki.cancerimagingarchive.net/display/Public/NSCLC-Radiomics

Biograph (SOMATOM Sensation-16 with an ECAT ACCEL PET SCANNER) for radiotherapy treatment planning, with a spiral CT with or without intravenous contrast covering the complete thoracic region. The gross tumour volume (GTV) and selected anatomical structures were delineated as a 3D volume (Patil, 2020) by a radiation oncologist on fused PET-CT images. All images in this set had 3mm slice thickness and  $512 \times 512$  resolution with  $0.977 \times 0.977$ mm<sup>2</sup> listed as pixel dimensions.

#### HUH

The dataset provided by Haukeland University Hospital (HUH), hereby referred to as the HUH set, consisted of image material and clinical data from a cohort of LA-NSCLC patients treated with radiotherapy and either concurrent or sequential chemotherapy at HUH from October 2019 to August 2021. The data was collected as part of a research project approved by the Regional Committee for Medical Research Ethics of Western Norway (REK 2019/749), where all patients gave informed consent prior to participation. All DICOM data related to each patient was anonymized before being provided to the candidate. A limitation of this dataset is that followup data on survival time and death are unavailable. Subsequently only comparisons to the calculated feature values in Lung1 could be made, and not survival trends. With the exception of survival time and survival status, all clinical parameters in Table 3.1 also accompanied HUH.

All imaging for the study was performed at HUH on a Big Bore CT scanner (Phillips Healthcare) using a scanning protocol designed for LA-NSCLC treatment planning (Appendix B) using the settings shown in Table 3.2. The pixel dimensions in each slice were given as  $0.9766 \times 0.9766$  $mm<sup>2</sup>$ .

Table 3.2: CT acquisition parameters for HUH set.

| Peak potential 120kVp |               |  |
|-----------------------|---------------|--|
| Filter Type           | Standard (B)  |  |
| Scan option           | Helix         |  |
| Slice thickness       | $2 \text{mm}$ |  |

For this set, 10-phase free breathing CT images (4DCT) taken for free breathing (FB) radiotherapy planning were used as the basis for contours on CT images taken with contrast (CT thorax). The internal GTVs (IGTVs), divided into primary (IGTVp) and nodal (IGTVn) tumour volumes, included the union of all GTV positions at all ten phases of the 4DCT, and were delineated by the responsible oncologist following ESTRO guidelines (Nestle et al., 2018). All images have the same  $512\times512$  resolution as the Lung1 set, but differ by having 2mm slice thickness instead of 3mm.

#### 3.2 IMPLEMENTATION

For handling a potentially large number of patients with large amounts of image-, clinical-, and metadata, an object-oriented approach in Python was used to organize patients and associated data by creating two custom classes. Appendix A.1 shows the complete code for these classes.

The Patient class collects all data related to a specific patient including the clinical parameters outlined in Table 3.1, potentially relevant metadata from the patient's DICOM-files, and furthermore returning images and segmentations to the use. Due to the differences in both directory- and DICOM-structure in the two datasets, three methods were implemented into the

class for returning image material to the user. get TCIA images and get TCIA segmentations is used to read and return Lung1 images and segmentations, respectively. get haukeland data handles retrieval of images and segmentations simultaneously, as the file structure of the HUH set allowed for this. The StudyGroup class then collects all patients within a specific dataset, e.g. Lung1, such that statistics, and potentially radiomic calculations, can be performed on the entire patient population collected in an instance of that object.

#### 3.2.1 Quality control of image material

The functions in  $PyRadiomics$  for calculating radiomic features take pairs of three-dimensional image- and binary mask arrays as input. Thus, before feature calculation, quality control was performed to ensure that the data had been translated properly from the DICOM format into image array representations in Python compatible with the software.

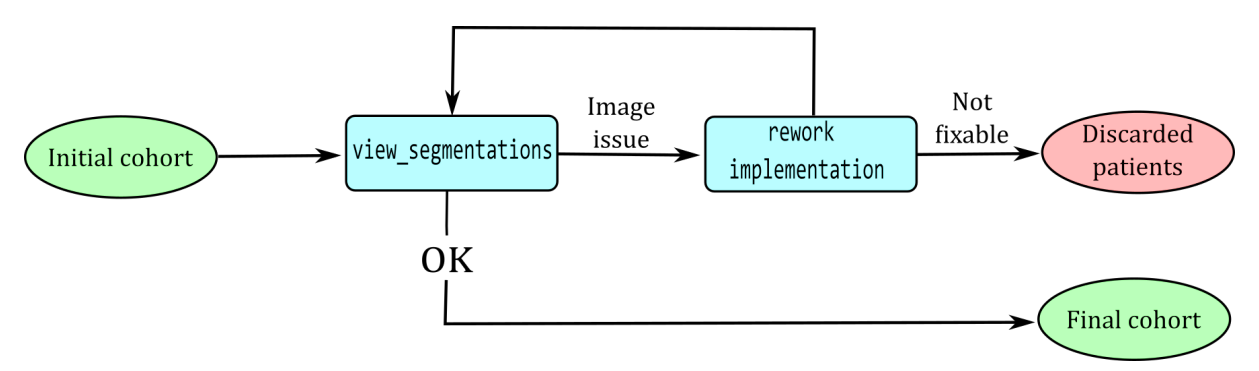

Figure 3.1: Workflow for manually controlling the state of the image material.

The candidate's primary supervisor was responsible for the following quality assurance and exclusion of patients from the initial HUH cohort  $(N = 33)$ . Two patients were excluded due to only having a mediastinal target volume and no GTV, thus radiomic features could not be calculated from the tumour volume. Three patients had tumours that changed substantially in position between the various CT acquisitions, making translation of the IGTV from the 4DCT to CT thorax unviable and thus these patients were excluded. Finally three more patients were excluded due to incomplete delineations, making the final dataset provided to the candidate consist of 25 patients.

To ensure agreement between CT images and segmentations, a function<sup>2</sup> (Appendix A.4) which allows scrolling through three-dimensional images in a conventional matplotlib.pyplot window was implemented into the Patient class. This function was used by the candidate to view every patient in both image sets and control that segmentations were aligned correctly (Figure 4.1) with easily identifiable anatomical structures, e.g. the lungs, indicating that both CT image- and segmentation matrices had been returned correctly by the appropriate Patientfunctions. For patients where this was not the case, the issue with the data was categorized and evaluated if it could be solved by adding functionality to the code. If the issue was of a nature where it could not be solved on a general basis, the patient was excluded from the final dataset. The workflow for the quality assurance of images is shown in Figure 3.1.

#### 3.2.2 Feature calculation

Calculation and sorting of feature data was performed using the same process for both datasets, employing the workflow shown in Figure 3.2. Appendix A.2 shows the code written by the

<sup>2</sup>https://matplotlib.org/3.3.0/gallery/event handling/image slices viewer

candidate for using *PyRadiomics* together with the functionality from Patient and StudyGroup to extract features on the two patient cohorts. It contains functions for calculating each of the following feature types for all patients in a provided StudyGroup: first-order, shape, grey-level co-occurrence matrix (GLCM), grey-level run-length matrix (GLRLM) and the GLRLM after being decomposed by an HLH wavelet transform.

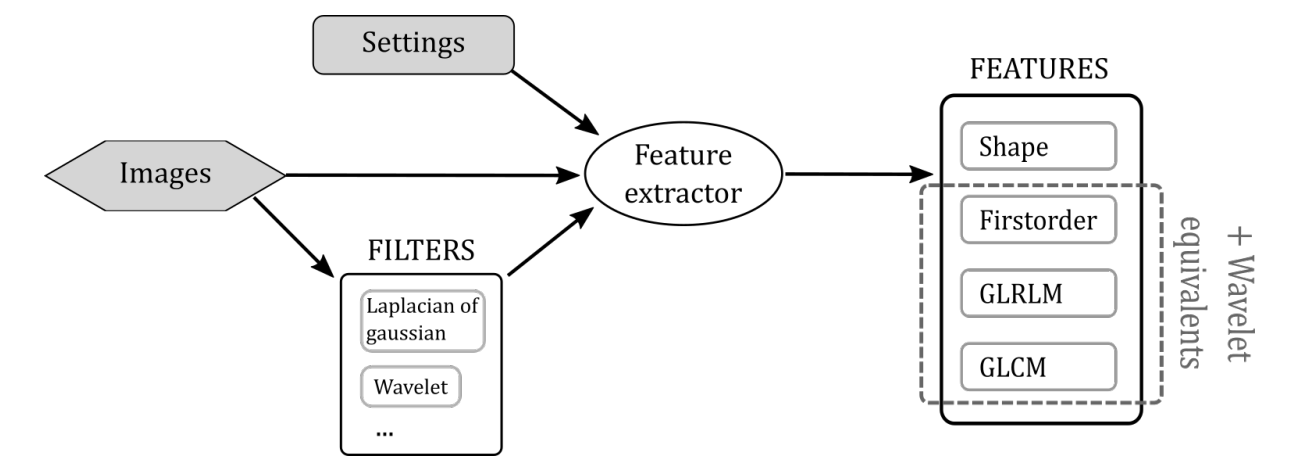

Figure 3.2: Workflow of the implementation using *PuRadiomics*.

These functions take in a StudyGroup instance and relevant parameters for adjusting datasetspecific settings for handling the image files. Logging to a .txt file is set up, and feature values of the function-specific feature-type are calculated for each patient in the group, which are then tabulated and saved to a .csv file. Due to correlation with other features, as discussed in section 2.1, specific features are disabled by default in  $PyRadiomics$  as they can be derived from other features. Some of these disabled features were manually enabled to maintain consistency with the work done by Aerts et al. and especially with regards to the radiomic signature that they developed, which contains the initially disabled feature Compactness2. Two preprocessing steps were done to the CT images prior to feature calculation. Shifting the intensity range to start at 0 for all images, to be consistent across all patients in both cohorts is done by the image-retrieving functions in the Patient class. Furthermore, resampling of voxel intensities into equally spaced bins of 25 HU is performed by the PyRadiomics feature extractors.

All feature values were calculated on the primary tumour volume in both Lung1 and HUH, labelled GTV-1 and IGTVp respectively in the segmentation data. Table 3.3 lists all features calculated within each class, with a total of 73 feature values being calculated from the primary tumour volume of each patient. The feature extractor calculates GLRLM features on the texture matrices in all 13 spatial directions and returns the mean of these as the feature value. For calculating wavelet features, the CT images from the patients were first transformed by a three-dimensional undecimated (stationary) wavelet transform using the stwn function with the "coif1" wavelet from the pywavelets package. The transformed images were then passed together with the segmentations masks into the feature extractors following the standard workflow (Figure 4.3). Note that, as discussed in section 2.5, wavelet features are the same features within a certain class, only that they are calculated after the image has been transformed. Thus the GRLM features and the wavelet HLH GLRLM share the same name, but are distinguished by the prefix HLH. As the wavelet-part of the prognostic signature in Aerts et al., 2014 is from the HLH-decomposed glrlm feature class, only the HLH GLRLM subset of wavelet features was calculated due to time considerations.

Table 3.3: Features computed on each patient for both groups,  $N = 90$ .

First order,  $n = 19$ 

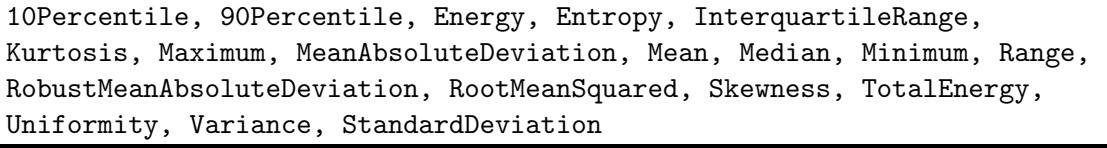

Shape,  $n = 15$ 

Elongation, Flatness, LeastAxisLength, MajorAxisLength, Maximum2DDiameterColumn, Maximum2DDiameterRow, Maximum2DDiameterSlice, Maximum3DDiameter, MeshVolume, MinorAxisLength, Sphericity, SurfaceArea, SurfaceVolumeRatio, VoxelVolume, Compactness2

GLCM,  $n = 24$ 

Autocorrelation, ClusterProminence, ClusterShade, ClusterTendency, Contrast, Correlation, DifferenceAverage, DifferenceEntropy, DifferenceVariance, Id, Idm, Idmn, Idn, Imc1, Imc2, InverseVariance, JointAverage, JointEnergy, JointEntropy, MCC, MaximumProbability, SumAverage, SumEntropy, SumSquares

(HLH) GLRLM,  $n = 16 \times 2$ 

GrayLevelNonUniformity, GrayLevelNonUniformityNormalized, GrayLevelVariance, HighGrayLevelRunEmphasis, LongRunEmphasis, LongRunHighGrayLevelEmphasis, LongRunLowGrayLevelEmphasis, LowGrayLevelRunEmphasis, RunEntropy, RunLengthNonUniformity, RunLengthNonUniformityNormalized, RunPercentage, RunVariance, ShortRunEmphasis, ShortRunHighGrayLevelEmphasis, ShortRunLowGrayLevelEmphasis

#### 3.3 Quality control of implementation

To ensure that radiomic features had been calculated correctly by the implementation, they were used to reproduce selected results from Aerts et al., 2014. Only methods and results involving exclusively the Lung1 cohort were reproduced, as the datasets used for stability ranking and validation were not included as a part of this thesis.

In their original publication, Aerts et al. presented Kaplan-Meier (KM) curves for the survival probabilities of individuals with high and low feature values for each of the four features in the proposed radiomic signature: Energy; Compactness2; Gray-level non-uniformity (GLNU); HLH Gray-level non-unifomrity. There is however no raw source data available for the survival model or any of the plots that were presented in the article, so an external method for quantitatively comparing results was employed. The online tool WebPlotDigitizer (Rohatgi, 2021) was used to extract the coordinates from images of the Kaplan-Meier curves for the aforementioned four features, and for the combined radiomic signature, which were presented in the original publication. Details on the use of this tool are shown in Appendix C.1. These coordinates enabled plotting of the KM-curves from the article together with those resulting from the implementation's calculations (Section 4.2.1).

The authors' creation of a Cox proportional hazards (Cox-PH) regression model for prediction of survival on the four-feature signature in the Lung1 cohort was also replicated. In fitting this model, individuals were split according to their feature value being above or below the group median, as was done in the KM-analysis. The importance of the individual features on hazard

(survival probability) is evaluated by their regression coefficients, while the performance of the overall model combining all four features is evaluated using a log-likelihood ratio test and the concordance index. The regression coefficients from the Cox-PH model was used as weights in a linear combination of the four features into a single signature feature value for each patient. KM-curves of this total signature for patients in Lung1 were compared (Figure 4.9) to those from the article using the same method as for each of the individual features shown in Section 4.2.1. The proportional hazards assumption of the Cox-PH model was confirmed to be satisfied by the built-in functionality of the lifelines<sup>3</sup> Python package.

For investigating dependencies between the radiomic signature and primary tumour volume, each of the four features and the combined signature were plotted against tumour volume (Figure 4.10) for both Lung1 and HUH. Correlation of the features with volume was evaluated with the Pearson correlation coefficient (PCC) computed on the Lung1 data.

#### 3.4 Comparing features between the cohorts

To investigate if the results and conclusion of Aerts et al. regarding the four-feature radiomic signature are transferable to an independent local dataset, the features calculated on HUH were compared to those from Lung1. The distribution of calculated values for all features were compared between the two cohorts using the two-sided Kolmogorov-Smirnov (KS) test for the similarity between two unknown distributions. The null hypothesis of the two-sided KS-test is that the two provided datasets were sampled from the same distribution. Histograms were plotted for the volume distributions in the two cohorts using VoxelVolume, which was calculated alongside the other radiomic shape features (Table 3.3) and is the sum of all voxel volumes contained in the segmentation mask, multiplied with voxel volume. The MeshVolume was also extracted among the shape features, which calculates ROI volume by constructing intersection tetrahedrons based on the segmentation mask (Zwanenburg et al., 2020a), and gave practically identical values to those of VoxelVolume. Upon the discovery of a high-volume outlier in the HUH set, the KS-test was also performed with this individual removed from the dataset to examine if it significantly impacted the similarity of feature distributions.

For the four features in the radiomic signature, histograms were also plotted in the same manner as the VoxelVolume, with and without the large-volume outlier. The comparisons with HUH were also performed using the subset of Lung1 containing only patients diagnosed with locally-advanced disease (referred to as LA-Lung1), by removing all patients diagnosed with overall stage II and lower. This was done to examine the impact of the more general patient population in Lung1 compared to HUH, on the distribution of feature values.

<sup>3</sup>https://lifelines.readthedocs.io/en/latest/fitters/regression/CoxPHFitter.html

# 4

## **RESULTS**

#### 4.1 Implementation

Figure 4.1 is an image of the window resulting from the view segmentions function that is a part of the Patient class. By relying on the same raw data passed to the functions in  $Py Radiomics$  to retrieve image-segmentation pairs and displaying delineations to the user, it provides a simple method for both ensuring the robustness of the central functions handling the images and allowing the user to control the accuracy of the image material received from TCIA and HUH.

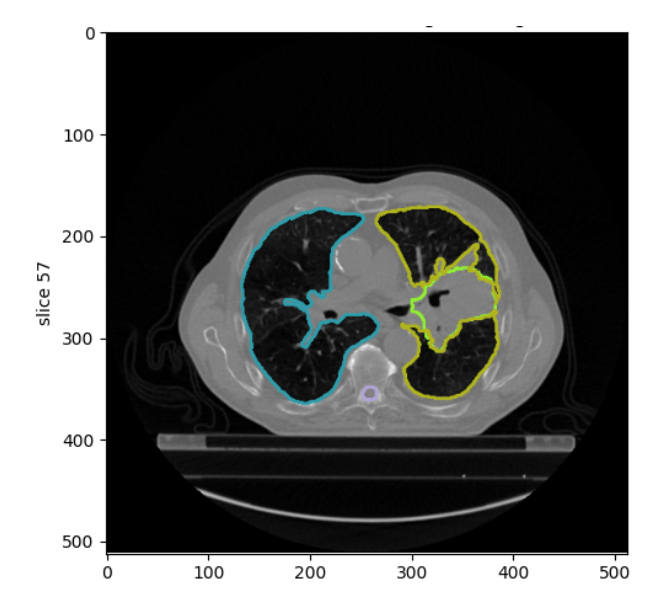

Figure 4.1: How view segmentations shows delineations of the segmented structures, useful for QA of image data and of the implementation. The entirety of the imaged volume is navigated by scrolling. GTV in green, left lung in yellow, right lung in blue, and spinal cord in purple.

Figure 4.2 is a flowchart describing how view segmentations uses the central functions in the Patient class for retrieving images. Inside the view segmentations function itself, the binary masks provided are converted into coloured outlines which are then overlaid on top of the CT images before calling the IndexTracker on these images, giving the output window shown in Figure 4.1. The IndexTracker was retrieved from the matplotlib documentation<sup>1</sup> and adapted by the candidate for working with image matrices that have an additional colour dimension, and can be used to easily view all CT-slices comprising the volume. Separate functions were written for data from TCIA and HUH, due to differences in file structure.

<sup>&</sup>lt;sup>1</sup>https://matplotlib.org/stable/gallery/event\_handling/image\_slices\_viewer.html

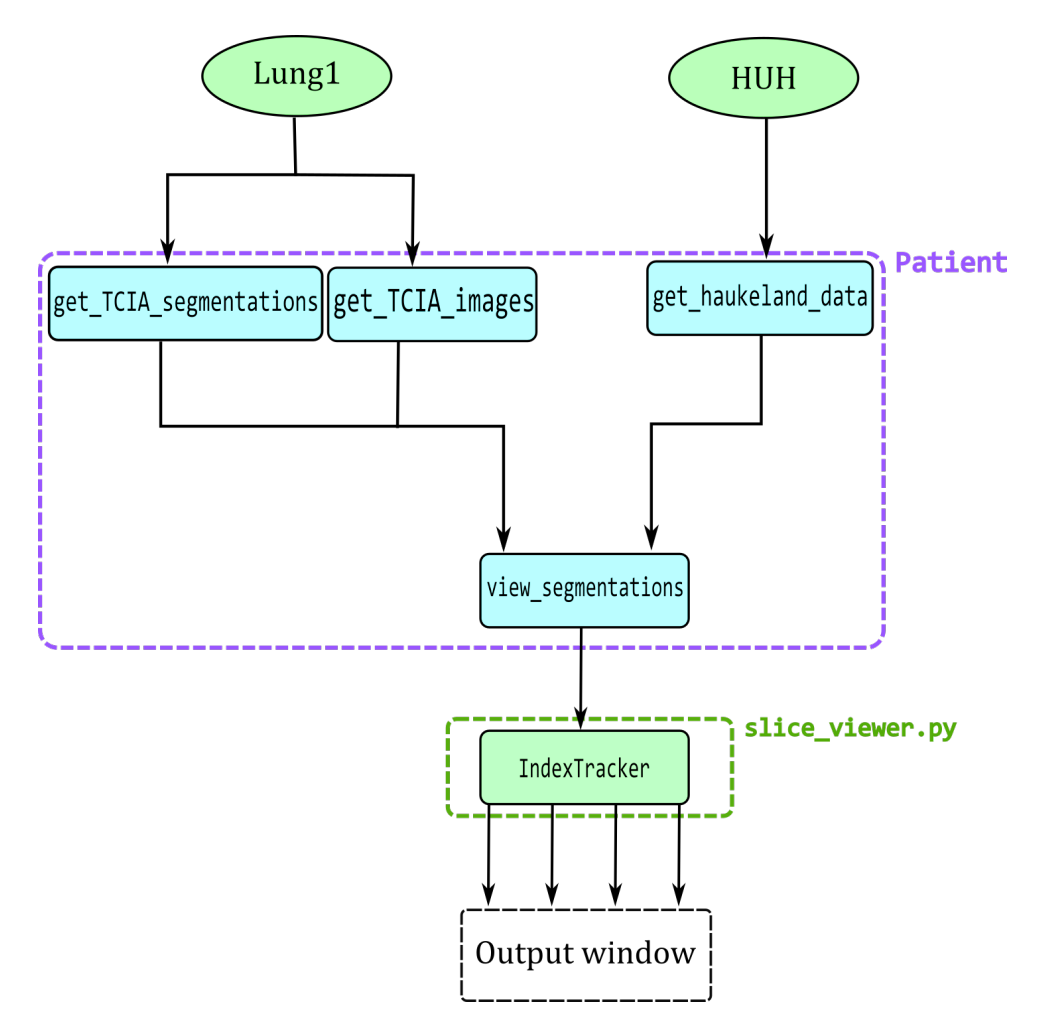

Figure 4.2: The interactions of functions in the Patient class together with image data and slice viewer.py (Appendix A.4) for viewing segmentations on CT images.

During quality assurance of the Lung1 cohort's image material using this functionality together with the workflow described in Figure 3.1, issues with the images of six patients with the following patient IDs were discovered: LUNG1-014, LUNG1-021, LUNG1-085, LUNG1-095, LUNG1-128, LUNG1-194. The issue with these patients, except for LUNG1-128, was that the number of segmentation slices did not match with the number of CT image slices and thus making the two matrices incompatible. This issue seems to originate from the DICOM files themselves that are present on TCIA, with the version history<sup>2</sup> of the dataset indicating a prevalence of flawed image material. For LUNG1-128, the authors state in the same version history that this patient was a preoperative case that was included for completeness and hence does not have any associated delineation data. The details in incoherence between image- and segmentation matrices varied across the aforementioned patients and did not allow for a general solution to the issue, hence these 6 patients were excluded from the final Lung1 cohort used in this project. In addition to the aforementioned 6 patients, around 20 more had various smaller issues which needed to be accounted for by the candidate in the implementation. Most often the problem was the CT slice matrices presenting in a random order or being shifted in relation to the corresponding segmentation masks when sorted by filename, and had to be corrected using the slice-location parameter. The same QA process was applied to the HUH set and discov-

<sup>2</sup>https://wiki.cancerimagingarchive.net/display/Public/NSCLC-Radiomics

|                        | (a) Lung1 ( $N = 416$ ) | (b) HUH $(N = 25)$<br><b>Sex</b> |               |  |
|------------------------|-------------------------|----------------------------------|---------------|--|
|                        | <b>Sex</b>              |                                  |               |  |
| Male                   | 69.0\% (287)            | Male                             | 64.0\% $(16)$ |  |
| Female                 | $31.0\%$ (129)          | Female                           | $36.0\%$ (9)  |  |
| T stage                |                         | T stage                          |               |  |
| $\mathrm{T}1$          | $22.1\%$ (92)           | $\rm{T}1$                        | $16.0\%$ (4)  |  |
| T2                     | 37.5% (156)             | T2                               | $20.0\%$ (5)  |  |
| $\rm{T}3$              | $12.3\%$ (51)           | T <sub>3</sub>                   | 40.0% (10)    |  |
| $\operatorname{T4}$    | 27.6% (115)             | T <sub>4</sub>                   | $24.0\%$ (6)  |  |
| $\mathbf{T}\mathbf{x}$ | $0.5\%$ (2)             | Tx                               | $0.0\%$ (0)   |  |
|                        | N stage                 | N stage                          |               |  |
| N <sub>0</sub>         | $40.1\%$ (167)          | N <sub>0</sub>                   | $8.0\%$ (2)   |  |
| $\rm N1$               | $5.3\%$ (22)            | N1                               | $8.0\%$ (2)   |  |
| N2                     | $33.9\%$ (141)          | N2                               | $72.0\%$ (18) |  |
| N3                     | 20.0% (83)              | N3                               | $12.0\%$ (3)  |  |
| $N_{X}$                | $0.7\%$ (3)             | $N_{X}$                          | $0.0\%$ (0)   |  |
|                        | TNM overall stage       | TNM overall stage                |               |  |
| Stage I                | $22.1\%$ (92)           | Stage I                          | $0.0\%$ (0)   |  |
| Stage II               | $9.6\%$ (40)            | Stage II                         | $0.0\%$ (0)   |  |
| Stage IIIa             | 26.7% (111)             | Stage IIIa                       | 44.0\% $(11)$ |  |
| Stage IIIb-c           | 41.6\% $(173)$          | Stage IIIb-c                     | $56.0\%$ (14) |  |

Table 4.1: Clinical statistics of the two cohorts, given in relative frequencies and number of subjects in parentheses.

ered no such problems, hence no patients from the initial cohort provided by the candidate's supervisor were excluded.

Tables 4.1a and 4.1b show the relative frequencies of clinical parameters in the two cohorts involved in this project, calculated using the built-in functionality of the StudyGroup class. They give the same statistics as Supplementary Table 4 from Aerts et al., 2014, and thus gives a basis for comparison not only between the two cohorts in this thesis, but also basis for comparison with the initial Lung1 cohort from TCIA, used by the original authors. No patients in either cohort were diagnosed with stage IV NSCLC.

Comparing this Lung1 cohort with the original, the difference in the individual parameters ranges from 0.0% to 0.5%. Note that the authors of the original 2014 study on Lung1 cite using the contemporary 7th edition TNM classification system (Compton et al., 2012), where stage IIIc had not yet been introduced. The HUH cohort however was sampled from late 2019 to mid 2021 and used the 8th edition TNM system, hence some patients in this cohort are staged with IIIc. As these would most likely be classified into IIIb following the 7th edition, stage IIIb and IIIc have been combined into the entry IIIb-c in Table 4.1.

Recall that the HUH cohort consists only of patients diagnosed with LA-NSCLC, which is

reflected somewhat in the distributions of T and N stages, with the later stages generally having a higher relative frequency compared to Lung1. However, both cohorts share some similar characteristics, such as a high N2 and N3 frequency within the N stage, and a comparable fraction of T4 cases. From Table 2.2, we can see that if the N stage is larger than 2 or if there is significant primary tumour involvement with or without some nodal spread, the disease is classified as locally advanced (stage III). This is reflected in HUH, as 72% of the patient are staged with N2, and 64% with either T3 or T4. Then the small fractions classified with N0 and N1 are most likely connected with cases of  $T > 3$  in order to be diagnosed as LA-NSCLC.

Figure 4.3 is a flowchart describing how the implementation calculates features in a provided StudyGroup instance using the functions in feature extraction.py (Appendix A.2) together with the functionality of the Patient (Appendix A.1) instances. The wavelet filtering is in reality performed inside each specific calculated feature-class features, but is shown as it is in the figure for clarity regarding its role in feature calculation. Note the similarity in the upper halves between this schematic and Figure 4.2, where they both use the same output of the functions in the Patient class, supporting how view segmentations was used for quality assurance prior to radiomic calculations.

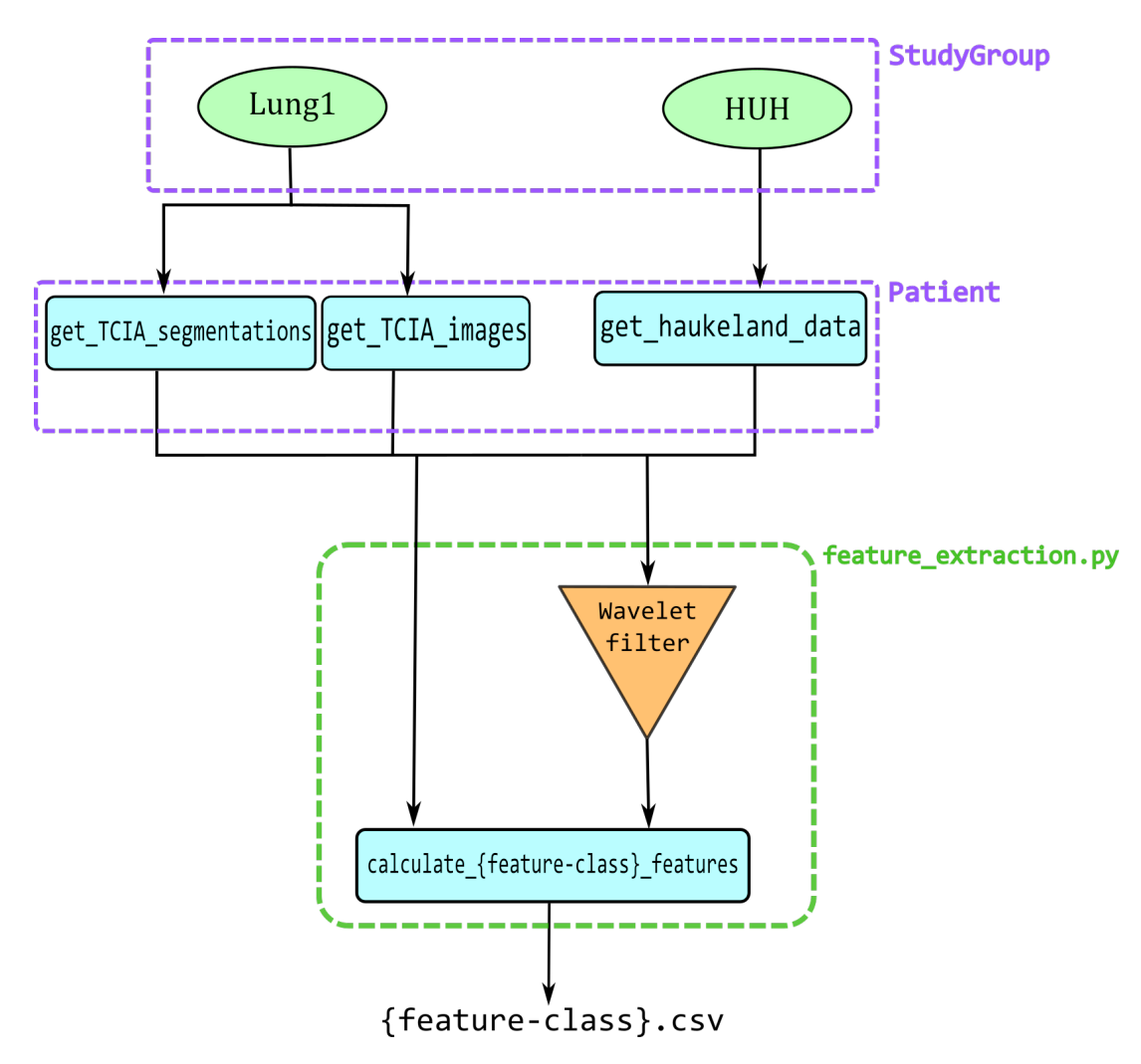

Figure 4.3: How the functions for feature calculation interacts with the StudyGroup and Patient classes for extracting radiomic features.

#### 4.2 Implementation validation

The implementations ability to calculate radiomic features was validated by using the calculated features to reproduce the results presented in Aerts et al., 2014 developed from the Lung1 data set.

#### 4.2.1 Kaplan-Meier analysis

Figures 4.4 to 4.7 shows the Kaplan-Meier curves from the original article (Supplementary Figure 1) plotted in red, together with the equivalent curves developed by the candidate in blue, for the four features comprising the radiomic signature proposed by the authors. The two survival groups were split according to individuals' feature value being above or below the cohort median. The p-values resulting from a Log-rank test between the implementation's curves (Blue) are provided below each plot, where the null hypothesis is that the two survival functions are

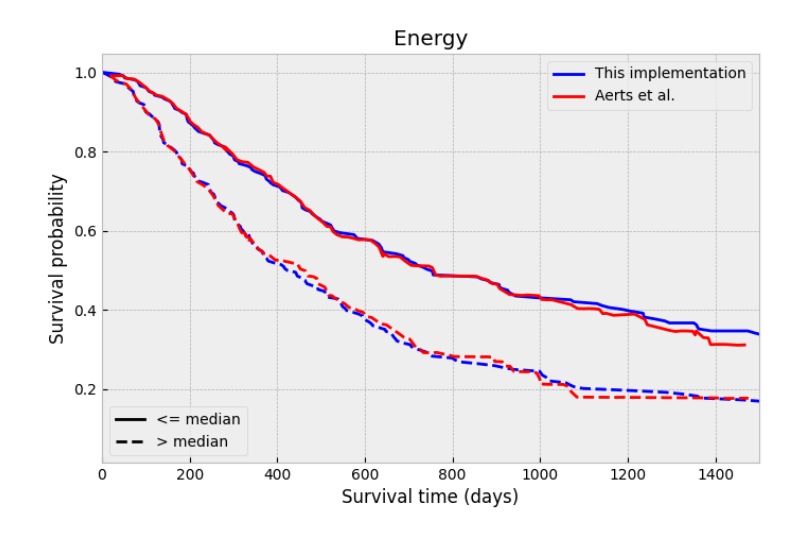

Figure 4.4: Energy, Log-rank test:  $p = 0.00045$ 

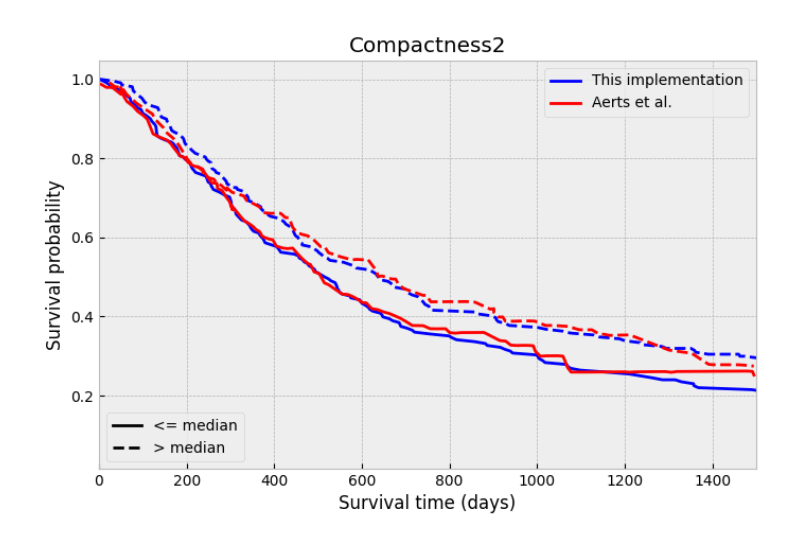

Figure 4.5: Compactness, Log-rank test:  $p = 0.251$ 

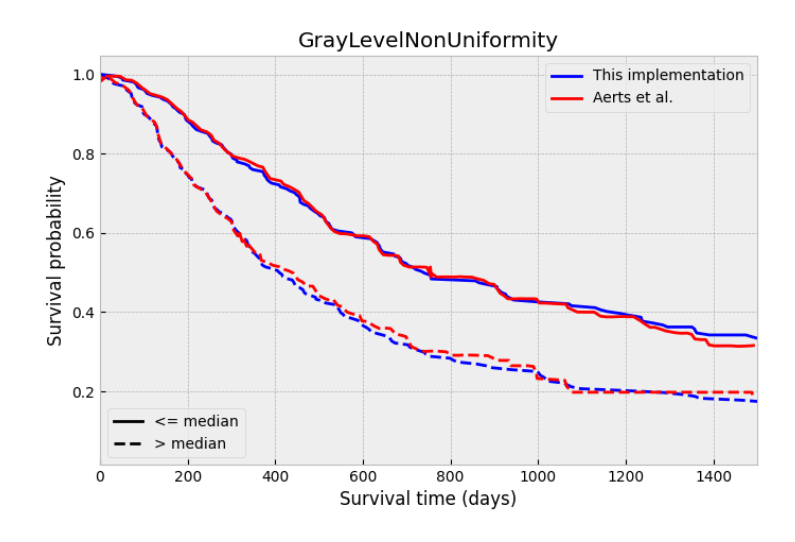

Figure 4.6: GLNU, Log-rank test:  $p = 0.00044$ 

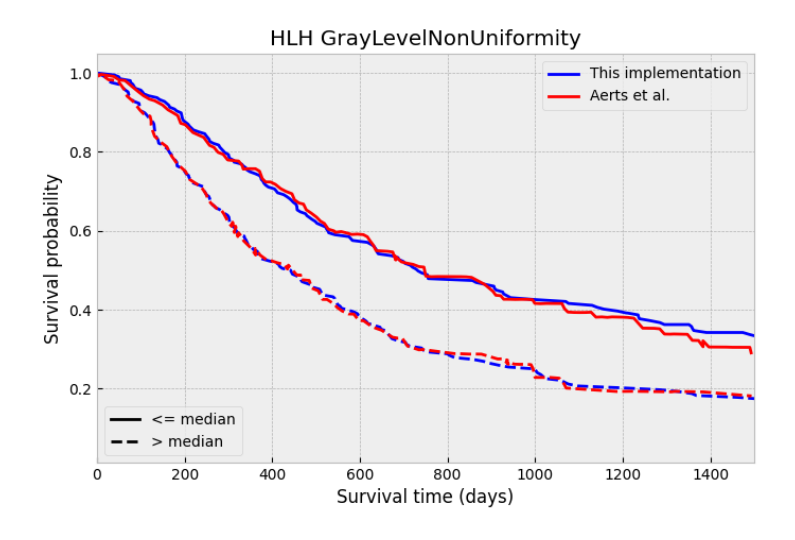

Figure 4.7: HLH GLNU, Log-rank test:  $p = 0.00135$ 

the same.

Note that the curves labelled as "Aerts et al." are reconstructed from images of these curves in the original article, and thus contain minor imperfections such as small local spikes seen in some sections. They are however still an accurate representation of the shape and location of the curves presented in the original article.

These plots show clear agreement between the KM-curves in Aerts et al. and the independently developed curves of this thesis. The Log-rank test shows significant difference in survival between high- and low feature-value individuals in Lung1 for Energy, GLNU and HLH GLNU, but no significant difference in survival probability for Compactness.

#### 4.2.2 Cox proportional hazards model

Equivalent to what was done in the original study, a Cox proportional hazards model (Appendix A.3) was fit onto the Lung1 cohort using the four-feature signature as binary exposure variables. When fitting the model, the covariates were made binary in the same fashion as in the Kaplan-Meier analysis, by splitting around the median. The resulting regression coefficients and related statistics are provided in Table 4.2, while Figure 4.8 is a plot of the coefficients together with  $95\%$  confidence intervals. The hazard coefficients,  $exp(coeff)$ , gives the baseline hazard change for one unit change in the related covariate.

Table 4.2: The coefficients resulting from fitting a Cox proportional hazards model on Lung1

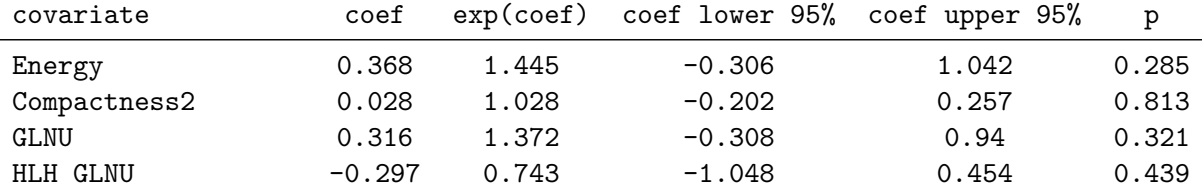

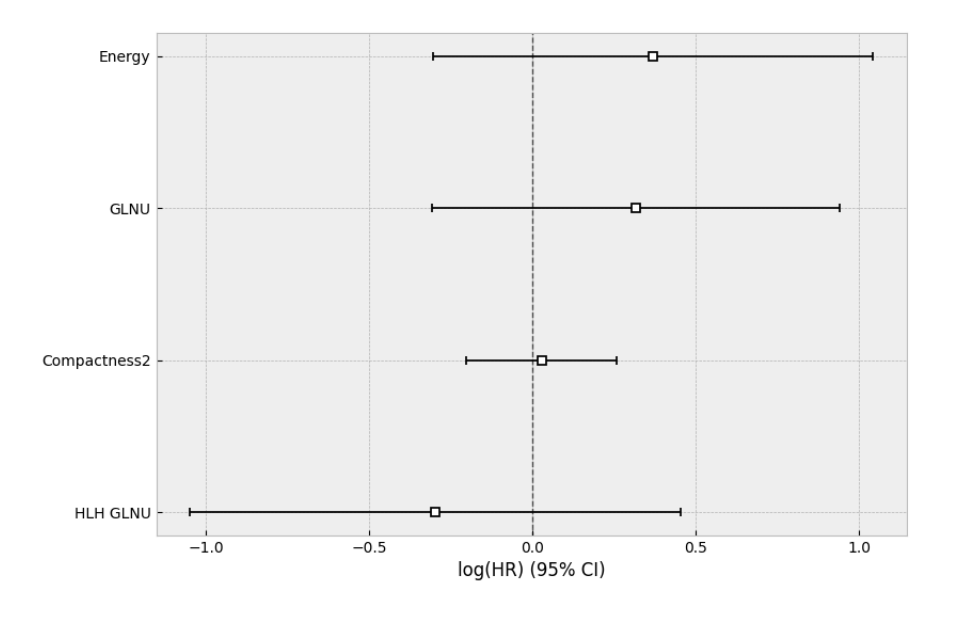

Figure 4.8: Plot of the model coefficients with 95% confidence intervals.

According to the hazard coefficients in the fitted Cox-PH model, all features except for compactness induce a considerable change in hazard between patients with high- and low- feature values.  $p > 0.05$  for all covariates however, meaning that we cannot say with certainty that they are different from 0. Moreover, the confidence interval of the Compactness2 coefficient is centred very narrowly around 0 compared to the other three features, implying it has much less impact on the hazard compared to the other features. This coincides with the finding from the Kaplan-Meier analysis where Compactness2 shows very low difference in survival times between patients with high and low compactness values.

The total model performance on the fitted data is indicated by the log-likelihood ratio test and the concordance index (CI) which was calculated using the built-in functionality of the model fitter, the result of which are shown in Table 4.2. The test compares the existing model with

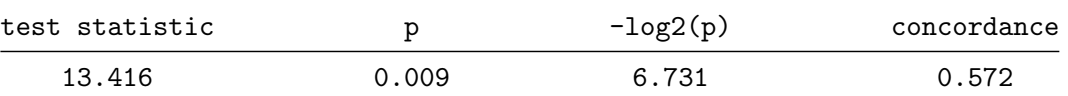

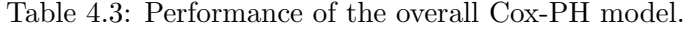

all covariates against the trivial model with no covariates, i.e. the baseline hazard, and shows that the total model with all covariates combined provides a significant difference in survival outcome.

A single signature variable was created via a linear combination of the four features using the calculated Cox-PH weights, and KM-curves were again fitted using the median as a discriminator and plotted together with those extracted from Aerts et al., 2014 (Figure 4.9). The agreement of the total signature is equivalent to the behaviour exhibited by each individual feature in Section 4.2.1.

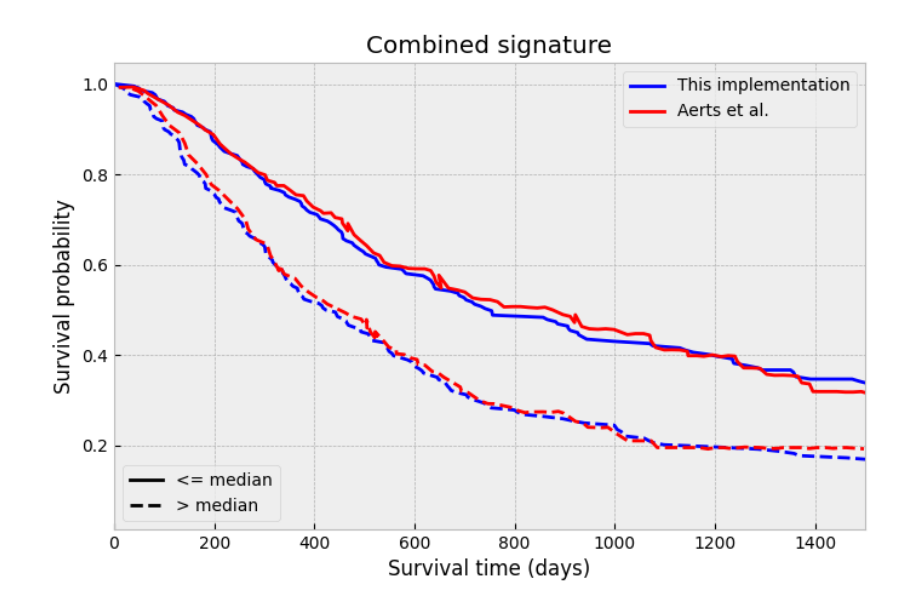

Figure 4.9: Kaplan-Meier curve of Lung1 for the combined radiomic signature.

#### 4.3 Correlation with volume

In Figure 4.10 are plots of feature value against the corresponding volume for all patients in Lung1 (blue) and HUH (orange), for each individual feature and the combined radiomic signature from Section 4.2.2. The Pearson correlation coefficient (PCC) is calculated on Lung1 and provided above each plot together with the p-value. Both axes in all plots are logarithmic to give a more uniform spread of points. Volume is the calculated VoxelVolume.

The calculated correlation coefficients show that Energy, GLNU and HLH GLNU all have a strong linear correlation with primary tumour volume (PCC  $\geq$  0.95). Note the similarity between the plots of Energy (Figure 4.10a) and the total prognostic signature (Figure 4.10e), additionally having very similar correlation coefficients that only differ from the ninth decimal

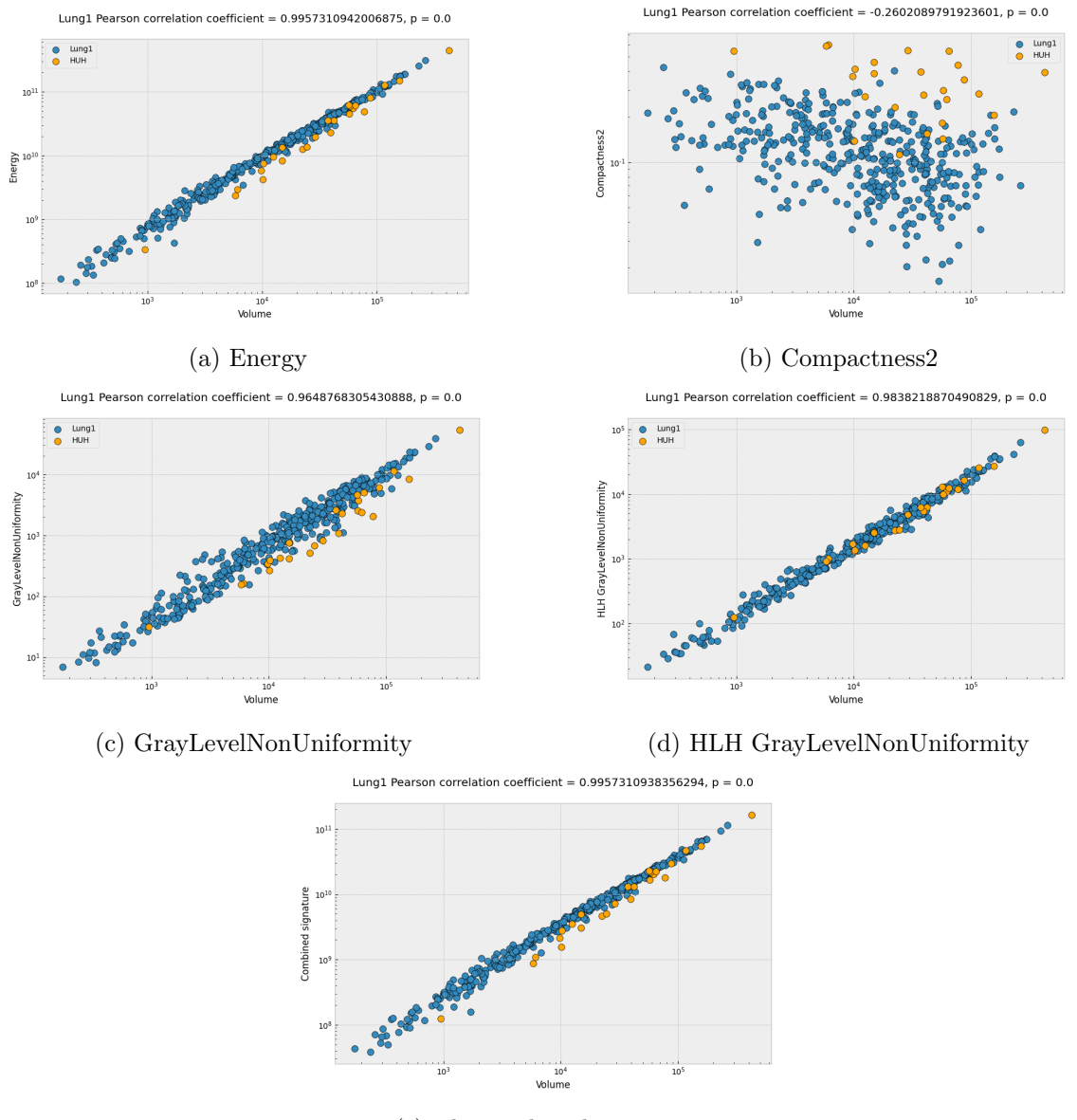

(e) The combined signature

Figure 4.10: Log-log plots of feature-value against volume for each feature in the prognostic signature.

place. Figure 4.11 is a plot of energy against the combined radiomic signature for both cohorts, as for the feature-volume plots above. It clearly shows a practically perfect correlation between the two features (PCC calculated from Lung1 values).

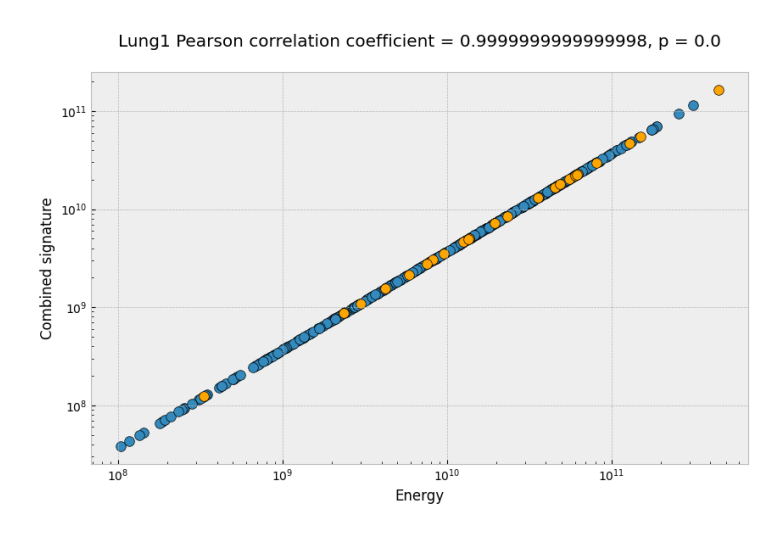

Figure 4.11: Correlation between energy and the radiomic signature

#### 4.4 Comparing feature distributions

For examining the stability of feature calculation across independent datasets, the distribution of the calculated signature features were examined for the two cohorts. The comparison to HUH was done both with all patients in the Lung1 cohort, and also with just the patients in Lung1 that were diagnosed as locally advanced (LA-Lung1).

#### 4.4.1 All stages

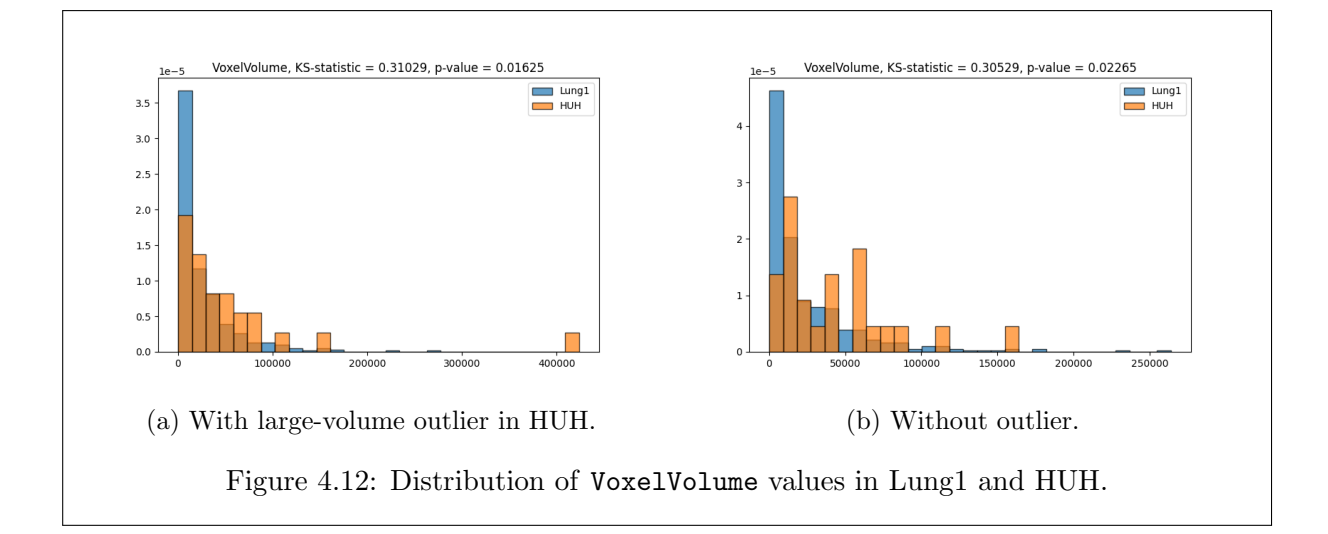

Figure 4.12a shows histograms of the primary tumour volume in both cohorts. Note that the histograms are normalised in order to show them comparatively on the same figure. The plots are created from the metric VoxelVolume, which was calculated alongside other radiomic shape features (Table 3.3). Figure 4.12b shows the same distribution but with the high-volume outlier in HUH removed. Above the histograms are also the results of a two-sided Kolmogorov-Smirnov (KS) test. From the test results,  $p = 0.016$  and  $p = 0.023$  with and without the outlier respectively, indicating that the volume distributions of the two cohorts are significantly different in both cases.

For the features in the radiomic signature, Figure 4.13 reveal that the underlying distributions are significantly similar between the cohorts for Energy (Figure 4.13a) and Grey-level nonuniformity (GLNU) (Figure 4.13c), having  $p = 0.125$  and  $p = 0.196$  respectively. For the wavelet decomposed GrayLevelNonUniformity (HLH GLNU), HUH seems to be slightly more weighted towards larger values of this feature compared to Lung1, and  $p = 0.02 < 0.05$  implies that the underlying distributions are significantly different. Regarding Compactness2 (Figure 4.13b), the two distributions are clearly dissimilar, where Lung1's histogram is a skewed bell curve, while for HUH the feature values seem to be somewhat uniformly distributed and with generally higher values of compactness. This disagreement is also reflected in other calculated features that are either fully or somewhat correlated with compactness, as illustrated in Figure C.3, but also present in shape features which are not correlated with compactness (Figure C.4). Moreover, the distribution of compactness values is dissimilar from the other three signature features within the Lung1 set itself, which seem to be exponentially decreasing from a maximum closest to 0.

The large-volume outlier is also present in Figures 4.13a, 4.13c and 4.13d for Energy, GLNU and HLH GLNU respectively. This is because these features are calculated using a sum of all

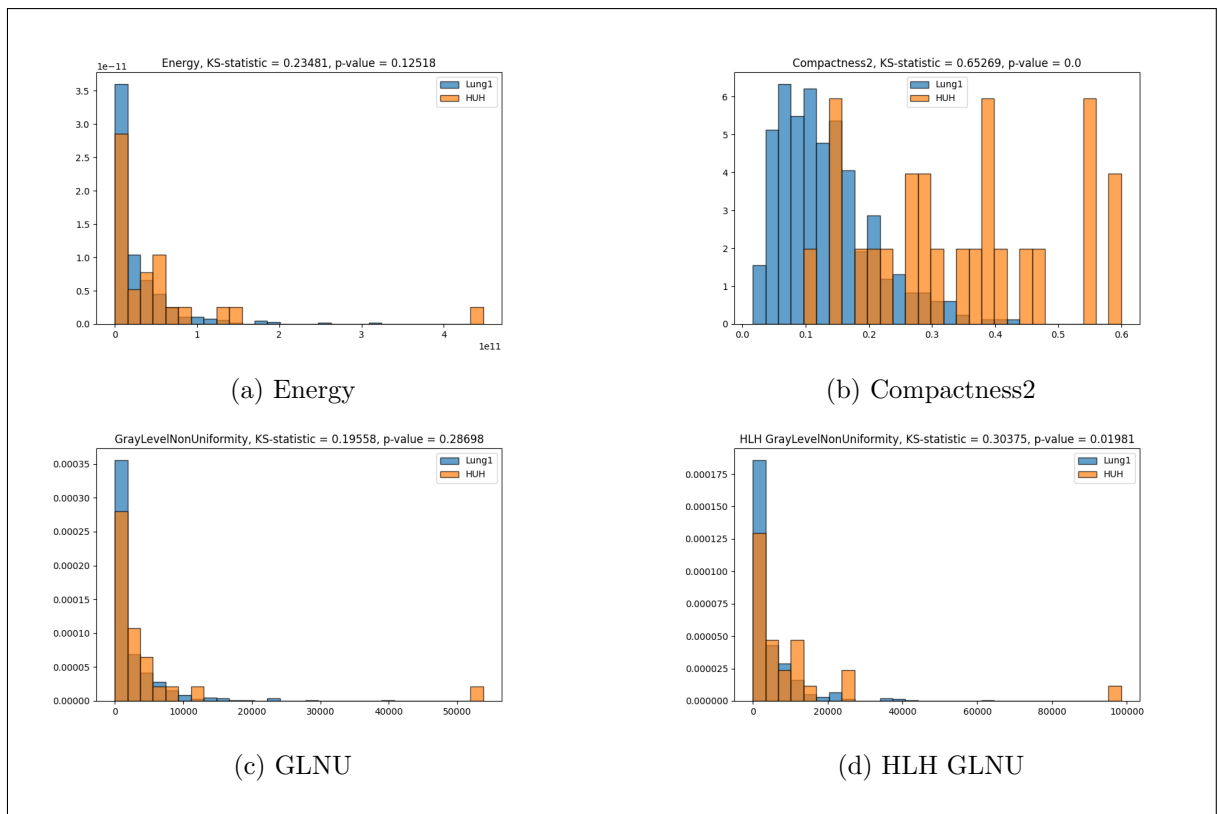

Figure 4.13: The distribution of feature values for the four features comprising the radiomic signature, across the Lung1 and HUH cohorts. KS-test results above each plot.

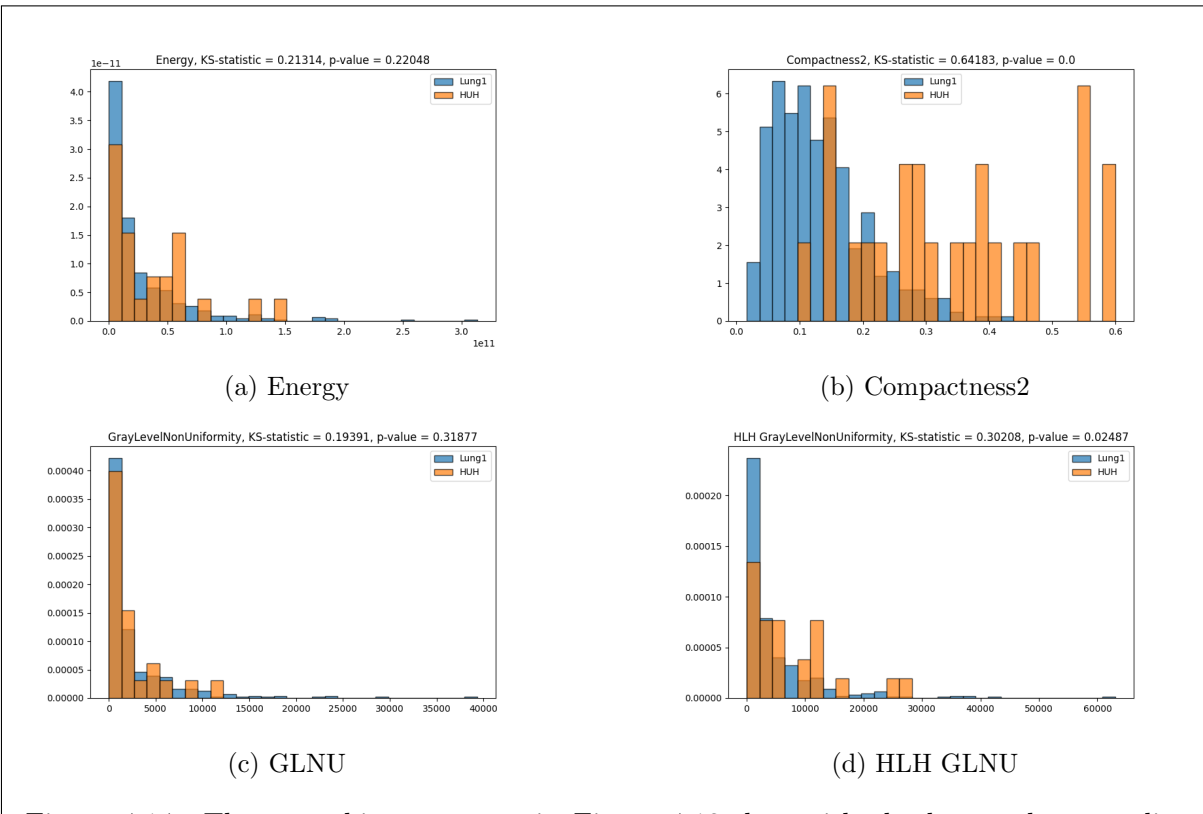

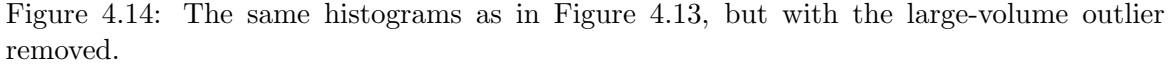

#### CHAPTER 4. RESULTS

voxel values inside the segmented volume and thus a larger volume implies a large feature value. There is no outlier for HUH Compactness2 however, since compactness is calculated as the ratio of tumour volume to surface area (Equation  $(2.17)$ ). As was done for the volume, the histograms of the four features were calculated again with the outlier removed to examine its impact. These are shown in Figure 4.14. The two previous features still had similar distributions with the removal of this individual but did not induce a change large enough in HLH GLNU to bring the p-value above 0.05.

The two-sided Kolmogorov-Smirnov test was also performed on all the calculated features to determine how many features had significantly similar distributions when comparing the patient cohorts. Out of the 66 features calculated (GLCM not included), 28 had p-values higher than 0.05. The ten features with highest p-values values across all feature groups are plotted in the bar chart in Figure 4.15, with p-values next to each bar. Appendix C.4 contains the results of KS-tests on all features within each feature class, for the complete Lung1 set compared to HUH.

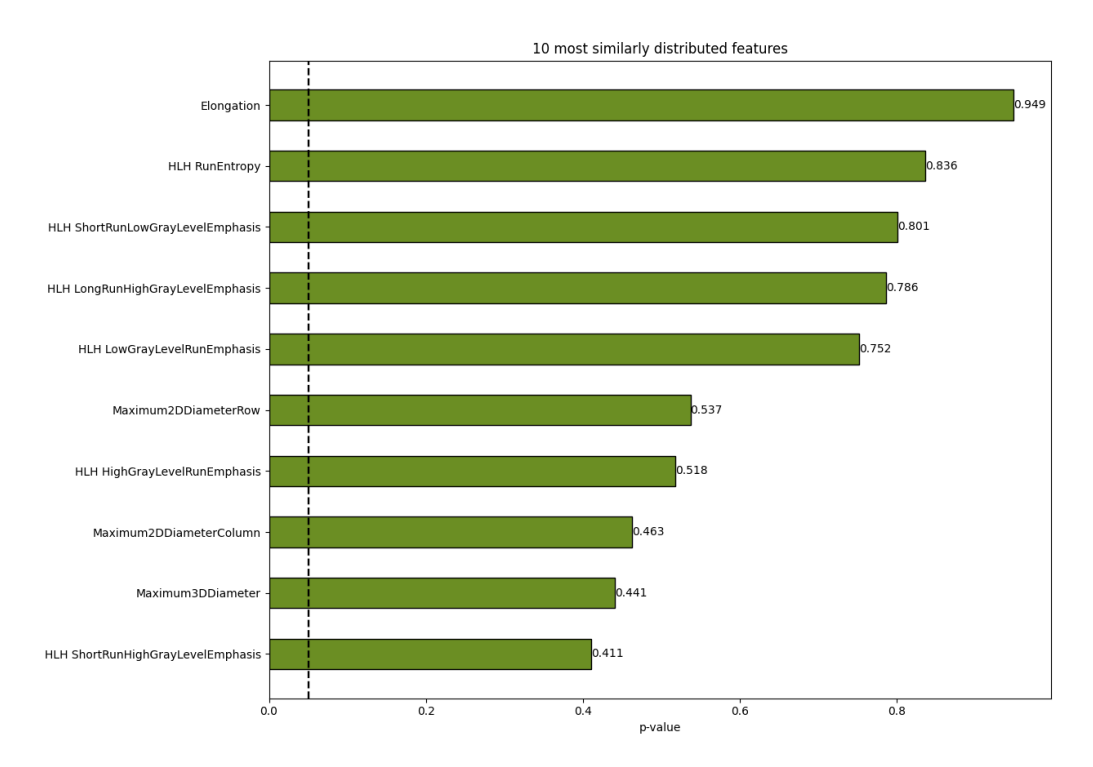

Figure 4.15: The 10 features with the largest p-value from the KS-test on Lung1 and HUH, out of the calculated features. Calculated without outlier patient. Vertical line is  $p = 0.05$ 

#### 4.4.2 Locally advanced stages

The impact of staging differences between the two patient populations was examined by repeating the comparisons in Section 4.4.1, but including only the locally-advanced patients in Lung1 (LA-Lung1). In this section are comparisons for volume (Figure 4.16) and feature distributions (Figure 4.17) between HUH and LA-Lung1. The histograms for the radiomic signature features

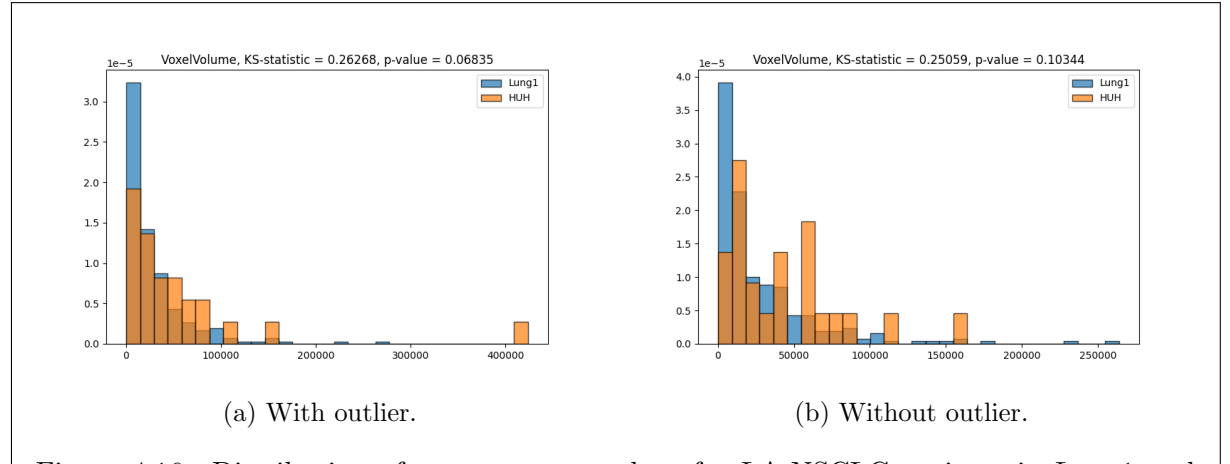

Figure 4.16: Distribution of VoxelVolume values for LA-NSCLC patients in Lung1 and HUH.

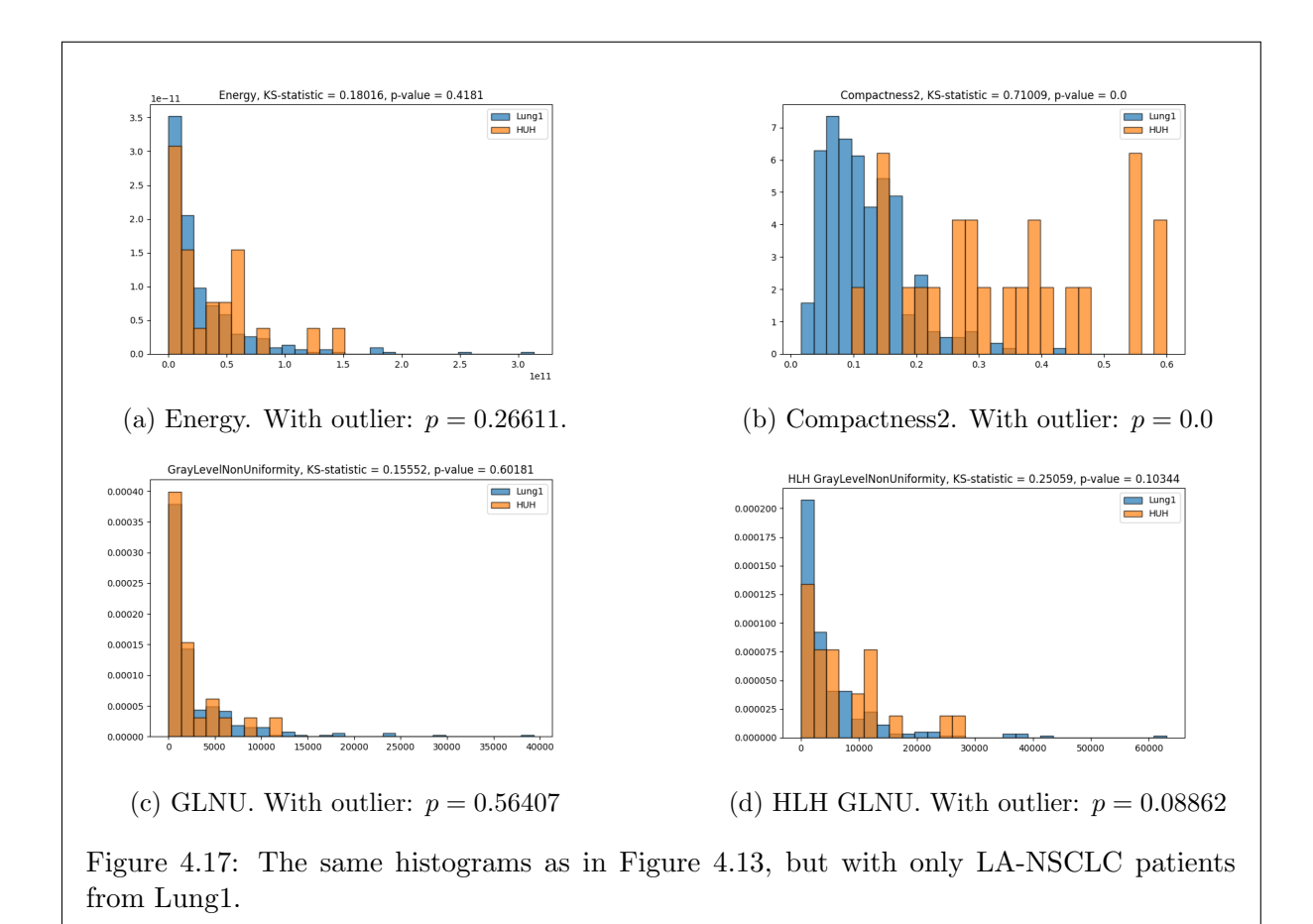

in Figure 4.17 were all calculated with the large-volume outlier removed, while p-values for the KS-test with this patient included are given below each plot.

With LA-Lung1 only containing locally advanced patients, the test evaluates the two volume distributions to be equal both with and without the large volume patient. The test moreover indicates that the HLH GLNU distributions are equal both with and without the outlier, which was not the case for the complete Lung1 set. The ten features with largest p-values from the KS-test in comparing LA-Lung1 and HUH are plotted in Figure 4.18. 33 out of 66 features had p-values above 0.05.

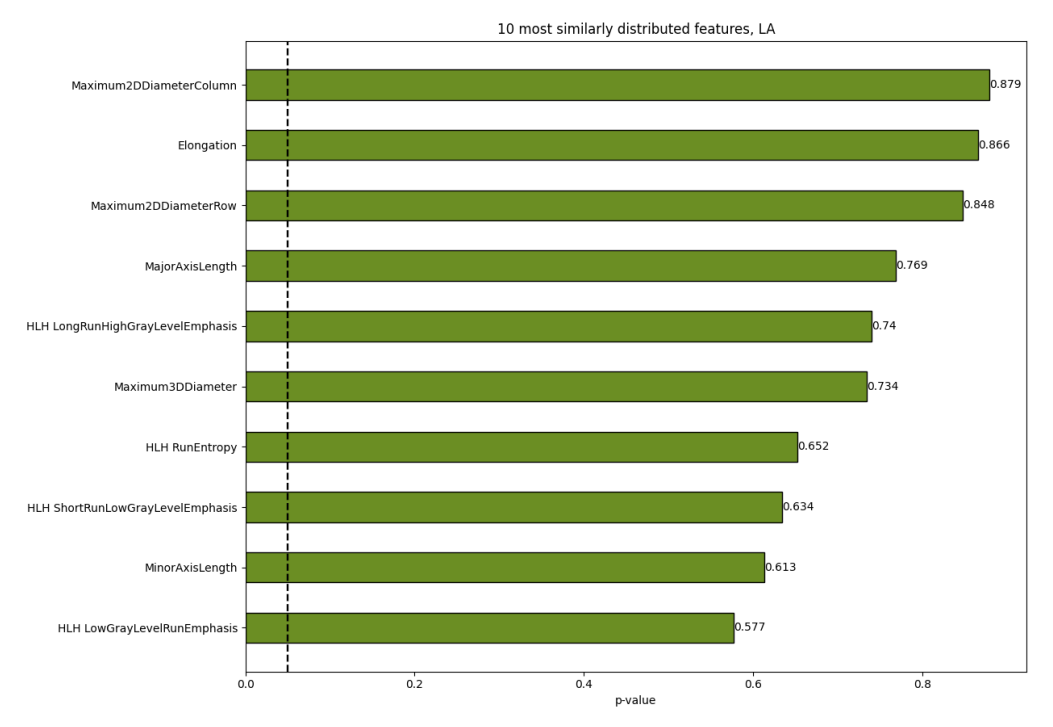

Figure 4.18: Same plot as in Figure 4.15, but comparing LA-Lung1 with HUH.

#### 4.4.3 Volume outlier

Note the high-volume outlier present for HUH in the left figure, which originates from a patient with a particularly large primary tumour volume (shown in Figure 4.19) compared to the others in the cohort. This patient had a primary tumour volume of  $809 \text{ cm}^3$ , while the volume mean and median for HUH is 110  $\text{cm}^3$  and 71.2  $\text{cm}^3$ , respectively (calculated from VoxelVolume). KS-tests were performed on the data sets with and without this patient removed from HUH to determine if it had a significant impact on the test results. Removal of this patient did not impact test outcome on any of the features in radiomic signature, nor on the VoxelVolume.

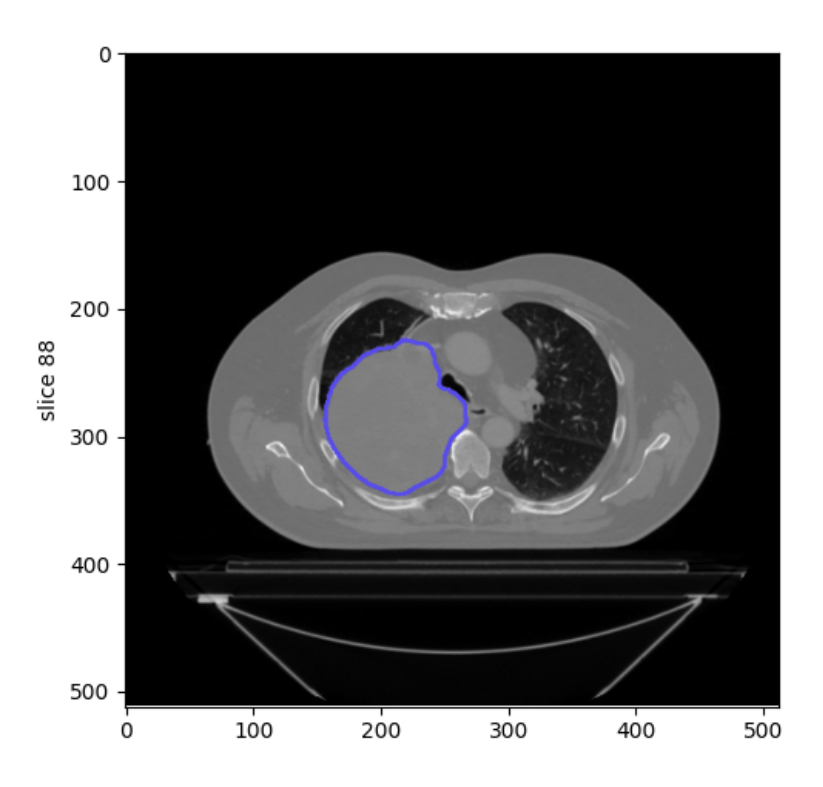

Figure 4.19: CT slice of the patient with a large volume primary tumour, outlined in blue.

5 **DISCUSSION** 

#### 5.1 The prognostic signature

In their 2014 study, Aerts et al. provided extensive descriptions of their large assortment of results, but disclose few specific details regarding the trained model, in-house source code, and underlying numerical calculations.  $PyRadiomics$  was released some years later as an open-source implementation of the methods from the authors' original in-house Matlab code (Welch et al., 2019; van Griethuysen et al., 2017). With radiomics involving numerous variable factors from a clinical to scientific level, external validation of results and investigations into the applied methods are essential for identifying potential inconsistencies or errors. The prognostic signature by Aerts et al. was internally validated both in an independent lung cancer- and two head and neck (H&N) cancer cohorts, showing translational potential of the signature across different cancer pathologies. In a 2015 paper, Leijenaar et al. externally validated the signature on an independent H&N cancer cohort from the Princess Margaret Cancer Center and found comparable prognostic results to those of Aerts et al.

#### 5.1.1 Reproducing radiomic signature results

For comparing Kaplan-Meier curves from this work to those presented in Aerts et al., 2014, the online tool WebPlotDigitizer was used for reconstruction of these curves from images in the publication. While some concerns may be raised at the accuracy of reconstructing curves using only simple images, the tool did in fact show a high degree of accuracy in aligning coordinate points with appropriate sections of curves in the images (See Figure C.1). There are however some small errors in the coordinates, which can most clearly be seen on Figure 4.9, with small upwards spikes at certain points, while a true survival curve is always strictly decreasing. However, the magnitude of these errors is quite small and the overall shape of the curve is still represented accurately. Due to being extracted from images, the curves labelled as "Aerts et al." in the Kaplan-Meier plots in Section 4.2 of this thesis do not represent true survival curves such as those from the implementation, but still provide an accurate retelling of the original curve shape and position. Hence they can be used for comparisons and validation of the survival curves developed by the candidate on the same data.

Independently calculated Kaplan-Meier curves were constructed by the candidate with the same methodology outlined in Aerts et al. and plotted together with those from the article (Section 4.2.1). The strong agreement of these curves provide compelling evidence that the implementation is able to compute radiomic features on the Lung1 dataset equivalent to those calculated by Aerts et al. Hence the results developed in this work can be used as supplementary or substitute data for otherwise missing or ambiguous details in the original paper. As in the study, a Cox proportional hazards model was fitted on the signature using the features Energy, Compactness2, GLNU, and HLH GLNU as exposure variables. It was this model that they fitted on the Lung1 dataset and validated on the independent Lung2, H&N1 and H&2 datasets. These validations could not be reproduced as the validation sets were not included

in this project, nor could HUH be used as a validation set due to the lack of follow-up data on patients. So to examine if the Cox-PH model fitted on Lung1 by the candidate was equivalent to that of Aerts et al., the Kaplan-Meier curves for the total radiomic signature presented in the article were reproduced using the same methodology as the authors (Figure 4.9), involving the Cox-PH regression coefficients. These curves for the overall signature agree very similarly to those presented in Section 4.2.1 and hence strongly indicates that the Cox-PH model (Table 4.2) developed is equivalent to the one in the original study. This also shows that, although not explicitly stated by the authors, that the KM-curves presented in the article for illustrating the survival performance of the combined radiomic signature were constructed by a linear combination of the four feature values using the Cox-PH coefficients as weights. Any discrepancies in the previous KM-curves can most likely be attributed to small errors in WebPlotDigitizer and from the small difference of six excluded patients between the Lung1 cohort used in this work and the one in the original study.

#### 5.1.2 Signature performance and validity

Aerts et al. performed a large-scale study with extensive internal validation on, most centrally, the prognostic significance of their radiomic signature consisting of: Energy; Compactness2; Gray-level non-uniformity; and HLH Gray-level non-uniformity. From their KM plots equivalent to those presented in Section 4.2.1, they gather that "Features describing [primary tumour heterogeneity] were associated with worse survival in all four datasets" and that "Patients with more spherical/compact primary tumours had better survival probability". The KM analysis performed in this work is consistent with the results presented in the article, where a significant difference in survival between high and low values was shown for the features Energy, GLNU and HLH GLNU. The Cox-PH model fitted using the four features also gives some indication that these are related to overall survival in the related hazard ratios (Table 4.2), but due to all p-values being larger than 0.05 this cannot be said for certain. Note also that the Cox-PH model Table 4.2 assigns a negative value to the regression coefficient of HLH GLNU meaning that an increase in feature value leads to a decrease in hazard (higher survival probability). This is opposite to what is implied by the HLH GLNU KM-plots in this work and in Aerts et al., 2014 where a higher value leads to lower survival probability. The reason for this disagreement between the KM analysis and Cox-PH model is unknown, but can be indicative of a flaw in fitting of the Cox-PH model.

In this work we also successfully recreated the KM-curves for the combined radiomic signature (Figure 4.9) presented in Aerts et al., 2014, using the coefficients from the Cox-PH model fitted on Lung1 to combine the four features into a single variable. In Aerts et al., 2014 these are used to demonstrate the performance of the total radiomic signature on the data sets. There is a flaw in using this method for illustrating the survival trends relating to this combined signature feature however, being the difference in magnitude between the four features that are combined. The energy values<sup>1</sup> are most often in the range  $10^9$  to  $10^{12}$  while (HLH) GLRLM values are usually around  $10^3$  and compactness is between 0 and 1. Hence the combined feature value is almost solely determined by the Energy value. This is indicated by Figure 4.11 which shows a perfect correlation between Energy- and signature values constructed with this method, with Pearson correlation coefficient (PCC)  $\approx 0.99$ . Figure C.10 shows the implementation's KMcurves of Energy plotted together with the signature curves from Aerts et al., 2014. The close fit of these gives strong indication that the authors employed this linear combination with no prior normalisation for displaying the performance of the radiomic signature with KM-curves. Hence these curves for the combined signature are in fact displaying the survival differences in

<sup>1</sup>https://github.com/filipjb/NSCLC radiomics/tree/master/feature files

relation to the Energy feature with negligible influence from the other three features. Note that this does not have any impact on the other results from the Cox-PH model, which used the model itself for predictions, but illustrates that using this linear combination for illustrating the combined signature performance is invalid.

The definitions of both Energy (eq.  $(2.15)$ ) and GLNU Equation  $(2.20)$  imply a certain dependency of these feature to the tumour volume they are calculated on. Energy is the sum of squared intensities in the ROI, both dependent on the intensity value and total number of voxels. The numerator in the GLNU definition is dependent on the number of run lengths squared in the Gray-level run-length matrix (GLRLM), which is in turn dependent on the dimensions of the image (or ROI) that the GLRLM is calculated from. Due to how the features in the signature are defined, the correlations with volume of each individual feature and the combined signature were investigated (Section 4.3). Figure 4.10 shows that Energy, GLNU and HLH GLNU are all strongly correlated with volume in both Lung1 and HUH, confirming the deductions made from the definitions of these features. This explains the trend seen in Figures 4.4 to 4.7, where it is these three features that are significantly prognostic. Tumour volume already being an established prognostic factor in the clinic, which makes assessing the supplementary clinical value of this signature difficult as it is primarily capturing the delineated volume. The one feature that was not directly correlated with tumour volume, Compactness2, showed no significant difference in survival (Figure 4.5) with  $p = 0.251$  for testing the equality of the survival functions.

These issues of the radiomic signature developed by Aerts et al. were also outlined in Welch et al., 2019, showing exposed vulnerabilities of the applied radiomic method and highlighting safeguards for ensuring accuracy of radiomic signatures. In the study, they refitted a model on Lung1 and validated on an independent H&N cancer data set using the same prognostic signature, and found that tumour volume alone was equally prognostic as the radiomic signature. They also determined co-linearities in the same three signature features (Energy, GLNU and HLH GLNU) stemming from their strong dependency on tumour volume. They also fitted the model after randomly permuting voxel positions in the CT image, removing any intensityand texture-based context from the ROIs while still preserving volume and shape information. With the voxel-randomised model they achieved equivalent prognostic performance both from the individual features and combined radiomic model, indicating that the three features calculated from intensity (Energy, GLNU and HLH GLNU) did not capture prognostically relevant information from intensity and texture, but rather describing the delineated volume. Welch et al. also showed in their extensive study that when volume-normalizing the confounded features they lose the specific predictive capabilities visualised in Figures 4.4 to 4.7, on their validation data. The fact that the radiomic model in Welch et al., 2019 was not able to outperform a model with tumour volume alone, implies that this particular radiomic signature is not able to provide additional prognostic information beyond known clinical metrics.

This does not necessarily imply that radiomic signatures could not be significantly prognostic under different constructions and applications, but the involvement of volume needs to be determined. Interestingly, Fave et al., 2017 investigated two radiomic models for the prediction of both overall survival and time to distant metastasis and found that adding Compactness2 to both of these increased their respective predictive performance as measured by the concordance index. Additionally, Yuan et al., 2017 created a radiomic signature of 20 features which outperformed a volumetric model significantly, although potential volume dependencies or co-linearities of this signature were not investigated.

These discoveries highlight, as Welch et al. notes in their article, the need for safeguards throughout the radiomics workflow for ensuring standardization with careful selection and testing of features, for ensuring accurate interpretation of model behaviour and performance. It is

important that, although this methodology is often applied to high-dimensional data with many abstracted metrics, that we exercise caution in viewing the solutions and models as a "black box". In addition to rigorous training and extensive validation, we must carefully consider underlying feature definitions, co-linearities and dependencies to known clinical factors, where applicable. The inclusion of GLRLM texture features into the radiomic library should also be done with caution and detailed focus on proper normalisation with regards to ROI volume and other varying factors. These features were originally designed for distinguishing terrains depicted on aerial photographs in the 70's (Galloway, 1975) on a much more homogeneous image set which allowed for accurate description of texture characteristics. The large differences in ROI dimensions in radiomics appears to induce a high degree of volume dependence in some of these features, while in the original study the uniform computational basis allowed for an accurate comparison of texture characteristics.

#### 5.1.3 Feature selection

Three out of four features selected for the radiomic signature in Aerts et al., 2014 were strongly correlated with volume which makes evaluating the supportive potential of such a model in the clinic difficult. Investigating the feature selection process can provide insight into how volume became a dominant factor in the radiomic signature, and what measures can be made for ensuring the selection of stable, predictive and clinically relevant features.

In their study, Aerts et al. used an approach favouring experimentally stable features, rather than the more traditional method of feature selection via predictive power and low redundancy. In a field where new quantitative image features are conjured up at a high rate, it is difficult to evaluate both predictive significance and noise-vulnerability of the features on a general basis. Since features susceptible to random or potential systematic errors are most likely poor predictors, it makes sense to perform feature selection starting at the fundamental image acquisition level. The authors ranked their calculated features from least to most stable based on test-retest and inter-observer variations, and found evidence that stable features are better predictors, despite not using any prognostic information in the ranking. Their results showing the relationship between stability rank and prognostic performance are given in Figure C.9. Hence stability based feature selection seems viable for both ensuring prognostic significance and reproducible methodology. This hypothesis is also explored by the others, where many later studies use test-retest and/or inter-observer delineation stability as part of its radiomic feature selection (Papanikolaou et al., 2020; Hosny et al., 2018). An expansion of this concept with future potentially longitudinal applications, is presented in Timmeren et al., 2017, where they examined feature selection using detectable changes in features during the treatment course. Stability must also be reproducible itself, and the effects of clinical- and hardware specific variations must be described in order to build a standardized methodology. Traverso et al., 2018 performed a large meta-study on 41 papers reporting repeatability and reproducibility of radiomic features. In CT imaging, they gather that first-order and shape features were in general more repeatable than texture features. Slice thickness resampling and differing reconstruction algorithms strongly degraded feature reproducibility.

Stability is however not the final or only solution to feature selection. Due to the nature of stability ranking, it is very likely that many if not most of the top-ranking features, at least within the same class, are highly correlated. This is especially an increasing concern with higher dimensionality data. Aerts et al. focused on the 100 most stable features, and from these selected the single best prognostically performing feature from each of the four feature groups to create the prognostic signature. Their stated objective with this approach was to remove redundancy within the radiomic data. The issue with this approach is that although correlations between

features in the same group are eliminated, the possible dependencies of features between groups are not accounted for. It also seems that the focus on the 100 most stable features have eliminated most of the prognostic shape features, as Compactness2 shows negligible differences for survival both in the KM-analysis (Figure 4.5) and Cox-PH model (Table 4.2). The poor performance of Compactness2 and its potential origin is not elaborated upon in the article. Although this method led to a poor-performing shape feature, stability should still be a high priority in the early stage of dimensionality reduction. If prognostic, but unstable features are chosen, they can potentially be even less useful outside the training set due to overfitting. Primary tumour volume is already known to be a significant prognostic factor for lung carcinomas, and should be stable with respect to inter-observer delineations as most tumours stand in contrast to the surrounding dark lung tissue on CT images (e.g. Figure 4.1). Hence it is hard to believe that no volume-dependent features were among the top 100 features considered by Aerts et al., 2014 for the signature. It is possible the authors wanted to avoid any clear connections with volume in order to show the potential of radiomics on its own, and also be able to compare to a volume-only model in their validation and hence chose to not focus on these.

Moreover, the dimension of the final prognostic signature of Aerts et al. seems low compared to many other studies performed in recent years, where signatures with over 10 (Yuan et al., 2017) and even up to over 40 features (Hosny et al., 2018) have been used, depending on the models used for prediction. The reasoning for this might be due to the early position of the study, with little previous research performed in the field, the authors might have wanted to show the general potential of radiomics and not fall into the pitfalls of overfitting. There is no reason to rule out that there is additional prognostic information in multiple uncorrelated features within the same feature class, and should also be considered for inclusion in a radiomics model. The number of features should still be selected carefully however, keeping overfitting in mind. Wu et al., 2016 investigated 24 feature selection methods together with 3 classification models for histology prediction, where signatures 5-15 features in size together with Relief-based selection algorithm or Naive Bayes classifier performed very well, but the study shows that performance varies immensely depending on signature dimension, selection method, and classifier.

A sensible multi-stage methodology for radiomic feature selection seems to be a natural progression of the foundation laid by Aerts et al. First, the most stable features with regards to varying clinical parameters such as delineations and image acquisition should be chosen, increasing reproducibility. There is good evidence that a large number of features exhibit desirable stability, such that the remaining dimensionality is large enough to perform careful feature selection. For example, van Griethuysen et al., 2017 found as many as 535 features with intraclass correlation coefficient (ICC)  $> 0.8$  between four independently delineated datasets. Then redundancy can be eliminated via conventional correlation analyses, and from these the most predictive features can be chosen using established regression- and/or machine learning models. The most common machine learning method applied in radiomics is LASSO regression (Song et al., 2020), which has shown good performance for selecting predictive features (Dai et al., 2021). Yuan et al., 2017 used such a multi-stage approach which used the 100 most stable features with  $\text{ICC} \geq 0.9$  regarding inter-observer variation before redundancy- and prediction-based selection was done using nearest neighbour clustering and Relief feature selection (Urbanowicz et al., 2018), respectively.

#### 5.2 Application on an independent dataset

The locally advanced HUH cohort is a population of higher risk NSCLC patients compared to Lung1 which consists of a more general patient population with all TNM-stages excluding stage IV. The translational potential of the radiomic signature onto an independent dataset, and how the difference in staging affects the calculated values were examined in Section 4.4. The size of HUH ( $N = 25$ ) is much smaller than Lung1 ( $N = 416$ ) and should be kept in mind when comparing the distribution of features in the two cohorts. HUH is also considerably smaller than the internal validation sets used in Aerts et al., 2014 which ranged from  $N = 95$  to  $N = 225$ .

#### 5.2.1 The impact of delineation procedure

A central difference between Lung1 and HUH with regard to radiomic feature calculation, is the delineation protocol and objective. HUH segmentations stem from IGTV delineations drawn on 4D free-breathing CT-images, while Lung1 GTVs were delineated on the basis of 3D PET-CT. As the IGTV consists of the tumour location and extent at all time instances during the patient breath-cycle for allowing accurate planning of free-breathing radiotherapy, it will most likely be a much more general and larger volume than a conventional stationary GTV. In addition to being larger, we can expect the shape to be somewhat more spherical or elliptical as any protrusions or specific surface details will move over a larger volume during breathing, which the IGTV needs to include. These differences are most likely to blame for the deviations in compactness distribution between the Lung1 and HUH, seen in Figure 4.13b.

The distributions in the two datasets were also compared with Lung1 restricted to only localadvanced patients, referred to as LA-Lung1. Restriction of Lung1 to LA-Lung1 did not in general significantly change the distribution of compactness feature values when comparing to HUH and hence it is unlikely that the large differences in distributions can be attributed to disease progression but rather to differing delineation protocols. In Figure C.3 are also histograms of sphericity and the surface-volume ratio, where the former is directly correlated with compactness and the latter relies on a similar definition. These show the same difference in distributions, i.e. the IGTV in HUH being generally more spherical (higher sphericity/lower surface-volume ratio) than the GTV in Lung1. The shape features Flatness and LeastAxisLength, that are not directly correlated with compactness, are shown in Figure C.4 and also present with a notably different distribution in HUH than in Lung1. These results indicate that shape features, especially the ones discussed, are severely dependent on delineation protocol. Lafata et al., 2018 examined the impacts of simulated noise and FB-motion on radiomic features, where all examined shape feature were highly susceptible to increasing motion, with many intensity- and texture features also displaying large changes from baseline values under FB segmentations.

Future work should include exploring translation of features from Lung1 to an LA-NSCLC cohort with a similar delineation protocol, such that differing segmentations do not undermine the differences in actual tumour volume and staging. Additional, it could be interesting to explore methods for potentially quantifying the impact of delineation protocols on radiomic features.

#### 5.2.2 Volume considerations

As we have discovered, the three features in the signature not including compactness are strongly co-dependent on tumour volume and in fact poor descriptors of intra-tumour heterogeneity, contrary to the initial hypothesis. Hence the analyses presented in Section 4.4 give little information on the transferability of non-shape features due to the influence of volume on feature values. The fit of the signature in the two cohorts did improve when Lung1 was restricted to LA-Lung1, since HLH GLNU had significant overlap between these two distributions, as opposed to the regular Lung1 population. This does not signify that LA-NSCLC exhibit more similar texture or first-order characteristics however, as the increased fit can be directly attributed to reducing Lung1 to a patient population with a narrower range of generally larger primary tumour volumes, which this feature is directly related to. Future prospects should be to volume-normalise affected features and measure if the significant similarity in the distributions between the two data sets is retained.

Between Lung1 and HUH, 28 out of 66 features used in this project had similar distributions, while this number increased to 33 for comparison between LA-Lung1 and HUH. It is possible that restricting treatment groups to more homogeneous pathology and staging could make a larger collection of radiomic features transferable between them, but with an unknown number of features being potentially correlated with tumour volume we can not say this conclusively with the investigations performed in this work. Again volume normalisation and voxel randomisation as done in Welch et al., 2019 are options for discovering potential false positives with regards to transferring radiomic models onto new data.

#### 5.2.3 Texture and noise

It should also be noted that when comparing the complete Lung1 to HUH, the GLNU distributions were not significantly different ( $p = 0.29$ ) while for the wavelet transformed HLH GLNU this was not the case  $(p = 0.020)$ . This could be an indication of wavelet texture features being more susceptible to differences in noise- and intensity characteristics between different CT scanners. A wavelet transform decomposes an image into frequency detail decompositions which, in addition to highlighting directional details also amplify the noise in an image, potentially magnifying differences in scanner-specific noise prior to feature calculation. For example, Solomon et al., 2012 showed that the noise texture of CT scanners is highly dependent on the specific convolution kernel used during reconstruction. In Figure 4.10, GLNU ( $PCC = 0.96$ ) is more strongly correlated with volume after being wavelet transformed into HLH GLNU (PCC  $= 0.98$ ). This might indicate that the transform magnifies random noise in the image to such a degree that the original textural differences are lost, only leaving the dependency to volume. Bagher-Ebadian et al., 2017 showed that radiomic features on CT images of head and neck cancer were susceptible to high-pass filtering, which is the class of filters that the edge-enhancing detail decompositions in Figure 2.20 are a part of. Additionally, Traverso et al., 2018 report that slice thickness resampling and reconstruction algorithms strongly degraded feature reproducibility. This result could potentially be measured in the feature values of Lung1 and HUH seeing as they originate from different scanners, but the dominant influence of volume encumber such considerations.

The translational ability of features contoured with equal protocols should be explored further and viewed in the context of standardization efforts within radiomics. Also, vulnerabilities of certain delineation protocols and their direct effects on resulting features should be determined. Noise-characteristics between images from independent institutions and hardware can potentially have a large impact on texture and wavelet-texture features, and a standing question is if wavelet features can reliably enhance intra-tumour heterogeneous texture detail without losing information to image noise.

#### 5.3 Implementation functionality

In this thesis, a platform for data-handling and radiomic feature calculation using  $PyRadiomics$ was implemented in Python. Its main aspects are custom classes for the sorting of patients and associated images, together with a multitude of independent functions design to work either on the aforementioned classes or on tabulated data for radiomic feature calculation and subsequent analysis. Overall, the implementation has performed its purpose well, but there is room for improvement both in simplicity for the user and in the overall architecture.

It seems feasible that the feature-calculating functions in feature extraction.py (Appendix  $(A.2)$  could be integrated into the **StudyGroup** class (Appendix  $(A.1)$ , and thus calculate features for the entire cohort. Then feature values could be assigned to each patient contained, and with an additional tabulated structure for the entire group, equivalent to the required input of must functions in analysis.py (Appendix A.3). A similar integration of the analysis functions could also be considered, but this would potentially involve more time-investment and experience-gathering on the author's part for performing, e.g. analysis and shared plots across instances of the Patient and StudyGroup classes. Despite the incoherent structure and with some sections of the implementation made redundant by later developments, it has performed very well as a tool for the candidate to collect image data and perform radiomic feature calculations with subsequent analysis. Note that the implementation's final design was not a result of carefully prepared planning or an end-goal strategy but rather a natural progression, where many smaller objectives and issues were solved with contemporary experience and knowledge of the author, along with trial and error. In the future, clear overarching goals regarding functionality and design could improve the structure and simplicity of the implementation.

It should also be noted that there is a  $PyRadius$ -extension for the Python-based free, open source medical imaging software  $3DSlicer^2$ . Although not tested by the author, it appears to provide an integrated user experience in 3DSlicer, along with a graphical user interface for painless calculation of radiomic features.

 $^{2}$ https://www.slicer.org/

#### 5.4 IMAGE MATERIAL

Some attention should also be directed at the state of the Lung1 image material retrieved from TCIA. Around 25 patients had unexpected issues in their associated CT image files, ranging from randomly ordered CT images when sorted by filename, to either missing or empty segmentation slices. As described in Section 3.2.1, most problems regarding inconsistent image order could be fixed using slice location, but for missing or empty segmentations the patient was excluded. The corrections applied to the images by the implementation, did not affect the subsequent included images in any way that should impact the results of radiomic calculations. Moreover, the difference in results when comparing to Aerts et al., 2014 after the exclusion of six patients should be near negligible, due to the large size of Lung1. These unforeseen and poorly documented issues with publicly available data underline the importance of quality assurance of such image material.

Other studies using this dataset moreover report inconsistent numbers on cohort size, e.g. both Patil et al., 2016 and Hosny et al., 2018 report  $N = 317$  on the dataset retrieved from TCIA, while Wu et al., 2016 state having initially  $N = 198$  patients in Lung1 but do not cite if the data came from TCIA or some other source. It is unclear whether the inconsistent cohort sizes were due to exclusions within each study or from changes on the source material on TCIA. Absent reports in studies on excluded patients and image material from public data is problematic especially with regards to reproducing or validating studies that use the same publicly available data. More transparency on the usage of, and modifications done to public data, must be pursued in order to develop consistent and accurate understandings of both the methodology and results within the field.

The need for standardisation across several stages of the radiomic process is one of the most repeated arguments within the field for ensuring credibility in radiomic results. The sharing of consistent and transparent datasets is an important steppingstone for standardization in the radiomic workflow. Adherence to a broadly recognised standard such as the FAIR principles for scientific data management and stewardship (Wilkinson et al., 2016) can help legitimise radiomics within the scientific community and additional interested parties.

# 6 **CONCLUSION**

In this work, an independent implementation for calculating radiomic features using  $P_yRa$ diomics was developed and applied to the NSCLC Lung1 and LA-NSCLC HUH cohorts. The results in Aerts et al., 2014 on Lung1 were successfully recreated and thus validating the implementation's functionality. It was shown that the prognostic significance in 3 out of 4 features in the radiomic signature was most likely exclusively due to the strong co-dependencies to volume. The feature that was not correlated with volume, Compactness2, showed no significant relation to overall survival in NSCLC patients. The three volume-confounded features also showed indication of reliable transferability between Lung1 and HUH, but this can likely be attributed to the calculation of volume being highly stable between hardware and institutions. Compactness2 presented with large differences in distribution of feature values between the two datasets. This difference can likely be attributed to the 4D-CT delineation protocol used for the HUH dataset giving a more generous and spherical tumour segmentation than in Lung1.

It is probable that volume has been the driving factor in the prognostic performance of the radiomic features examined in this work, and moreover influenced the investigations made for determining transferability between Lung1 and HUH. Exact measures on volume influence on prognostic and translational results was not a part of this project however, but would be a natural progression forward. Examining the performance of the signature with both volumenormalised features and randomised image intensity patterns could reveal the real performance and supplementary prognostic potential of the radiomic signature. An interesting avenue would also be to examine and determine the effect of differing delineation procedures on the different feature classes. Shape features appear to be particularly vulnerable, but it seems possible that intensity- and texture features could be affect as well, where e.g. 4D-CT IGTV contours often include non-tumour regions outside of the conventional GTV.

The main goal of radiomics is to provide supplementary information to known clinical parameters for aid in decision-making, but the intrinsic presence of volume in this radiomic signature made evaluation of its prognostic relevance and transferability unviable. The origin of the signature's volume-dependence can be traced back to the feature selection process and the "black box" approach to model development and validation. Necessary investigations into feature codependencies and other safeguards should be incorporated into the radiomic workflow at the feature selection stage together with ongoing standardisation initiatives.
## **BIBLIOGRAPHY**

- Aerts, H. J. W. L., Velazquez, E. R., Leijenaar, R. T. H., Parmar, C., Grossmann, P., Carvalho, S., Cavalho, S., Bussink, J., Monshouwer, R., Haibe-Kains, B., Rietveld, D., Hoebers, F., Rietbergen, M. M., Leemans, C. R., Dekker, A., Quackenbush, J., Gillies, R. J., & Lambin, P. (2014). Decoding tumour phenotype by noninvasive imaging using a quantitative radiomics approach. Nature Communications, 5, 4006. https://doi.org/10.1038/ ncomms5006
- Aerts, H. J. W. L., Wee, L., Rios Velazquez, E., Leijenaar, R. T. H., Parmar, C., Grossmann, P., Carvalho, S., Bussink, J., Monshouwer, R., Haibe-Kains, B., Rietveld, D., Hoebers, F., Rietbergen, M. M., Leemans, C. R., Dekker, A., Quackenbush, J., Gillies, R. J., & Lambin, P. (2019). Data from NSCLC-radiomics [Type: dataset]. https://doi.org/10. 7937/K9/TCIA.2015.PF0M9REI
- Anagnostopoulos, A. K., Gaitanis, A., Gkiozos, I., Athanasiadis, E. I., Chatziioannou, S. N., Syrigos, K. N., Thanos, D., Chatziioannou, A. N., & Papanikolaou, N. (2022). Radiomics/radiogenomics in lung cancer: Basic principles and initial clinical results [Number: 7] Publisher: Multidisciplinary Digital Publishing Institute]. Cancers, 14 (7), 1657. https: //doi.org/10.3390/cancers14071657
- Bagher-Ebadian, H., Siddiqui, F., Liu, C., Movsas, B., & Chetty, I. J. (2017). On the impact of smoothing and noise on robustness of CT and CBCT radiomics features for patients with head and neck cancers. *Medical Physics*,  $44(5)$ , 1755–1770. https://doi.org/10. 1002/mp.12188
- Bangert, M. (2022). CT reconstruction package. Retrieved February 10, 2022, from https:// www.mathworks.com/matlabcentral/fileexchange/34608-ct-reconstruction-package
- Cancer registry of Norway. (2021). Cancer in norway 2020 cancer incidence, mortality, survival and prevalence in norway. Cancer Registry of Norway. Oslo. https://www.kreftregisteret. no/Generelt/Rapporter/Cancer-in-Norway/cancer-in-norway-2020/
- Colen, R. R., Fujii, T., Bilen, M. A., Kotrotsou, A., Abrol, S., Hess, K. R., Hajjar, J., Suarez-Almazor, M. E., Alshawa, A., Hong, D. S., Giniebra-Camejo, D., Stephen, B., Subbiah, V., Sheshadri, A., Mendoza, T., Fu, S., Sharma, P., Meric-Bernstam, F., & Naing, A. (2018). Radiomics to predict immunotherapy-induced pneumonitis: Proof of concept. Investigational New Drugs, 36 (4), 601–607. https://doi.org/10.1007/s10637-017-0524-2
- Compton, C. C., Byrd, D. R., Garcia-Aguilar, J., Kurtzman, S. H., Olawaiye, A., & Washington, M. K. (Eds.). (2012). AJCC cancer staging atlas. Springer. https://doi.org/10.1007/978- 1-4614-2080-4
- Dai, H., Lu, M., Huang, B., Tang, M., Pang, T., Liao, B., Cai, H., Huang, M., Zhou, Y., Chen, X., Ding, H., & Feng, S.-T. (2021). Considerable effects of imaging sequences, feature extraction, feature selection, and classifiers on radiomics-based prediction of microvascular invasion in hepatocellular carcinoma using magnetic resonance imaging [Place: Shatin Publisher: Ame Publ Co WOS:000631988400014]. Quantitative Imaging in Medicine and Surgery, 11 (5), 1836–1853. https://doi.org/10.21037/qims-20-218
- Fave, X., Zhang, L., Yang, J., Mackin, D., Balter, P., Gomez, D., Followill, D., Jones, A. K., Stingo, F., Liao, Z., Mohan, R., & Court, L. (2017). Delta-radiomics features for the prediction of patient outcomes in non–small cell lung cancer [Number: 1 Publisher: Nature Publishing Group]. Scientific Reports,  $7(1)$ , 588. https://doi.org/10.1038/s41598-017-00665-z
- Galloway, M. M. (1975). Texture analysis using gray level run lengths. Computer Graphics and Image Processing, 4 (2), 172–179. https://doi.org/10.1016/S0146-664X(75)80008-6
- Gillies, R. J., Kinahan, P. E., & Hricak, H. (2016). Radiomics: Images are more than pictures, they are data. Radiology, 278 (2), 563–577. https://doi.org/10.1148/radiol.2015151169
- Goldstraw, P., Chansky, K., Crowley, J., Rami-Porta, R., Asamura, H., Eberhardt, W. E. E., Nicholson, A. G., Groome, P., Mitchell, A., Bolejack, V., International Association for the Study of Lung Cancer Staging and Prognostic Factors Committee, Advisory Boards, and Participating Institutions, & International Association for the Study of Lung Cancer Staging and Prognostic Factors Committee Advisory Boards and Participating Institutions. (2016). The IASLC lung cancer staging project: Proposals for revision of the TNM stage groupings in the forthcoming (eighth) edition of the TNM classification for lung cancer. Journal of Thoracic Oncology: Official Publication of the International Association for the Study of Lung Cancer,  $11(1)$ ,  $39-51$ . https://doi.org/10.1016/j.jtho.2015. 09.009
- Gonzalez, R. C., & Woods, R. E. (2007, August 31). Digital image processing (3rd edition). Pearson.
- Gridelli, C., Rossi, A., Carbone, D. P., Guarize, J., Karachaliou, N., Mok, T., Petrella, F., Spaggiari, L., & Rosell, R. (2015). Non-small-cell lung cancer [Bandiera abtest: a Cg type: Nature Research Journals Number: 1 Primary atype: Reviews Publisher: Nature Publishing Group Subject term: Cancer genetics;Non-small-cell lung cancer;Targeted therapies Subject term id: cancer-genetics;non-small-cell-lung-cancer;targeted-therapies]. Nature Reviews Disease Primers,  $1(1)$ , 1–16. https://doi.org/10.1038/nrdp.2015.9
- Helsedirektoratet. (2021, December). Nasjonalt handlingsprogram med retningslinjer for diagnostikk, behandling og oppfølging av lungekreft, mesoteliom og thymom (No. 22). Helsedirektoratet. Oslo. Retrieved January 27, 2022, from https://www.helsedirektoratet.no/ retningslinjer/lungekreft-mesoteliom-og-thymom-handlingsprogram#apiUrl
- Hosny, A., Parmar, C., Coroller, T. P., Grossmann, P., Zeleznik, R., Kumar, A., Bussink, J., Gillies, R. J., Mak, R. H., & Aerts, H. J. W. L. (2018). Deep learning for lung cancer prognostication: A retrospective multi-cohort radiomics study [Publisher: Public Library of Science]. PLOS Medicine, 15 (11), e1002711. https://doi.org/10.1371/journal.pmed. 1002711
- ICRU. (2010). Report 83. Journal of the International Commission on Radiation Units and  $Measurements, 10(1), NP. <https://doi.org/10.1093/jicru/10.1.Report83>$
- Lafata, K., Cai, J., Wang, C., Hong, J., Kelsey, C. R., & Yin, F.-F. (2018). Spatial-temporal variability of radiomic features and its effect on the classification of lung cancer histology. Physics in Medicine and Biology,  $63(22)$ ,  $225003$ . https://doi.org/10.1088/1361-6560/aae56a
- Lambin, P., Leijenaar, R. T. H., Deist, T. M., Peerlings, J., de Jong, E. E. C., van Timmeren, J., Sanduleanu, S., Larue, R. T. H. M., Even, A. J. G., Jochems, A., van Wijk, Y., Woodruff, H., van Soest, J., Lustberg, T., Roelofs, E., van Elmpt, W., Dekker, A., Mottaghy, F. M., Wildberger, J. E., & Walsh, S. (2017). Radiomics: The bridge between medical imaging and personalized medicine [Bandiera abtest: a Cg type: Nature Research Journals Number: 12 Primary atype: Reviews Publisher: Nature Publishing Group Subject term: Cancer genomics;Cancer imaging;Medical imaging;Personalized medicine Subject term id:

cancer-genomics;cancer-imaging;medical-imaging;personalized-medicine]. Nature Reviews Clinical Oncology, 14 (12), 749–762. https://doi.org/10.1038/nrclinonc.2017.141

- Leijenaar, R. T. H., Carvalho, S., Hoebers, F. J. P., Aerts, H. J. W. L., van Elmpt, W. J. C., Huang, S. H., Chan, B., Waldron, J. N., O'sullivan, B., & Lambin, P. (2015). External validation of a prognostic CT-based radiomic signature in oropharyngeal squamous cell carcinoma. Acta Oncologica (Stockholm, Sweden), 54 (9), 1423–1429. https://doi.org/10. 3109/0284186X.2015.1061214
- Maqbool, M. (2017, November 11). An introduction to medical physics. Springer.
- Mayerhoefer, M. E., Materka, A., Langs, G., Häggström, I., Szczypiński, P., Gibbs, P., & Cook, G. (2020). Introduction to radiomics. Journal of Nuclear Medicine: Official Publication, Society of Nuclear Medicine,  $61(4)$ , 488-495. https://doi.org/10.2967/jnumed.118. 222893
- Nestle, U., De Ruysscher, D., Ricardi, U., Geets, X., Belderbos, J., Pöttgen, C., Dziadiuszko, R., Peeters, S., Lievens, Y., Hurkmans, C., Slotman, B., Ramella, S., Faivre-Finn, C., McDonald, F., Manapov, F., Putora, P. M., LePéchoux, C., & Van Houtte, P. (2018). ESTRO ACROP guidelines for target volume definition in the treatment of locally advanced non-small cell lung cancer. Radiotherapy and Oncology,  $127(1)$ , 1–5. https://doi. org/10.1016/j.radonc.2018.02.023
- Papanikolaou, N., Matos, C., & Koh, D. M. (2020). How to develop a meaningful radiomic signature for clinical use in oncologic patients. Cancer Imaging, 20, 33. https://doi.org/ 10.1186/s40644-020-00311-4
- Patil, R., Mahadevaiah, G., & Dekker, A. (2016). An approach toward automatic classification of tumor histopathology of non-small cell lung cancer based on radiomic features. Tomography (Ann Arbor, Mich.), 2 (4), 374–377. https://doi.org/10.18383/j.tom.2016.00244
- Patil, R. B. (2020). Prognostic and prediction modelling with radiomics for non-small cell lung cancer (Doctoral Thesis). Maastricht University. Maastricht. https://doi.org/10.26481/ dis.20201006rp
- Rohatgi, A. (2021). Webplotdigitizer: Version 4.5. https://automeris.io/WebPlotDigitizer
- Rosen, R. D., & Sapra, A. (2022, February 17). TNM classification [Publication Title: StatPearls [Internet]]. StatPearls Publishing. Retrieved May 26, 2022, from https://www.ncbi.nlm. nih.gov/books/NBK553187/
- Roth, J. A., Hong, W. K., & Komaki, R. U. (2014). Lung cancer. John Wiley & Sons, Incorporated. Retrieved January 12, 2022, from http://ebookcentral.proquest.com/lib/bergenebooks/detail.action?docID=1658805
- Sagerup, C. M. T., Småstuen, M., Johannesen, T. B., Helland, A., & Brustugun, O. T. (2012). Increasing age and carcinoma not otherwise specified: A 20-year population study of 40,118 lung cancer patients. Journal of Thoracic Oncology: Official Publication of the International Association for the Study of Lung Cancer,  $7(1)$ , 57–63. https://doi.org/ 10.1097/JTO.0b013e3182307f7e
- Shur, J. D., Doran, S. J., Kumar, S., ap Dafydd, D., Downey, K., O'Connor, J. P. B., Papanikolaou, N., Messiou, C., Koh, D.-M., & Orton, M. R. (2021). Radiomics in oncology: A practical guide [Publisher: Radiological Society of North America]. RadioGraphics, 41 (6), 1717–1732. https://doi.org/10.1148/rg.2021210037
- Smith, N. B., & Webb, A. (2011). Introduction to medical imaging: Physics, engineering and clinical applications [Book Title: Introduction to medical imaging : physics, engineering and clinical applications]. University Press.
- Sokol, M. (2021, May 25). CT basic reconstruction algorithms [original-date: 2020-10-16T22:00:27Z]. Retrieved March 1, 2022, from https://github.com/sokolmarek/CTBasicReconstruction
- Solomon, J. B., Christianson, O., & Samei, E. (2012). Quantitative comparison of noise texture across CT scanners from different manufacturers. Medical Physics, 39 (10), 6048–6055. https://doi.org/10.1118/1.4752209
- Song, J., Yin, Y., Wang, H., Chang, Z., Liu, Z., & Cui, L. (2020). A review of original articles published in the emerging field of radiomics. European Journal of Radiology, 127, 108991. https://doi.org/10.1016/j.ejrad.2020.108991
- Sung, H., Ferlay, J., Siegel, R. L., Laversanne, M., Soerjomataram, I., Jemal, A., & Bray, F. (2021). Global cancer statistics 2020: GLOBOCAN estimates of incidence and mortality worldwide for 36 cancers in 185 countries. CA: a cancer journal for clinicians,  $\gamma_1(3)$ , 209–249. https://doi.org/10.3322/caac.21660
- Timmeren, J. E. v., Cester, D., Tanadini-Lang, S., Alkadhi, H., & Baessler, B. (2020). Radiomics in medical imaging—"how-to" guide and critical reflection. *Insights into Imaging*,  $11(1)$ , 91. https://doi.org/10.1186/s13244-020-00887-2
- Timmeren, J. E. v., Leijenaar, R. T. H., van Elmpt, W., Reymen, B., & Lambin, P. (2017). Feature selection methodology for longitudinal cone-beam CT radiomics. Acta Oncologica  $(Stockholm, Sweden), 56(11), 1537-1543. <https://doi.org/10.1080/0284186X.2017>.$ 1350285
- Traverso, A., Wee, L., Dekker, A., & Gillies, R. (2018). Repeatability and reproducibility of radiomic features: A systematic review. International Journal of Radiation Oncology, Biology, Physics, 102 (4), 1143–1158. https://doi.org/10.1016/j.ijrobp.2018.05.053
- Urbanowicz, R. J., Meeker, M., La Cava, W., Olson, R. S., & Moore, J. H. (2018). Relief-based feature selection: Introduction and review. Journal of Biomedical Informatics, 85, 189– 203. https://doi.org/10.1016/j.jbi.2018.07.014
- van Griethuysen, J. J., Fedorov, A., Parmar, C., Hosny, A., Aucoin, N., Narayan, V., Beets-Tan, R. G., Fillion-Robin, J.-C., Pieper, S., & Aerts, H. J. (2017). Computational radiomics system to decode the radiographic phenotype. Cancer Research, 77 (21), e104– e107. https://doi.org/10.1158/0008-5472.CAN-17-0339
- Welch, M. L., McIntosh, C., Haibe-Kains, B., Milosevic, M. F., Wee, L., Dekker, A., Huang, S. H., Purdie, T. G., O'Sullivan, B., Aerts, H. J. W. L., & Jaffray, D. A. (2019). Vulnerabilities of radiomic signature development: The need for safeguards. Radiotherapy and Oncology, 130, 2–9. https://doi.org/10.1016/j.radonc.2018.10.027
- Wibmer, A., Hricak, H., Gondo, T., Matsumoto, K., Veeraraghavan, H., Fehr, D., Zheng, J., Goldman, D., Moskowitz, C., Fine, S. W., Reuter, V. E., Eastham, J., Sala, E., & Vargas, H. A. (2015). Haralick texture analysis of prostate MRI: Utility for differentiating non-cancerous prostate from prostate cancer and differentiating prostate cancers with different gleason scores. European Radiology,  $25(10)$ ,  $2840-2850$ . https://doi.org/10. 1007/s00330-015-3701-8
- Wilkinson, M. D., Dumontier, M., Aalbersberg, I. J., Appleton, G., Axton, M., Baak, A., Blomberg, N., Boiten, J.-W., da Silva Santos, L. B., Bourne, P. E., Bouwman, J., Brookes, A. J., Clark, T., Crosas, M., Dillo, I., Dumon, O., Edmunds, S., Evelo, C. T., Finkers, R., . . . Mons, B. (2016). The FAIR guiding principles for scientific data management and stewardship [Number: 1 Publisher: Nature Publishing Group]. Scientific Data,  $\mathcal{I}(1)$ , 160018. https://doi.org/10.1038/sdata.2016.18
- Wu, W., Parmar, C., Grossmann, P., Quackenbush, J., Lambin, P., Bussink, J., Mak, R., & Aerts, H. J. W. L. (2016). Exploratory study to identify radiomics classifiers for lung cancer histology. Frontiers in Oncology, 6. Retrieved May 3, 2022, from https://www. frontiersin.org/article/10.3389/fonc.2016.00071
- Yuan, M., Zhang, Y.-D., Pu, X.-H., Zhong, Y., Li, H., Wu, J.-F., & Yu, T.-F. (2017). Comparison of a radiomic biomarker with volumetric analysis for decoding tumour phenotypes of

lung adenocarcinoma with different disease-specific survival. European Radiology, 27 (11), 4857–4865. https://doi.org/10.1007/s00330-017-4855-3

- Zwanenburg, A., Leger, S., Vallières, M., & Löck, S. (2020a). Image biomarker standardisation initiative - reference manual. Radiology, 295(2), 328–338. https://doi.org/10.1148/ radiol.2020191145
- Zwanenburg, A., Vallières, M., Abdalah, M. A., Aerts, H. J. W. L., Andrearczyk, V., Apte, A., Ashrafinia, S., Bakas, S., Beukinga, R. J., Boellaard, R., Bogowicz, M., Boldrini, L., Buvat, I., Cook, G. J. R., Davatzikos, C., Depeursinge, A., Desseroit, M.-C., Dinapoli, N., Dinh, C. V., ... Löck, S. (2020b). The image biomarker standardization initiative: Standardized quantitative radiomics for high-throughput image-based phenotyping. Radiology, 295(2), 328-338. https://doi.org/10.1148/radiol.2020191145

Appendices

# A PYTHON CODE

### A.1 PATIENT CLASSES

Listing A.1: patient classes.py

```
1 import os
2 import matplotlib . pyplot as plt
3 import numpy as np
4 import pydicom as dicom
5 import re
6 import cv2
7 import glob
8 from skimage.draw import polygon
9 from slice_viewer import IndexTracker
10
11
12 class Patient:
13
14 def __init__(self, patientID, age, T_stage, N_stage, M_stage, overall_stage,
15 histology, gender, survival_time, deadstatus):
16 self.patientID = patientID<br>17 self.age = age
          17 \text{ g} self. age = age
18 self.T\_stage = T\_stage19 self . N_stage = N_stage
20 self . M_stage = M_stage
21 self . overall_stage = overall_stage
22 self . histology = histology
23 self . gender = gender
24 self.survival_time = survival_time<br>25 self.deadstatus = deadstatus
          self.deadstatus = deadstatus
26
27 # If needed , feature values can be assigned to the patient objects
28 self . firstorder_features = None
29 self . shapebased_features = None
30 self . GLCM_features = None
31 self . GLRLM_features = None
32 self . HLH_features = None
33
34 def __repr__ ( self ) :
35 return str ( self . patientID )
36
37 @property
38 def firstorder_features (self):
39 return self . __firstorder_features
40
41 @property
42 def shapebased_features (self):
43 return self . __shapebased_features
44
45 @property<br>46 def GLCM
      def GLCM_features (self) :
47 return self.__GLCM_features
48
49 @property
50 def GLRLM_features ( self ):
51 return self . __GLRLM_features
```
#### APPENDIX A. PYTHON CODE

```
53 @property
54 def HLH_features ( self ):
55 return self . __HLH_features
56
57 @firstorder_features.setter
58 def firstorder_features ( self , features ):
59 self . __firstorder_features = features
60
61 @shapebased_features . setter
62 def shapebased_features ( self , features ):
63 self . __shapebased_features = features
64
65 @GLCM_features . setter
66 def GLCM_features ( self , features ):
67 self . __GLCM_features = features
68
69 @GLRLM_features . setter
70 def GLRLM_features ( self , features ):
71 self . __GLRLM_features = features
72
73 @HLH_features . setter
74 def HLH_features ( self , features ):
75 self . __HLH_features = features
76
77 # The methods to load dicoms from patients make assumption on the TCIA or HUH individual
78 # file structures to explicitly navigate the directories
79 def get_TCIA_images ( self , path ) :
80 os.chdir (path)
81 # Managing if the user has provided a faulty or wrong path
82 try :
83 os.chdir (str (self. patientID))
84 except FileNotFoundError as e:
 85 print (e, "\n")
 86 print (f"\nError: The specified path is not a directory containing"
87 f the expected patient-ID: { self. patientID } ")
88 else
89 # Navigating TCIA file structure
90 os.chdir ( os.listdir ( os.getcwd ( ) ) [0] )
91 os.chdir ( os.listdir ( os.getcwd ( ) ) [0] )
92 images_dict = {}
93 # Retrieving images
94 for filename in os.listdir (os.getcwd ()):
95 dataset = dicom . dcmread ( filename )
96 location = dataset.SliceLocation<br>97 image array = dataset.pixel arra
                  image_array = dataset.pixel_array
98 # Fixing images not being consistent across patients with pixel intensity range
99 if np.min (image_array) < 0:
100 image_array = image_array - np.min (image_array)<br>101 images_dict.update ({location: image array})
                  images_dict.update({location: image_array})
102
103 # Sorting the dictionary by the numerical value of the keys , i.e. slice positions
104 sort = {k: v for k, v in sorted(images_dict.items(), key=lambda item: -item [0])}<br>105 final arrav = np.arrav(list(sort.values()))
              final_array = np.array (list (sort.values()) )106
107 return final_array
108
109 def get_haukeland_data (self, path, structure="GTVp"):
110 os.chdir ( os.path. join ( path, str ( self. patient ID ) ) )
111 ct\_dict = dict()112 masks = dict()
113
114 ct_filelist = glob.glob(os.path.join(os.getcwd(), r^{\texttt{m}}CT*.dcm"))
115 rs_filename = glob.glob(os.path.join(os.getcwd(), r"RS*.dcm"))
116 if not ct_filelist or not rs_filename:
117 raise FileNotFoundError
118
119 for n in range (len (ct_filelist)):
120
121 # Handling CT-images
```

```
122 ct = dicom.dcmread (ct_filelist [n])
123 ct_dict.update ({ct.ImagePositionPatient [2]: ct.pixel_array})
124
125 # Handling segmentations
126 # Extracting patient position from ct dicom
127 patient_x = ct. ImagePositionPatient [0]
128 patient_y = ct. ImagePositionPatient [1]
129 patient_z = ct. ImagePositionPatient [2]
130 ps = ct. PixelSpacing [0]
131
132 seq = dicom.dcmread (rs_filename [0])
133 # Finding the contournumber of the selected structure, such that we can extract it
      from ROIContourSequence
134 structureNames = [seq.StructureSetROISequence [i].ROIName for i in range (len (seq.
      StructureSetROISequence )) ]
135 contourNumber = [i for i, item in enumerate (structureNames) if re . search (structure,
      item ) ] [0]
136
137 ds = seq. ROIContour Sequence [contour Number]. Contour Sequence
138
139 totalMask = np.zeros ([ct.pixel_array.shape[0], ct.pixel_array.shape[1]])
140 for element in ds:
141 # If the UID of the contour matches the UID of the sequence , we retrieve the
      contour :
142 if element. ContourImageSequence [0]. ReferencedSOPInstanceUID == ct. SOPInstanceUID:
143 contour = np. array (element. ContourData)
144 # Each contoured point is stored sequentially; x1, y1, z1, x2, y2, z2, ...
145 # so the array is reshaped thus the contour variable contains the coordinates
      of the
146 # contour line around the structure
147 contour = np.reshape (contour, (len(contour) // 3, 3)
148 # Make the contour into a mask:
149 contourMask = np.zeros([ct.pixel_array.shape[0], ct.pixel_array.shape[1]])
150 r, c = \text{polygon}((\text{contour}[:, 0] - \text{patient}_x) / \text{ps}, (\text{contour}[:, 1] - \text{patient}_y) /ps ,
151 contourMask.shape ) and \alpha is the state of \alpha contourMask.shape )
152 contourMask [r, c] = 1<br>153 totalMask += np.flibtotalMask += np.fliplr(np.rot90(contourMask, axes=(1, 0)))
154
155 masks.update ({patient_z: totalMask > 0})
156
157 # Sorting the ct dict by image slice position:
158 sorted_dict = {k: v for k, v in sorted(ct_dict.items(), key=lambda item: -item [0])}
159 ct_images = np.array (list (sorted_dict.values ()))
160
161 # Sorting patient contours by slice position:
162 sorted_contours = {k: v for k, v in sorted(masks.items(), key=lambda item: -item [0])}
163 ct_masks = np.array (list (sorted_contours. values ())). astype (np.uint8)
164
165 return ct_images, ct_masks
166
167 def get_TCIA_segmentations (self, path):
\begin{array}{c} 168 \\ 169 \end{array} os.chdir (path)
          try:
170 os.chdir (str (self.patientID))
171 except FileNotFoundError as e:
172 print (f"\nError: The specified path is not a directory containing"
173 f the expected patient-ID: {self.patientID}")
174 else
175 os.chdir ( os.listdir ( os.getcwd ( ) ) [0] )
176 for dirname in os. listdir (os.getcwd ()):<br>177 if re.search ("Segmentation", dirnam
                 if re.search ("Segmentation", dirname):
178 os.chdir ( \circ . path . join ( \circ s . getcwd ( ), dirname ))
179 # TODO Perhaps add some handling here for if file not found
180
181 filename = os.listdir (os.getcwd ()) [0]
182 dataset = dicom . dcmread ( filename )
183 if dataset ["PatientID"]. value == self.patientID:
184 pass
185 else
```

```
186 print (f"Error: Patient object ID ({self.patientID}), does "
187 f "not correspond with the patient ID in the provided"
188 f "dataset ({dataset['PatientID'].value})")
189 quit ()
190
191 segmentation_dict = {}
192 for entry in dataset ["SegmentSequence"]:
193 segmentation_dict.update ({entry ["SegmentDescription"].value: None})
194
195 total_array = dataset . pixel_array
196 length, rows, cols = np.shape (total_array)
197
198 # The array is split into equal sections, each section being the number of
199 # images in the total segmentation array divided by the number of segmentations
200 split_array = total_array.reshape (len(segmentation_dict), -1, rows, cols)
201
202 for keyword in segmentation_dict:
203 index = list ( segmentation_dict . keys ( ) ) . index ( keyword )
204 # The assigned array is flipped along the slice axis to correspond with CT image
      order
205 segmentation_dict [keyword] = np.flipud (split_array [index, :, :, :])
206
207 return segmentation_dict
208
209 # A method for returning only the GTV segmentations , for calculating radiomics
210 def get_TCIA_GTV_segmentations (self, path, return_dict=False):
211 gtv_dict = \{\}212 segmentations = self . get_TCIA_segmentations ( path )
213 for volume in segmentations :
214 match = re . search (" GTV ", volume )
215 if match:
216 gtv_dict . update ({ volume : segmentations [ volume ]})
217 if gtv\_dict == {}:
218 print (f" Error: Found no segmentations of patient { self. patient ID }"
219 f'' tagged with 'GTV' \{n''\}220 quit ()
221 if return_dict:<br>222 return gtv
             return gtv_dict
223 else :
224 return gtv_dict ["GTV-1"]
225
226 # Method for viewing delineations on top of the CT images
227 def view_segmentations (self, path, pathtype="TCIA", window_width=550, window_height=550):
228
229 if pathtype == "TCIA":
230 segmentations = self . get_TCIA_segmentations ( path )
231 ct_images = self . get_TCIA_images ( path )
232 print (f" Showing segmentations of patient { self . patientID }")
233 print (f" Segmented volumes are: { list ( segmentations . keys ())}")
234
235 ct_rgb_images = []236 for image in ct_images:
237 image = cv2.normalize (238 image = cw2.normalize (238 image )
                    image, None, alpha=0, beta=255, norm_type=cv2.NORM_MINMAX, dtype=cv2.CV_8U
239 )
240 image = cv2 . cvtColor ( image , cv2 . COLOR_GRAY2RGB )
241 ct_rgb_images.append (image)
242 ct_rgb_images = np . array ( ct_rgb_images )
243
244 for volume in segmentations :
245 bw_array = segmentations [ volume ]
246 rgb = [np.random.random(0, 255), np.random.random(0, 255), np.random.random(0, 255)]255) ]
247 for i in range (len (bw_array)):
248 bw_image = bw_array [i, :, :]
249 image = ct\_rgb\_images[i, :, :, :]250 contours, = cv2. findContours (bw\_image, cv2. RETR_LIST, cv2.
      CHAIN APPROX SIMPLE)
251 ct_rgb_images [i, :, :, :] = cv2.drawContours (image, contours, -1, rgb, 2)
252
```

```
253 # Viewing the result in the slice-viewer<br>254 fig, ax = plt.subplots(1, 1)
                fig, ax = plt.subplots(1, 1)255 tracker = IndexTracker (ax, ct_rgb_images)
256 fig . canvas . mpl_connect (" scroll_event ", tracker . on_scroll )
257 fig.canvas.set_window_title (self.patientID)<br>258 mngr = plt.get_current_fig_manager()
                m<sub>gr</sub> = plt.getcurrent_fig_name(c)259 mngr . resize ( window_width , window_height )
260
261 plt.show ()
262
263 elif pathtype == "HUH":
264 ct_images , segmentations = self . get_haukeland_data ( path , structure =" GTV ")
265 segmentations = segmentations . astype ( np . uint8 )
266 ct_rgb_images = []267 for image in ct_images:<br>268 image = cv2.normali
                    image = cv2.normalize269 image , None , alpha =0 , beta =255 , norm_type = cv2 . NORM_MINMAX , dtype = cv2 . CV_8U
270 \qquad \qquad )
271 image = cv2.cvtColor (image, cv2.COLOR_GRAY2RGB)
272 ct_rgb_images.append (image)
273 ct_rgb_images = np . array ( ct_rgb_images )
274
rgb = [np.random.random(t0, 255), np.random.randn(int(0, 255), np.random.randn(int(0, 255), np.random.randn(int(0, 255), np.random.randn(int(0, 255), np.random ).]
276
277 for i in range (len (segmentations)):
278 bw_image = segmentations [i, :, :]
279 image = ct\_rgb\_images[i, :, :, :]280 contours, = cv2.\text{findContours} (bw_image, cv2. RETR_LIST, cv2. CHAIN_APPROX_SIMPLE)<br>281 ct_rgb_images[i, :, :, :] = cv2. drawContours (image, contours, -1, rgb, 2)
                    ct\_rgb\_images[i, : , : , :] = cv2.drawContents (image, contours, -1,rgb, 2)282
283 fig, ax = plt.subplots(1, 1)284 tracker = IndexTracker (ax, ct_rgb_images)
285 fig . canvas . mpl_connect (" scroll_event ", tracker . on_scroll )
286 fig. canvas.set_window_title (self.patientID)
287 mngr = plt . get_current_fig_manager ()
288 mngr . resize ( window_width , window_height )
289
290 plt.show()
291
292 else :
293 print (" Error : Unrecognized pathtype ")
294 quit ()
295
296 def __str__(self):<br>297 return f"{self
            return f"{ self . patientID}"
298
299
300 class StudyGroup :
301
302 def __init__ ( self , groupID ):
303 self. patients = \begin{bmatrix} \end{bmatrix}304 self . groupID = groupID
305
306 def __str__ ( self ):
307 result = "Group: \ \n\lambda"
308 for patient in self . patients :
309 result + str(patient) + "\n"
310 return result
311
312 def __getitem__(self, item):<br>313 return self.patients[ite
            return self.patients [item]
314
315 def __len__ ( self ):
316 return len ( self . patients )
317
318 def index (self, item):
319 return self . patients . index ( item )
320
321 def add_patient (self, new_patient):
```

```
322 self.patients.append (new_patient)
323
324 def remove_patient (self, patientid):
325 for patient in self . patients :
326 if patient . patientID == patientid :
327 self . patients . remove ( patient)
328
329 def remove_multiple_patients (self, patients: list):
330 for name in patients:<br>331 self.remove_patie
             self.remove_patient (name)
332
333 @staticmethod
334 # A private function for making other methods more compact
335 def __return_clinical_values (read_line):
336 if read_line [1] == "NA" or read_line [1] == "":
337 age = "NA"
338 else :
339 age = float ( read_line [1])
340
341 if read_line [2] == "NA" or read_line [2] == "":
342 t_stage = "NA"
343 else:
344 t_stage = int (read_line [2])
345
346 if read_line [3] == "NA" or read_line [3] == "":
347 n_stage = "NA"
348 else :
349 n_stage = int (read\_line [3])350
351 if read_line [4] == "NA" or read_line [4] == "":
352 m\_stage = "NA"<br>353 else:
          else :
354 m_stage = int ( read_line [4])
355
356 overall_stage = str( read\_line [5])357
358 histology = str( read_line [6])
359
360 gender = str( read\_line [7])361
362 if read_line [8] == "NA" or read_line [8] == "":
363 survival_time = "NA"
364 else :
365 survival_time = int ( read_line [8])
366
367 if read_line [9] == "NA" or read_line [9] == "":
368 deadstatus = "NA"
369 else :
370 deadstatus = int ( read_line [9])
371
372 return age, t_stage, n_stage, m_stage, overall_stage, histology, gender, survival_time,
      deadstatus
373
374 # A method that can add HUH patients to the group using the directory containing the image
      data
375 # instead of csv
376 def add_HUH_patients ( self , path ):
377 os . chdir ( path )
378 for dirname in os.listdir ( os. getcwd ( ) ):
379 patient = Patient (dirname, None, None, None, None, None, None, None, None, None)
380 self . patients . append ( patient )
381
382 def add_all_patients ( self , path , pathtype =" TCIA "):
383 file = open(path, "r")384 for line in file.readlines () [1:]:
385 line = line . strip ()
386 if pathtype == " TCIA ":
387 line = line.split (",")
388 elif pathtype == "HUH":
389 line = line.split (";"')
```

```
390 patient_id = str(line[0])<br>391 age, t, n, m, o, hist, g,
               age, t, n, m, o, hist, g, st, dead = self.__return_clinical_values(line)
392 patient = Patient (patient_id, age, t, n, m, o, hist, g, st, dead)
393 self . patients . append ( patient )
394 file . close ()
395
396 def add_specific_patients (self, path, patientnames: list):<br>397 file = open(path, "r")
           file = open(path, "r")398 for line in file readlines () [1:]:<br>399 line = line split(",")
               line = line.split(","')400
401 patient_id = str(line[0])
402 if patient_id in patientnames :
403 age, t, n, m, o, hist, g, st, dead = self.__return_clinical_values (line)
404 patient = Patient (patient_id, age, t, n, m, o, hist, g, st, dead)<br>405 self, patients, append (patient)
                   self.patients.append (patient)
406 file . close ()
407
408 def mean_age ( self ) :
409 result = 0
410 invalid = 0
411 for patient in self.patients:
412 if patient . age == "NA":<br>413 invalid += 1
                   invald += 1
414 else
415 result += np . floor ( patient . age )
416 return result/(self.size() - invalid)
417
418 def age_range(self):<br>419 ages = []
           \frac{1}{\text{ages}} = \frac{1}{\text{else}}420 for patient in self.patients:<br>421 if patient.age != "NA":
                .<br>if patient.age != "NA":
422 ages . append (patient . age)
423 return [min (ages), max (ages)]
424
425 def size (self):
426 return len ( self . patients )
427
428 def relative_frequency_males ( self ):
429 result = 0
430 invalid = 0
431 for patient in self . patients :
432 if patient . gender == "NA":
433 invalid += 1
434 elif patient .gender == "\text{male}":<br>435 result += 1
                   result += 1
436 return ( result /( self . size () - invalid )) *100
437
438 def relative_frequency_females ( self ):
439 result = 0
440 invalid = 0
441 for patient in self . patients :
442 if patient .gender == "NA":<br>443 invalid += 1
                   invald += 1
444 elif patient . gender == " female ":
445 result += 1
446 return ( result / self . size () ) *100
447
448 def relative_frequency_Tstages ( self ):
449 T1 = 0
450 T2 = 0<br>451 T3 = 0
           T3 = 0452 T4 = 0
453 \mathbf{T} \mathbf{x} = \mathbf{0}454 for patient in self . patients :
455 if patient . T_stage == 1:<br>456 T1 += 1
                   T1 + = 1457 elif patient . T_stage == 2:
458 T2 + = 1
459 elif patient . T_stage == 3:
```

```
460 T3 + = 1<br>461 elif patient
             elif patient . T_sstage == 4:
462 T4 += 1
463 # NA entries are assumed to refer to Tx stages
464 else:
465 Tx + = 1466 return [
467 T1 / self . size () *100 , T2 / self . size () *100 ,
468 T3 / self.size ()*100, T4 / self.size ()*100, \frac{169}{469} Tx / self.size ()*100
          Tx / self.size() * 100470
471
472 def relative_frequency_Nstages ( self ):
473 NO = 0
474 N1 = 0
475 N2 = 0
476 N3 = 0
477 Nx = 0
478 for patient in self . patients :
479 if patient . N_stage == 0:
480 N0 += 1
481 elif patient . N_stage == 1:
482 N1 += 1
483 elif patient. N_stage == 2:
484 N2 += 1
485 elif patient . N_stage == 3:
486 N3 += 1
487 # NA entries are assumed to refer to Nx stages
488 else :
489 Nx + = 1490 return [
             \overline{N0} / self.size() * 100, \overline{N1} / self.size() * 100,
492 N2 / self . size () * 100 , N3 / self . size () * 100 ,
493 Nx / self.size () * 100
494
495
496 def relative_frequency_TNM (self):<br>497 stage1 = 0
          stage1 = 0498 stage2 = 0
499 stage3a = 0
500 stage3b = 0
501 invalid = 0
502 for patient in self . patients :
503 if patient . overall_stage == "I":
504<br>505<br>505<br>505<br>505<br>51<br>51<br>51<br>51<br>51<br>51<br>51elif patient . overall_stage == "II":
506 stage2 += 1
507 elif patient . overall_stage == " IIIa " or patient . overall_stage == " IIIA ":
508 stage3a += 1
509 elif patient . overall_stage == " IIIb " or patient . overall_stage == " IIIB ":
510 stage3b += 1
511 # There is a single patient which has "NA" overall stage in Lung1 , and
512 # coincidentally has a T stage of 5, which seems to have netted the<br>513 # patient of being placed in the overall stage IIIb when the statis
             # patient of being placed in the overall stage IIIb when the statistics
514 # have been calculated in Aerts et al.
515 else:
516 stage3b += 1
517 return [
518 stage1 * 100 / (self.size() - invalid), stage2 * 100 / (self.size() - invalid),
519 stage3a * 100 / (self.size() - invalid), stage3b * 100 / (self.size() - invalid)
520 ]
521
522 def print_statistics (self):
523 T = self . relative_frequency_Tstages ()
524 N = self.relative_frequency_Nstages ()
525 TNM = self . relative_frequency_TNM ()
526
527 print ("Males: ", self.relative_frequency_males ())
528 print ("Females: ", self.relative_frequency_females ())
529
```

```
530 print ("Mean age", self.mean_age())<br>531 print ("Age range", self.age_range(
            print ("Age range", self.age_range())
532 print ()
533 print ("T1:", T [0])
534 print ("T2:", T[1])
535 print ("T3:", T [2])
536 print ("T4:", T [3])
537 print ("Tx:", T [4])
538 print ("T Sum:", sum (T))<br>539 print ()
            print ()
540 print ("N0:", N [0])
541 print ("N1:", N[1])
542 print ("N2:", N [2])
543 print ("N3:", N [3])
544 print ("Nx:", N [4])
545 print ("N Sum:", sum (N))
546 print ()
547 print ("TNM:", np.array (TNM))
548 print ("TNM sum:", sum (TNM))
549
550
551 # This block is for debugging
552 if \texttt{name} = \text{'}\texttt{__main}.
553
554 lung1_path = r"C:\ Users \ filip \ Downloads \ radiomics_data \NSCLC - Radiomics "
555 huh_path = r^{\prime\prime}C:\Users\filip\Downloads\radiomics_data\HUH_data"
556 csv_path = r" NSCLC Radiomics Lung1 . clinical - version3 - Oct 2019. csv "
557 lung1_disq = ["LUNG1 -014 ", "LUNG1 -021 ", "LUNG1 -085 ", "LUNG1 -095 ", "LUNG1 -128 ", "LUNG1 -194 "]
558 huh_disq = ["26 _radiomics_HUH ", "27 _radiomics_HUH ", "28 _radiomics_HUH "]
559
560 lung1: StudyGroup = StudyGroup ("lung1")<br>561 lung1.add_all_patients (csv_path, pathty
        lung1.add_all_patients ( csv_path, pathtype = "TCIA")
562 lung1 . remove_multiple_patients ( lung1_disq )
563
564 huh = StudyGroup ("huh ")
565 huh . add_all_patients (" HUH_clinical . csv ", pathtype =" HUH")
566 huh . remove_multiple_patients ( huh_disq )
567
568 huh [13]. view_segmentations (huh_path, pathtype="HUH")
```
#### **A.2 FEATURE CALCULATION**

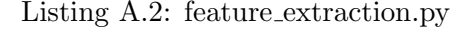

```
1 import logging
2 import os
3
4 import numpy as np
5 import pandas as pd
6 import radiomics
 7
8 from patient_classes import Patient, StudyGroup
9 from radiomics import firstorder, shape, glcm, glrlm
10 import SimpleITK as sitk
11 import pywt
12
13 # Settings for the feature extractors , resampling is disabled by default so last two
14 # options can be ignored
15 settings = \{\ 'binomial that \ ' : 25,16 ' interpolator': sitk.sitkBSpline,
17 The Strate Strategier Spacing ': None } PresampledPixelSpacing ': None }
18
19
20 def calculate_firstorder_features (patient_group, filepath, filetype, struc="GTVp", mute=True):
21 # Logging :
22 current_dir = os.path.dirname(os.path.readpath(\__file))23 log_file = os.path.join(current_dir, rf"feature_files\{patient_group.groupID}_firstorder_log.
      txt'
```

```
24 handler = logging. FileHandler (filename=log_file, mode="w'')
25 formatter = logging . Formatter ("%( levelname )s :%( name )s: %( message )s")
26 handler.setFormatter (formatter)
27 radiomics . logger . addHandler ( handler )
28 radiomics . logger . setLevel ( logging . DEBUG )
2930 # A list for constructing the final total dataframe that will be returned to the user
31 dataframes = list()
32
33 # Looping through every patient in the group to calcualate each patients featurevalues
34 for patient in patient_group :
35 # Retrieving images and segmentations from the patient
36 if filetype == " TCIA ":
37 images = sitk . GetImageFromArray ( patient . get_TCIA_images ( filepath ) )
38 masks = sitk . GetImageFromArray ( patient . get_TCIA_GTV_segmentations ( filepath ))
39 elif filetype == "HUH ":
40 images , masks = patient . get_haukeland_data ( filepath , structure = struc )
41 images , masks = sitk . GetImageFromArray ( images ) , sitk . GetImageFromArray ( masks )
42 else
43 print (" Error : Uncrecognized filetype ")
44 quit ()
45
46 print (f"\nCalculating first-order features for patient { patient }")
47
48 # Enabling features and extracting firstorder radiomic feature values
49 firstorder_features = firstorder . RadiomicsFirstOrder ( images , masks , ** settings )
50 firstorder_features . enableAllFeatures ()
51 # Standard deviation is not enabled by enableAllFeatures due to correlation with other
      features
52 firstorder_features . enableFeatureByName (" StandardDeviation", True )<br>53 firstorder features . execute ( )
          firstorder_features.execute()
54
55 if not mute :
56 for featurename in firstorder_features . featureValues . keys () :
57 print (f" Computed { featurename }: { firstorder_features . featureValues [featurename ] }")
58 # Turning the dict into a dataframe
59 df = pd. DataFrame (firstorder_features. featureValues, index=[patient_group.index (patient)])
60 df.insert (0, "PatientID", patient.patientID)
61 # And appending the dataframe to the list of all dataframes
62 dataframes . append ( df )
63 # Concatenating the list of dataframes into a single dataframe containing all features of all
      patients
64 features_df = pd . concat ( dataframes )
65 # Returning the final dataframe
66 pd . DataFrame . to_csv (
67 features_df , os . path . join ( current_dir , rf" feature_files \{ patient_group . groupID } _firstorder
      \cdot csv")
68
69
70
71 def calculate_shape_features ( patient_group , filepath , filetype , struc =" GTVp ", mute = True ):
72
73 current_dir = os.path.dirname(os.path.realpath(__file__))<br>74 log file = os.path.ioin(current dir, rf"feature files\{pa
      74 log_file = os . path . join ( current_dir , rf" feature_files \{ patient_group . groupID } _shape_log . txt ")
75 handler = logging. FileHandler (filename=log_file, mode="w")
76 formatter = logging . Formatter ("%( levelname )s :%( name )s: %( message )s")
77 handler.setFormatter (formatter)
78 radiomics . logger . addHandler ( handler )
79 radiomics . logger . setLevel ( logging . DEBUG )
80
81 # a list for constructing the final total dataframe that will be retured to the use
82 dataframes = list()
83
84 # Looping through every patient in the group and calculating each patients feature values
85 for patient in patient_group:
86 # Retrieving images and segmentations from the patient
87 if filetype == "TCIA":
88 images = sitk.GetImageFromArray(patient.get_TCIA_images(filepath))
89 masks = sitk. GetImageFromArray (patient.get_TCIA_GTV_segmentations (filepath))
90 elif filetype == "HUH":
```

```
91 images, masks = patient.get_haukeland_data(filepath, structure=struc)
92 images , masks = sitk . GetImageFromArray ( images ) , sitk . GetImageFromArray ( masks )
93 else
94 print ("Error: Uncrecognized filetype")
95 quit ()
96
97 print (f" Calculating shape features for patient { patient }")
98
99 # Enabling features and extracting the patient's radiomic shape features
100 shape_features = shape. RadiomicsShape (images, masks, **settings)
101 shape_features.enableAllFeatures ()
102 # Compactness is not enabled by enableAllFeatures due to relation to other features
103 shape_features.enableFeatureByName ("Compactness2", True)
104 shape features . execute ()
105
106 if not mute:
107 for featurename in shape_features.featureValues.keys():
108 print (f"Computed {featurename}: { shape_features . featureValues [featurename]}")
109
110 df = pd. DataFrame (shape_features . featureValues, index = [patient_group . index (patient)])
111 df.insert (0, "PatientID", patient.patientID)
112 dataframes.append (df)
113
114 features_df = pd. concat (dataframes)
115 pd . DataFrame . to csv (
116 features_df, os.path.join( current_dir, rf" feature_files \{ patient_group . groupID } _ shape . csv"
       \lambda117 )
118
119
120 def calculate_GLCM_features (patient_group, filepath, filetype, struc, mute=True):
121
122 current_dir = os.path.dirname(os.path.realpath(__file__))
123 log_file = os.path.join(current_dir, rf"feature_files\{patient_group.groupID}_GLCM_log.txt")
124 handler = logging. FileHandler (filename=log_file, mode="w")
125 formatter = logging . Formatter ("%( levelname )s :%( name )s: %( message )s")
126 handler.setFormatter (formatter)
127 radiomics.logger.addHandler (handler)
128 radiomics.logger.setLevel (logging.DEBUG)
129
130 dataframes = list ()
131
132 for patient in patient_group:
133 if filetype == "TCIA":
134 images = sitk . GetImageFromArray ( patient . get_TCIA_images ( filepath ) )
135 masks = sitk. GetImageFromArray (patient .get_TCIA_GTV_segmentations (filepath))
136 elif filetype == "HUH":
137 images, masks = patient.get_haukeland_data (filepath, structure=struc)
138 images, masks = sitk. GetImageFromArray (images), sitk. GetImageFromArray (masks)
139 else:
140 print ("Error: Uncrecognized filetype")
141 quit ()
142
143 print (f" Calculating GLCM features for patient { patient}")
144
145 glcm_features = glcm. RadiomicsGLCM (images, masks, **settings)
146 glcm_features . enableAllFeatures ()
147 glcm_features.execute()
148
149 if not mute:
150 for featurename in glcm_features . featureValues . keys():<br>
print(f"Computed {featurename}: {glcm features . fea
                  print (f" Computed { featurename}: { glcm_features . featureValues [featurename]}")
152
153 df = pd. DataFrame (glcm_features . featureValues, index=[patient_group . index (patient)])
154 df.insert (0, "PatientID", patient.patientID)
155 dataframes.append (df)
156
157 features_df = pd. concat (dataframes)
158 pd . DataFrame . to_csv (
159 features_df, os.path.join ( current_dir, rf " feature_files \{ patient_group . groupID } _GLCM . csv ")
```
#### APPENDIX A. PYTHON CODE

```
160 )
161
162
163 def calculate_GLRLM_features (patient_group, filepath, filetype, struc, mute=True):
164
165 current_dir = os.path.dirname(os.path.realpath(__file__))<br>166 log file = os.path.ioin(current dir rf"feature files\{na
       166 log_file = os . path . join ( current_dir , rf" feature_files \{ patient_group . groupID } _GLRLM_log . txt ")
167 handler = logging. FileHandler (filename=log_file, mode="w")
168 formatter = logging. Formatter ("%(levelname)s: %(name)s: %(message)s")
169 handler.setFormatter (formatter)
170 radiomics.logger.addHandler(handler)
171 radiomics.logger.setLevel(logging.DEBUG)
172
173 dataframes = list()
174
175 for patient in patient_group:
176 if filetype == "TCIA":
177 images = sitk. GetImageFromArray (patient.get_TCIA_images (filepath))
178 masks = sitk. GetImageFromArray (patient.get_TCIA_GTV_segmentations (filepath))
179 elif filetype == "HUH":
180 images , masks = patient . get_haukeland_data ( filepath , structure = struc )
181 images, masks = sitk. GetImageFromArray (images), sitk. GetImageFromArray (masks)
182 else:
183 print ("Error: Uncrecognized filetype")
184 quit ()
185
186 print (f" Calculating GLRLM features for patient { patient}")
187
188 glrlm_features = glrlm. RadiomicsGLRLM (images, masks, **settings)
189 glrlm_features . enableAllFeatures ()
190 glrlm_features.execute()
191
192 if not mute:
193 for featurename in glrlm_features . featureValues . keys ():
194 print (f" Computed {featurename}: {g\ln\ln_2 feature Values [featurename]}")
195
196 df = pd. DataFrame (glrlm_features. featureValues, index = [patient_group.index (patient)])
197 df.insert (0, "PatientID", patient.patientID)
198 dataframes.append (df)
199
200 features_df = pd . concat ( dataframes )
201 pd . DataFrame . to_csv (
202 features_df, os.path.join( current_dir, rf" feature_files \{ patient_group . groupID } _GLRLM . csv"
       )
203 )
204
205
206 def calculate_HLHGLRLM_features (patient_group, filepath, filetype, struc, mute=True):
207
208 current_dir = os.path.dirname(os.path.readpath(_-file_-))209 log_file = os . path . join ( current_dir , rf" feature_files \{ patient_group . groupID } _HLH_GLRLM_log .
       txt ")
210 handler = logging. FileHandler (filename=log_file, mode="w")
211 formatter = logging . Formatter ("%( levelname )s :%( name )s: %( message )s")
212 handler . setFormatter ( formatter )
213 radiomics . logger . addHandler ( handler )
214 radiomics . logger . setLevel ( logging . DEBUG )
215
216 dataframes = list()
217
218 for patient in patient_group:<br>219 # CT images are not made
           # CT images are not made into sitk images yet, as the wavelet transform uses numpy array
220 if filetype == "TCIA":
221 images = patient . get_TCIA_images ( filepath )
222 masks = patient . get_TCIA_GTV_segmentations ( filepath )
223 elif filetype == "HUH ":
224 images , masks = patient . get_haukeland_data ( filepath , structure = struc )
225 else :
226 print (" Error : Uncrecognized filetype ")
227 quit ()
```

```
228 # Transform must have even dimensional images to work , so if the number of slices
229 # is not even , the image array is padded with an extra black slice
230 slices , rows , cols = np . shape ( images )
231 if slices % 2 != 0:
232 images = np . append ( images , [ np . zeros ([ rows , cols ]) ], axis =0)
233 masks = np . append ( masks , [ np . zeros ([ rows , cols ]) ], axis =0)
234
235 print (f" Calculating HLH texture features for patient { patient }")
236
237 # Taking the stationary (undecemated) wavelet transform of the ct images,
238 # which returns a list of 8 dicts , one dict for each decomposition
239 decomp = pywt . swtn ( images , " coif1 ", level =1) [0]
240 # We are interested in the HLH (i.e. dad) decomposition of the image, as it is the one
241 # used for the radiomic signature in the study
242 HLH = decomp ["dad"]
243
244 wavelet_images = sitk . GetImageFromArray ( HLH )
245 sitkmasks = sitk . GetImageFromArray ( masks )
246
247 # The size of each decomposition is the same as the original , so we can use the same
248 # masks for feature calculation
249 glrlm_wavelet = glrlm . RadiomicsGLRLM ( wavelet_images , sitkmasks , ** settings )
250 glrlm_wavelet . enableAllFeatures ()
251 glrlm_wavelet . execute ()
252
253 # Looping through the dict and changing featurenames to differentiate from regular texture
        featurenames
254 new_dict = dict()
255 for featurekey , featureval in glrlm_wavelet . featureValues . items () :
256 new_dict . update ({" HLH " + featurekey : featureval })
257 if not mute :
258 print (f" Computed HLH { featurekey }: { featureval }")
259
260 # Using the new dict as the basis for forming the complete dataframe
261 df = pd. DataFrame (new_dict, index = [patient_group. index (patient)])
262 df.insert (0, "PatientID", patient.patientID)
263 dataframes . append ( df )
264
265 features_df = pd . concat ( dataframes )
266 pd . DataFrame . to_csv (
267 features_df , os . path . join ( current_dir , rf" feature_files \{ patient_group . groupID }
       _HLH_GLRLM .csv ")
268 )
```
### A.3 Analysis

Listing A.3: feature analysis.py

```
1 import matplotlib . pyplot as plt
2 from matplotlib . cm import ScalarMappable
3 import pandas as pd
4 from lifelines import KaplanMeierFitter
5 from lifelines . statistics import logrank_test
6 import numpy as np
7 from lifelines import CoxPHFitter
8 import re
9 from resampy import resample
10 from scipy . stats import ks_2samp , cramervonmises_2samp , mannwhitneyu , pearsonr
11 from matplotlib . legend import Legend
12 from lifelines . utils import k_fold_cross_validation
13 from sklearn import tree, linear_model
14 from sklearn . model_selection import train_test_split , cross_validate , cross_val_score
15 from sklearn . preprocessing import StandardScaler
16
17
18 lung1_firstorder = pd . read_csv (r" feature_files \ lung1_firstorder . csv ")
19 lung1_shape = pd . read_csv (r" feature_files \ lung1_shape .csv ")
20 lung1_glrlm = pd . read_csv (r" feature_files \ lung1_GLRLM .csv ")
```

```
21 lungl_h1h = pd.read_csv(r"feature_files\lll_HLH_GLRLM.csv")22
23 huh_firstorder = pd.read_csv(r"feature_files\H{\llbracket}thT_{firstorder.csv")}24 huh_shape = pd . read_csv (r" feature_files \ HUH_shape .csv")
25 huh_glrlm = pd.read_csv(r"feature_files\HUH_GLRLM.csv")
26 huh_hlh = pd.read_csv(r"feature_files\HUH_HLH_GLRLM.csv")
27
28 huh_clinical = pd.read_csv(
29 r" HUH_clinical.csv", delimiter=";"
30 )
31
32 lung1_clinical = pd . read_csv (
33 r" NSCLC Radiomics Lung1 . clinical - version3 - Oct 2019. csv"
34 )
35 disq_lung1 = ["LUNG1 -014 ", "LUNG1 -021 ", "LUNG1 -085 ", "LUNG1 -095 ", "LUNG1 -194 ", "LUNG1 -128 "]
36 for i in disq_lung1 :
37 lung1_clinical = lung1_clinical . drop ( lung1_clinical [ lung1_clinical . PatientID == i ]. index [0])
38 # 14 _radiomics_HUH is large volume outlier
39 disq_huh = ["26_radiomics_HUH", "27_radiomics_HUH", "28_radiomics_HUH"]
40 for i in disq_huh :
41 huh_clinical = huh_clinical . drop ( huh_clinical [ huh_clinical . PatientID == i ]. index [0])
42
43 lung1_firstorder = pd . merge ( lung1_firstorder , lung1_clinical , on =" PatientID ", how =" outer ")
44 lung1_shape = pd . merge ( lung1_shape , lung1_clinical , on =" PatientID ", how =" outer ")
45 lung1_glrlm = pd . merge ( lung1_glrlm , lung1_clinical , on =" PatientID ", how =" outer ")
46 lung1_hlh = pd . merge ( lung1_hlh , lung1_clinical , on =" PatientID ", how =" outer ")
47
48 huh_firstorder = pd.merge(huh_firstorder, huh_clinical, on="PatientID", how="inner")
49 huh_shape = pd . merge ( huh_shape , huh_clinical , on =" PatientID ", how =" inner ")
50 huh_glrlm = pd . merge ( huh_glrlm , huh_clinical , on =" PatientID ", how =" inner ")
51 huh_hlh = pd.merge(huh_hlh, huh_clinical, on="PatientID", how="inner")
52
53
54 def compare_km (feature: str):
55 if feature == " Energy ":
56 ref_over = pd . read_csv (" automeris_coords / lung1energy_overmedian . csv ", delimiter =";",
      decimal = ", ",
57 header = None )
58 ref_under = pd.read_csv("automeris_coords/lung1energy_undermedian.csv", delimiter=";",
      decimal = ", ",59 header = None )
60 df = lung1_firstorder
61
62 if feature == " Compactness2 ":
63 ref_over = pd.read_csv("automeris_coords/lung1compactness_overmedian.csv", delimiter=";",
      decimal = ",",
64 header = None )
65 ref_under = pd . read_csv (" automeris_coords / lung1compactness_undermedian . csv ", delimiter =";"
      , decimal=",",
66 header = None )
67 df = lung1 shape
68
69 if feature == " GrayLevelNonUniformity ":
70 ref_over = pd . read_csv (" automeris_coords / lung1glnu_overmedian . csv ", delimiter =";", decimal
      =",",
71 header = None )
72 ref_under = pd . read_csv (" automeris_coords / lung1glnu_undermedian .csv", delimiter =";",
      decimal = ", ",73 header = None )
74 df = lungl_g1rlm75
76 if feature == " HLH GrayLevelNonUniformity ":
77 ref_over = pd . read_csv (" automeris_coords / lung1hlhglnu_overmedian . csv ", delimiter =";",
      decimal = ", ",
78 header = None )
79 ref_under = pd . read_csv (" automeris_coords / lung1hlhglnu_undermedian . csv ", delimiter =";",
      decimal = ", ",
80 header = None )
81 df = lung1_hlh
82
```

```
83 lin1, lin2 = plot_km(df, feature, df [feature].median(), "Lung1")
84
85 lin3, = plt.plot(ref_over[0], ref_over[1], color="red", linestyle="--")
86 lin4, = plt.plot(ref_under[0], ref_under[1], color="red")
87
88 plt.gca().legend([lin2, lin4], ["This implementation", "Aerts et al."], loc=1)
8990 leg = Legend (plt.gca (), [lin4, lin3], [" <= median", "> median"], loc=3)
91 plt.gca().add_artist(leg)
92
93 plt.title (f"{feature}")
94 lines = leg . get_lines ()
95 for line in lines:
96 line.set_color ("black")
97
98
99 def plot_km (dataframe, parameter: str, threshold, groupname: str, xlim=1500):
100 group1 = dataframe [ dataframe [ parameter ] > threshold ]
101 group2 = dataframe [dataframe [parameter] <= threshold]
102
103 t1 = group1["Survival.time"]
104 t2 = group2 ["Survival.time"]
105 e1 = group1 ["deadstatus . event"]
106 e2 = group2["deadstatus.event"]
107
108 kmf = KaplanMeierFitter ()
109 fig, ax = plt.subplots()110
111 kmf.fit(t1, e1)
112 11, = plt.plot (kmf. survival_function_.index, kmf. survival_function_ ["KM_estimate"], color="
       blue ",
113 linestyle="--", label="> median")
114
115 kmf.fit (t2, e2)
116 12, = plt.plot (kmf. survival_function_.index, kmf. survival_function_ ["KM_estimate"], color="
       blue ",
117 label = " <= median ")
118
119 # TODO if logrank test still unreliable , this test of our data can be used to quantify
       difference
120 \qquad \qquad 1r_result = logrank_test (t1, t2, e1, e2)
121 pval = lr_result . p_value
122
123 plt.gca().set_xlim(0, xlim)
124 plt.gca ().legend ([12, 11], [" <= median", "> median"])
125 plt.legend ()
126 plt.title (f"{groupname} {parameter}, Logrank P-value = {pval.__round_(5)}")
127 plt.ylabel ("Survival probability")
128 plt.xlabel ("Survival time (days)")
129
130 fig.set_figwidth (8)
131 fig.set_figheight (5)
132
133 return 11, 12
134
135
136 def signature_cox_model (modeltype="radiomics", mute=False):
137 # ------------- dfs for radiomics model ----------
138 energy = pd. DataFrame (lung1_firstorder ["Energy"] > lung1_firstorder ["Energy"]. median ())
139 comp = lung1_shape [" Compactness2 "] > lung1_shape [" Compactness2 "]. median ()
140 text = lung1_glrlm [" GrayLevelNonUniformity "] > lung1_glrlm [" GrayLevelNonUniformity "]. median ()
141 wave = lung1_hlh [" HLH GrayLevelNonUniformity "] > lung1_hlh [" HLH GrayLevelNonUniformity "].
       median ()
142 time = lung1_firstorder ["Survival.time"]
143 event = lung1_firstorder [" deadstatus . event "]
144
145 # -------------- dfs for basic clinical moodel --
146 age = pd. DataFrame (lung1_firstorder ["age"]. round ())
147 sex = pd.get_dummies(lung1_firstorder["gender"]).drop("male", axis=1).rename(columns={"female"
       : " gender "})
```
#### APPENDIX A. PYTHON CODE

```
149 stage = list ()
150 for row in lung1_firstorder ["Overall. Stage"]:
151 if row = "I":
152 stage.append ({"0verall.stage": 1})
153 elif row == "II":
154 stage.append ({"Overall.stage": 2})
155 elif row == "IIIa" or row == "IIIb"
156 stage.append ({"0verall.stage": 3})<br>157 else.
          else :
158 stage.append ({"Overall.stage": pd.NA})
159 stage = pd . DataFrame ( stage )
160
161 # -------------- dfs for tnm model --------------- #
162 t = pd . DataFrame ( lung1_firstorder [" clinical .T. Stage "]) . astype (int )
163 n = lung1_firstorder ["Clinical.N.Stage"]
164 m = lung1_firstorder ["Clinical.M.Stage"]
165
166 volume = pd. DataFrame (lung1_shape ["VoxelVolume"])
167
168 if modeltype == "radiomics":
169 df = energy.join ([comp, text, wave, time, event])
170 # Renaming for brevity
171 df . rename (columns = { " GrayLevelNonUniformity": " GLNU", " HLH GrayLevelNonUniformity": " HLH
      GLNU"}, inplace=True)
172
173 elif modeltype == "clinical":
174 df = age.join ([sex, stage, time, event])
175 df = df.dropna()
176
177 elif modeltype == "tnm":
178 print (t)
179 print (n)
180 print (m)
181 df = t. join ([n, m, state, time, event])
182 df = df.dropna ()
183
184 elif modeltype == " volume ":
185 df = volume.join ([time, event])
186
187 else :
188 print ("No valid modeltype")
189 quit ()
190
191 fitter = CoxPHFitter ()
192 fitter.fit(df, duration_col="Survival.time", event_col="deadstatus.event")
193
194 if not mute:
195 fitter.print_summary (decimals=3)
196 fitter . plot () # Plots regression coefficients with 95% confidence intervals
197 plt . show ()
198
199 return fitter, df
200
201
202 def plot_signature_km () :
203 df = pd . DataFrame ( lung1_firstorder [" Energy "])
204 df = df.join (
205 [ lung1_shape [" Compactness2 "], lung1_glrlm [" GrayLevelNonUniformity "] , lung1_hlh ["HLH
      GrayLevelNonUniformity "]]
206 )
207
208 huh_df = pd.concat (
209 [ huh_firstorder [" Energy "], huh_shape [" Compactness2 "] , huh_glrlm [" GrayLevelNonUniformity "],
210 huh_hlh [" HLH GrayLevelNonUniformity "]] , axis =1)
211
212 cph, train = signature_cox_model(modeltype="radiomics", mute=True)
213 weights = cph . params_
214
215 combined = pd . DataFrame ( df [" Energy "] * weights [" Energy "] + df [" Compactness2 "] * weights ["
```

```
Compactness2 "]
216 + df ["GrayLevelNonUniformity"] * weights ["GLNU"]
217 + df [" HLH GrayLevelNonUniformity "] * weights [" HLH GLNU "])
218
219 huh_combined = pd.DataFrame (huh_df ["Energy"] * weights ["Energy"] + huh_df ["Compactness2"] *
       weights [" Compactness2 "]
220 + huh_df ["GrayLevelNonUniformity"] * weights ["GLNU"]
221 + huh_df [" HLH GrayLevelNonUniformity "] * weights ["HLH GLNU "])
222
223 combined = combined.join([lung1_firstorder ["Survival.time"], lung1_firstorder ["deadstatus.
       event "]])
224 # Reuturning this to allow combined signature to be used in other functions
225 total_combined = combined
226
227 threshold = combined [0]. median ()
228 group1 = combined [combined [0] > threshold]
229 group2 = combined [ combined [0] <= threshold ]
230
231 t1 = group1 ["Survival.time"]
232 t2 = group2 [" Survival . time "]
233 e1 = group1 [" deadstatus . event "]
234 e2 = group2 ["deadstatus.event"]
235
236 kmf = KaplanMeierFitter ()
237 fig, ax = plt.subplots()
238
239 kmf.fit (t1, e1)
240 lin1 , = plt . plot ( kmf . survival_function_ . index , kmf . survival_function_ [" KM_estimate "],
241 color =" blue ", linestyle =" --", label ="> median ")
242
243 kmf.fit (t2, e2)
244 lin2 , = plt . plot ( kmf . survival_function_ . index , kmf . survival_function_ [" KM_estimate "],
245 color="blue", label="\leq median")
246
247 ref_over = pd.read_csv("automeris_coords/lung1overall_overmedian.csv", delimiter=";", decimal=
       ",", header = None )
248 ref_under = pd . read_csv (" automeris_coords / lung1overall_undermedian . csv ", delimiter =";",
       decimal=",", header=None)
249 lin3 , = plt . plot ( ref_over [0] , ref_over [1] , color =" red ", linestyle =" --")
250 lin4, = plt.plot(ref_under [0], ref_under [1], color="red")
251
252 plt . gca () . set_xlim (0 , 1500)
253 plt . gca () . legend ([ lin2 , lin1 ], [" <= median ", "> median "])
254 plt . legend ()
255 plt.title (f" Combined signature")<br>256 plt.vlabel ("Survival probability
       plt . ylabel ("Survival probability")
257 plt . xlabel (" Survival time ( days )")
258
259 plt . gca () . legend ([ lin2 , lin4 ], [" This implementation ", " Aerts et al."], loc =1)
260 leg = Legend (plt.gca(), [lin4, lin3], ["\le median", "> median"], loc=3)
261 plt.gca().add_artist(leg)
262 lines = leg.get_lines ()
263 for line in lines:<br>264 line.set color
           line.set_color ("black")
265
266 fig.set_figwidth (8)
267 fig.set_figheight (5)
268
269 return total_combined , huh_combined , lin3 , lin4
270
271
272 # Comparing the histogram of a feature value across the two cohorts
273 def compare_histograms ( df1 , df2 , featurename ):
274 if re.match ("LUNG1", df1.iloc [0]. PatientID):
275 label1 = "Lung1"
276 label2 = "HUH"
277 else :
278 label1 = "HUH"
```
label2 = " Lung1 "

```
281 df1 = df1 [featurename]
282 df2 = df2 [featurename]283
284 minimum = min(df1.min(), df2.min())
285 maximum = max (df1.max (), df2.max ())<br>286 # Kolmogorov-Smirnov test
       286 # Kolmogorov - Smirnov test
287 stat, p = ks_2samp(df1, df2)288
289 binning = np . linspace ( minimum , maximum , 30)
290 fig, ax = plt.subplots()
291 ax.hist(df1, density=True, alpha=0.7, bins=binning, edgecolor="black", label=label1, color="
       blue")
292 ax.hist (df2, density=True, alpha=0.7, bins=binning, edgecolor="black", label=label2, color="
       orange ")
293 ax . set_xlabel (" Feature value ")
294 ax.set_ylabel ("Relative frequency")
295 fig . set_figwidth (8)
296 fig.set_figheight (5)
297 plt.title (f''\{featurename\}, KS-statistic = \{stat. \_round_ (5)\}, p-value = \{p. \_round_ (5)\})")
298
299 plt . legend ()
300 plt . show ()
301
302
303 def test_featuregroup (df1, df2, k=None, log=False, tight=False):
304 df1 = df1 . drop ([" PatientID ", "age", " Overall . Stage ", " Histology ", " gender ", " deadstatus . event "
       ,
305 " Survival . time ", " Unnamed : 0", " Clinical .M. Stage ", " clinical .T. Stage ", "
       Clinical .N. Stage "], axis =1)
306 df2 = df2.drop(["PatientID", "age", "Overall.Stage", "Histology", "gender", "deadstatus.event"
       ,
307 " Survival . time ", " Unnamed : 0", " Clinical .M. Stage ", " clinical .T. Stage ", "
       Clinical .N. Stage "], axis =1)
308
309 result = dict()
310 for col in df1:
311 col1 = df1 [col]
312 col2 = df2[col]
313 stat, p = ks_2samp(col1, col2)314 result.update ({col: p})
315 result = pd . DataFrame ( result , index =[0]) . transpose ()
316
317 if k is not None :
318 result = result.nlargest (k, columns=0)
319 result = result.sort_values (by=0)
320
321 fig, ax = plt.subplots()
322 if log:
323 plt . xscale (" log ")
324
325 cc = list (map (lambda x: 'indianred' if x < 0.05 else 'olivedrab', result [0]))
326 bars = ax.barh (result.index, result [0], edgecolor="black", color=cc)
327
328 plt . xlabel ("p- value ")
329 ax . bar label (bars)
330 plt.axvline (x=0.05, linewidth=1.7, color="black", linestyle="--")
331
332 if tight :
333 plt . tight_layout ()
334 plt . show ()
335 return result
336
337
338 def test_all_features (k=10, lung1_la=False):
339 if lung1_la :
340 lung1_df = la_lung1_firstorder . merge ( la_lung1_shape )
341 lung1_df = lung1_df .merge (la_lung1_glrlm)
342 lung1_df = lung1_df .merge (la_lung1_hlh)
343
344 else :
```

```
345 lung1_df = lung1_firstorder . merge ( lung1_shape )
346 lung1_df = lung1_df . merge ( lung1_glrlm )
347 lung1_df = lung1_df . merge (lung1_hlh)
348
349 lung1_df = lung1_df . drop ([" PatientID ", " age ", " Overall . Stage ", " Histology ", " gender ", "
       deadstatus.event",
350 " Survival . time ", " Unnamed : 0", " Clinical .M. Stage ", " clinical .T. Stage
       ",
351 "Clinical .N. Stage"], axis=1)<br>352 huh df = huh firstorder.merge(huh shape)
       huh_df = huh_firstorder.merge(huh_shape)
353 huh_df = huh_df . merge (huh_glrlm)
354 huh_df = huh_df . merge (huh_hlh)
355
356 huh_df = huh_df .drop(["PatientID", "age", "Overall .Stage", "Histology", "gender", "deadstatus.
       event ",
357 " Survival . time ", " Unnamed : 0", " Clinical .M. Stage ", " clinical .T. Stage ", "
       Clinical.N. Stage"],
358 axis =1)
359
360 result = dict()
361 for col in lung1_df :
362 col1 = lung1_df[col]363 col2 = huh_df [col]
364 stat, p = ks_2samp(col1, col2)365 result . update ({ col : p })
366
367 result = pd . DataFrame ( result , index =[0]) . transpose ()
368 result = result.nlargest (k, columns=0)
369 result = result . sort_values ( by =0)
370
371 cc = list (map (lambda x: 'indianred' if x < 0.05 else 'olivedrab', result [0]))
372
373 fig, ax = plt.subplots()374 bars = ax.barh (result.index, result [0].round (3), height=0.5, edgecolor="black", color=cc)
375 plt . xlabel ("p- value ")
376 ax.bar label (bars)
377 plt. axvline (x=0.05, linewidth=1.7, color="black", linestyle="--")
378 if lung1_la :
379 plt.title (f"{k} most similarly distributed features, LA")
380 else :
381 plt.title (f"{k} most similarly distributed features")
382 plt . tight_layout ()
383 return result
384
385
386 def thresholded_histograms (df, feature: str, clinical: str):
387 thresh = df [feature]. median ()
388 df1 = df [df [feature] \le thresh]
389 df2 = df [df [feature] > thresh]
390
391 df1 = df1 [clinical]
392 df2 = df2 [clinical]
393
394 n = df.nunique (axis=0) [clinical]
395 binning = np . arange ( -0.5 , n + 1, 1)
396 lab = [f''{feature} \leq median", f''{feature} \geq median"]397
398 plt.hist ([df1, df2], bins=binning, color=["b", "r"], rwidth=0.5, label=lab)
399 plt.title (f"{clinical} above and below the median value of {feature}")
400 plt.xlabel(clinical)
401 plt.ylabel \begin{pmatrix} \n^{\text{m}} & \text{n} \\ \n^{\text{m}} & \text{n} \n \end{pmatrix}plt.legend()
403 plt . show ()
404
405
406 def regressor_selection ( df_list : list ):
407 lst = list ()
408 for featuregroup in df_list :
409 x = featuregroup . drop (
410 labels =[" Unnamed : 0", " Survival . time ", " PatientID ", " Overall . Stage ", " Histology ", "
```

```
deadstatus.event", "gender",
411 " clinical.T.Stage", "Clinical.N.Stage", "Clinical.M.Stage", "age"],
412 axis=1
413 )
414 lst.append (x)
415 X = pd.concat ( 1st, axis=1)416
417 # Removing duplicate columns
418 X = X \cdot \text{loc}:, X = X \cdot \text{loc} X = X \cdot \text{loc}419 Y = df_list [0][ " Survival . time "]
420 X_train, X_val, Y_train, Y_val = train_test_split (X, Y, random_state=666, train_size=0.8)
421
422 for name, values in X_train.iteritems ():
\text{X}[\text{name}] = (\text{values - values . mean}()) / values.std()
424
425 print (X_train)
426 model = linear_model . LassoCV ( cv =5 , max_iter =1000000)
427 model.fit (X_train, Y_train)
428 alpha = model.alpha_
429 lasso_best = linear_model . Lasso ( alpha = alpha , max_iter =1000000)
430 lasso_best.fit (X_train, Y_train)
431 print (list (zip (lasso\_best.coef_, X)))432
433 print ("Score: ", lasso_best.score (X_val, Y_val))
434 Y_pred = lasso_best.predict (X_val)435 plt.scatter (X_val.index, Y_val)
436 plt.scatter (X_val.index, Y_pred)
437 plt . show ()
438
439
440 def separate_LA_lung1 () :
441 new_firstorder = lung1_firstorder [
442 ( lung1_firstorder [" Overall . Stage "] != "I") & ( lung1_firstorder [" Overall . Stage "] != "II")
443 ]
444
445 new_shape = lung1_shape [
446 ( lung1_shape [" Overall . Stage "] != "I") & ( lung1_shape [" Overall . Stage "] != "II")
447
448
449 new_glrlm = lung1_glrlm [
450 ( lung1_glrlm [" Overall . Stage "] != "I") & ( lung1_glrlm [" Overall . Stage "] != "II")
451 ]
452
453 new_h1h = lung1_h1h454 ( lung1_hlh [" Overall . Stage "] != "I") & ( lung1_hlh [" Overall . Stage "] != "II")
455 ]
456
457 return new_firstorder , new_shape , new_glrlm , new_hlh
458
459
460 def feature_correlation (featurename_x, featurename_y, log=False):
461
462 try:<br>463lung1_feat_x = lung1_firstorder [featurename_x]464 huh_feat_x = huh_firstorder [featurename_x]
465 except KeyError :
466 pass
467 try:
468 lung1_feat_y = lung1_firstorder [ featurename_y ]
469 huh_feat_y = huh_firstorder [featurename_y]
470 except KeyError:<br>471 pass
           pass
472 try :
473 lung1_feat_x = lung1_shape [ featurename_x ]
474 huh_feat_x = huh_shape [featurename_x]
475 except KeyError :
476 pass
477 try :
478 lung1_feat_y = lung1_shape [ featurename_y ]
479 huh_feat_y = huh_shape [ featurename_y ]
```

```
480 except KeyError:<br>481 pass
           pass
482 try :
483 lung1_feat_x = lung1_glrlm [ featurename_x ]
484 huh_feat_x = huh_glrlm [ featurename_x ]
485 except KeyError :
486 pass
487 try :
488 lung1_feat_y = lung1_glrlm [featurename_y]<br>489 huh feat y = huh glrlm [featurename y]
           huh_feat_y = huh_glrlm [featurename_y]490 except KeyError :
491 pass
492 try:
493 lung1_feat_x = lung1_hlh [ featurename_x ]
494 huh_feat_x = huh_hlh [featurename_x]<br>495 except KeyError:
       except KeyError:
496 pass
497 try:
498 lung1_feat_y = lung1_hlh [ featurename_y ]
499 huh_feat_y = huh_hlh [featurename_y]
500 except KeyError:<br>501 pass
           pass
502
503 lung1corr = pearsonr (lung1_feat_x, lung1_feat_y)
504
505 fig, ax = plt.subplots()
506
507 if log :
508 plt . xscale (" log ")
509 plt . yscale (" log ")
510
511 ax.scatter (lung1_feat_x, lung1_feat_y, edgecolors="black", s=70, label="Lung1")
512 ax.scatter (huh_feat_x, huh_feat_y, edgecolors="black", s=70, color="orange", label="HUH")
513 plt . legend ()
514 plt . xlabel (f"{ featurename_x }")
515 plt.ylabel (featurename_y)
516 fig.set_figwidth (10)<br>517 fig.set_figheight (6)
       fig.set_figheight (6)
518 plt . title ( f" Lung1 Pearson correlation coefficient = { lung1corr [0]} , p = { lung1corr [1]. round (4)
       \lambdan")
519
520
521 def signaturefeature_correlation (featurename, log=False):
522
523 try:<br>524
           lung1_feature = lung1_firstorder [featurename]
525 huh_feature = huh_firstorder [ featurename ]
526 except KeyError :
527 pass
528 try:
529 lung1_feature = lung1_shape [ featurename ]
530 huh_feature = huh_shape [ featurename ]
531 except KeyError:<br>532 pass
           pass
533 try :
534 lung1_feature = lung1_glrlm [ featurename ]
535 huh_feature = huh_glrlm [featurename]
536 except KeyError :
537 pass
538 try :
539 lung1_feature = lung1_hlh [featurename]<br>540 huh_feature = huh_hlh [featurename]
           huh_feature = huh_hlh [featurename]
541 except KeyError :
542 pass
543
544 lung1_sig , huh_sig = plot_signature_km ()
545 lung1_sig = lung1_sig [0]546 huh_sig = huh_sig [0]547
548 lung1corr = pearsonr ( lung1_sig , lung1_feature )
```

```
550 fig, ax = plt.subplots()
551 if log:
552 plt . xscale (" log ")
553 plt . yscale (" log ")
554
555 ax.scatter (lung1_feature, lung1_sig, edgecolors="black", s=70, label="Lung1")
556 ax . scatter ( huh_feature , huh_sig , edgecolors =" black ", s =70 , color =" orange ", label =" HUH ")
557 plt . xlabel (f"{ featurename }")
558 plt . ylabel (" Combined signature ")
559 fig . set_figwidth (10)
560 fig . set_figheight (6)
561 plt . title ( f" Lung1 Pearson correlation coefficient = { lung1corr [0]} , p = { lung1corr [1]. round (4)
        \overline{\}\n")
562
563
564 def compare_energy_signature_km () :
565 l1 , l2 = plot_km ( lung1_firstorder , " Energy ", lung1_firstorder [" Energy "]. median () , " Lung1 ")
566 , , , lin1, lin2 = plot_signature_km ()
567 plt . clf ()
568 ax = plt . gca ()
569 ax . set_xlim (0 , 1500)
570 plt . xlabel (" Survival time ( days )")
571 plt . ylabel (" Survival probability ")
572 ax . plot ( lin1 . get_data () [0] , lin1 . get_data () [1] , label =" Signature > median ", lw =3)
573 ax . plot ( lin2 . get_data () [0] , lin2 . get_data () [1] , label =" Signature < median ", lw =3)
574 ax.plot (11.get_data () [0], 11.get_data () [1], label="Energy > median", lw=2, color="blue")
575 ax.plot (12.get_data () [0], 12.get_data () [1], label="Energy < median", lw=2, color="orange")
576
577 plt . legend ()
578 plt . show ()
579
580
581 la_lung1_firstorder , la_lung1_shape , la_lung1_glrlm , la_lung1_hlh = separate_LA_lung1 ()
582
583
584 if {\tt __name__} == {\tt '__main__}':
585 plt . style . use (" bmh ")
586 #cph, train = signature_cox_model(modeltype="radiomics", mute=True)
587
588 # tree = regressor_selection ([ lung1_firstorder , lung1_shape , lung1_glrlm , lung1_hlh ], regtype ="
       tree ")
589
590 #test_featuregroup (lung1_hlh, huh_hlh, log=True, tight=True)
591
592 # regressor_selection ([ lung1_firstorder , lung1_shape , lung1_glrlm , lung1_hlh ])
593 # signaturevolume_correlation (log=True)
594 #featurevolume_correlation ("Compactness2", "HLH GrayLevelNonUniformity", log=True)
595 # plot_km ( lung1_hlh , feature , lung1_hlh [ feature ]. median () , " Lung1 ")
596
597 # compare_histograms ( lung1_firstorder , huh_firstorder , feature )
598 # plt . show ()
599 #featurevolume_correlation (" GrayLevelNonUniformityNormalized", "VoxelVolume", log=True)<br>600 #compare energy signature km ()
        #compare_energy_signature_km ()
601 feature_correlation ("RunLengthNonUniformity", "VoxelVolume", log=True)
602 plt . show ()
```
#### A.4 Slice viewer

Listing A.4: slice\_viewer.py

```
1 import matplotlib . pyplot as plt
2 import numpy as np
3
4 # A scroll - wheel controlled sliceviewer that views 3d numpy arrays
5 # taking the 1st dimension of the arrays as the different slices
6 # retrieved from :
7 # https :// matplotlib .org /3.3.0/ gallery / event_handling / image_slices_viewer . html
```

```
8 # Adapted to work with rgb images
9
10
11 class IndexTracker :
12 def __init__(self, ax, X):
13 self.ax = ax
14 \text{self. X} = X15
16 if len (np.shape(X)) == 4:<br>17 self.slices, rows, co
               self.slices, rows, cols, chnls = X. shape
18 if len(np.shape(X)) == 3:
19 self.slices, rows, cols = X.shape
20
21 self.ind = self.slices//2
22
23 if len(np.shape(X)) == 4:
24 self.im = ax.imshow (self.X[self.ind, :, :, :])
25 if len(np.shape(X)) == 3:<br>26 self.in = ax.inshow(s)self.in = ax.inshow(self.X[self.in, :, :])27
28 self . update ()
29
30 def on_scroll (self, event):<br>31 if event.button == 'up'if event . button == 'up':
32 self.ind = (self.ind + 1) % self.slices
\begin{array}{ccc} 33 & \text{else:} \\ 34 & \text{else.} \end{array}self.ind = (self.ind - 1) % self. slices35 self . update ()
36
37 def update (self):
38 if len(np.shape(self.X)) == 4:<br>39 self.in.set_data(self.X[se]self.in.set_data(self.X[self.in, :, :, :])40 if len (np.shape (self.X)) == 3:
41 self.im.set_data(self.X[self.ind, :, :])
42
43 self . ax . set_ylabel ('slice %s' % self . ind )
44 self . im . axes . figure . canvas . draw ()
```
# B HUH CT ACQUISITION PROTOCOL

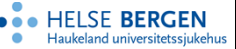

## Studieprotokoll: PulmDIBH

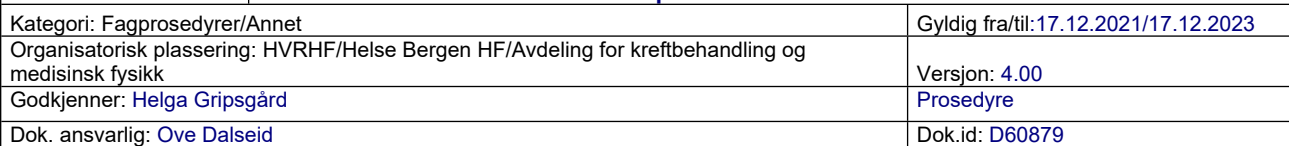

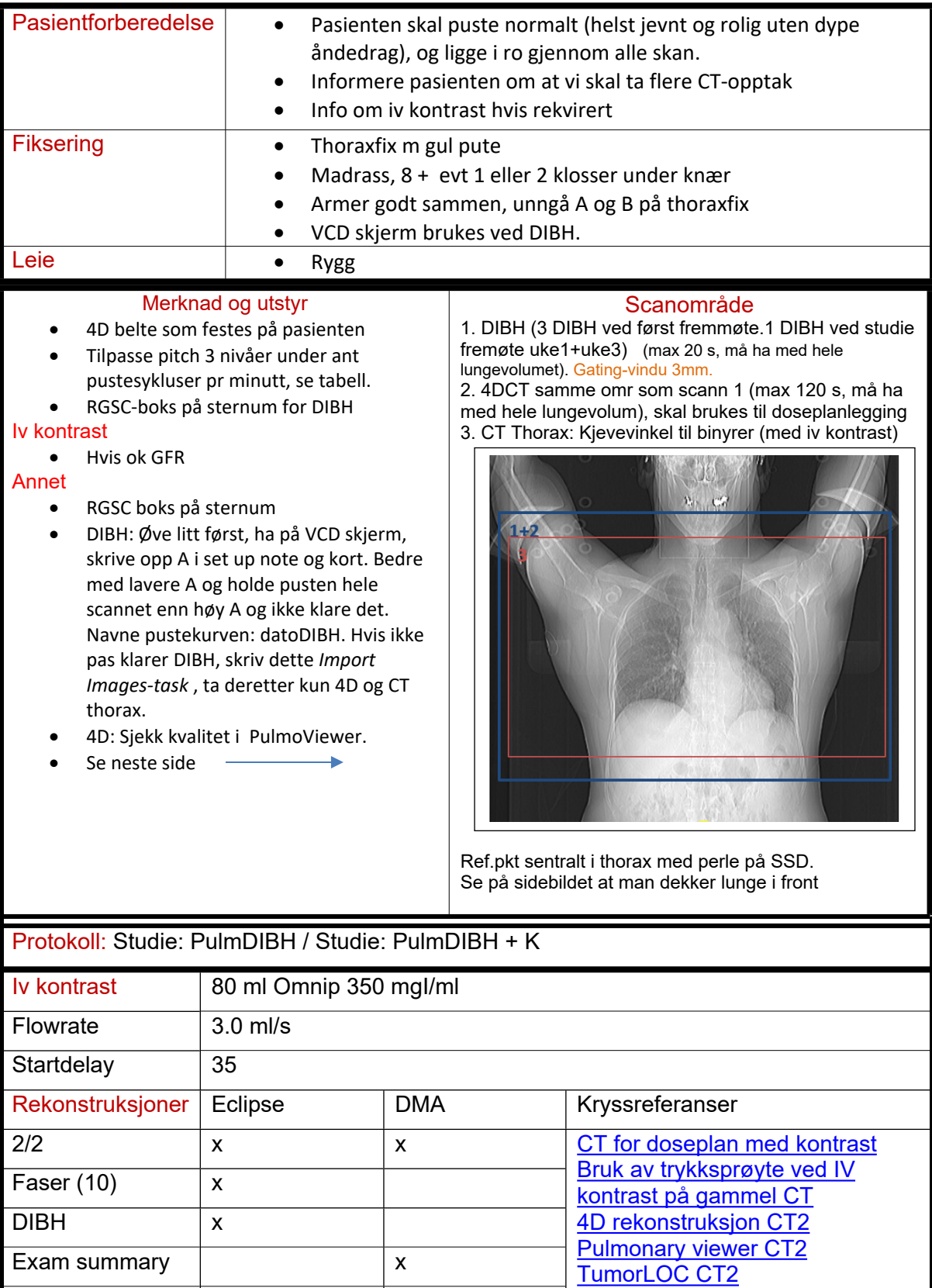

#### Studieprotokoll: PulmDIBH

Versjon: 4.00

- Disse pasientene skal ta disse bildene på nytt (DIBH, 4D CT og CT thorax uten kontrast, velg Studie: PulmDIBH på CT konsollen) i uke 1 + uke 3 av behandling. På DIBH må amplitude må være lik som på CT for doseplan, så det lages ny amplitudekurve som navnes med datoDIBH. A fra CT for doseplan står i strålekortet.
- For pasienter som er inkludert av lege:

Do you want to open the Series or this Instance? π  $\odot$ Series ∩ Instance Cancel OK

- Endre aktivitetskode i Appointment scheduling
- Åpne i appointment scheduling. Velg den CT timen som er satt opp i behandlingsuke 1. Velg Series.
- Endre Activity fra CTSimulation Study\_NP til CT simulation study.

- Dersom pasienten ønsker å tenke på om de skal være med i studie, skal vi be om å få ta CT opptak som om de er inkludert og velge Studie:PulmDIBH/+K på CT. Skriv i så fall i oppstartstimen at behandlende personell etterspør samtykkeskjema. Ved oppstart av strålebehandling skal stråleterapeutene etterspørre samtykkeskjema. Ved samtykke ved oppstart må stråleterapeut endre aktivitetskoden som beskrevet over.
- $\bullet$
- Ved fremmøte uke 1 + uke 3 må en legge inn wegx kode 99 på CTtimen.

C

# Supplementary figures

#### C.1 Extraction of curve coordinates from images

Below are images illustrating the process of using WebPlotDigitizer in extracting coordinate points from images of curves. The plot used in these example images is the Kaplan-Meier curve for energy from Aerts et al., Supplementary First, two points are marked on both the x- and  $y$ -axes to be used as a reference for the point coordinates. Figure 1. Figure C.1a shows how the pen tool is used to mark the curve from which we wish to extract coordinates, and Figure C.1b shows how the points align with the curve in the image.

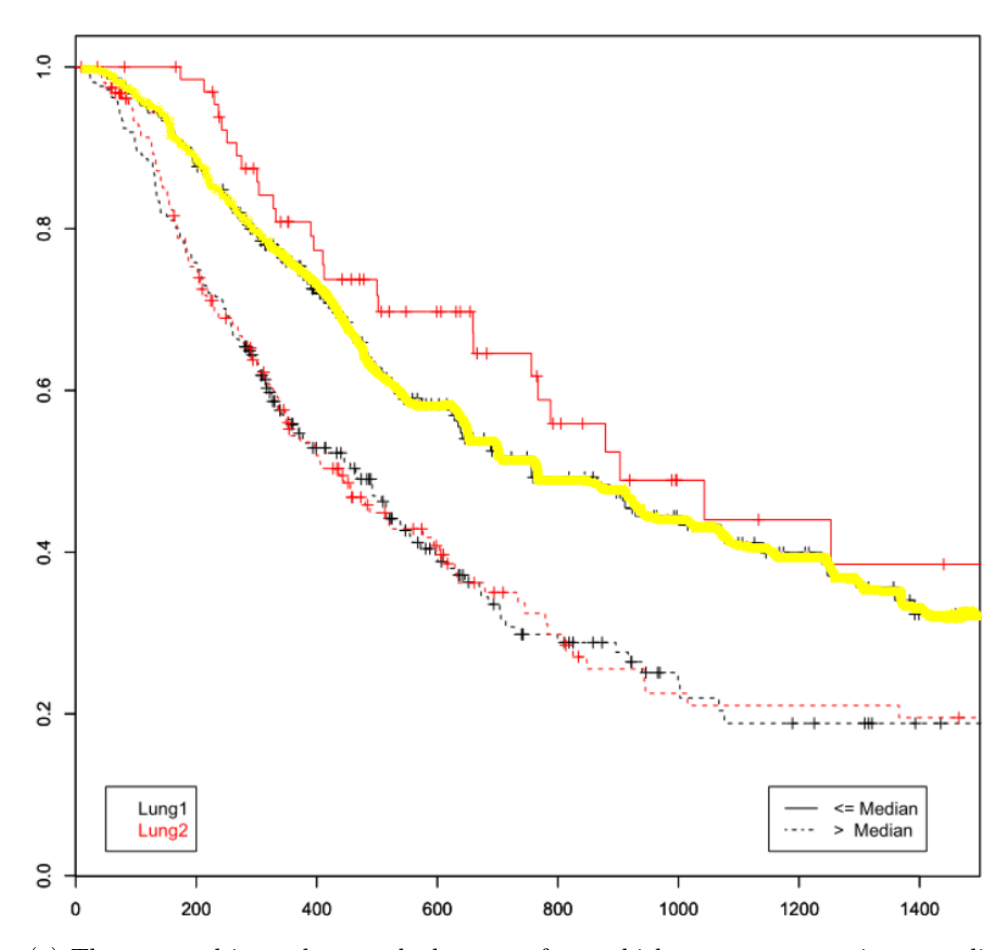

(a) The pen tool is used to mark the curve from which we want to retrieve coordinates.

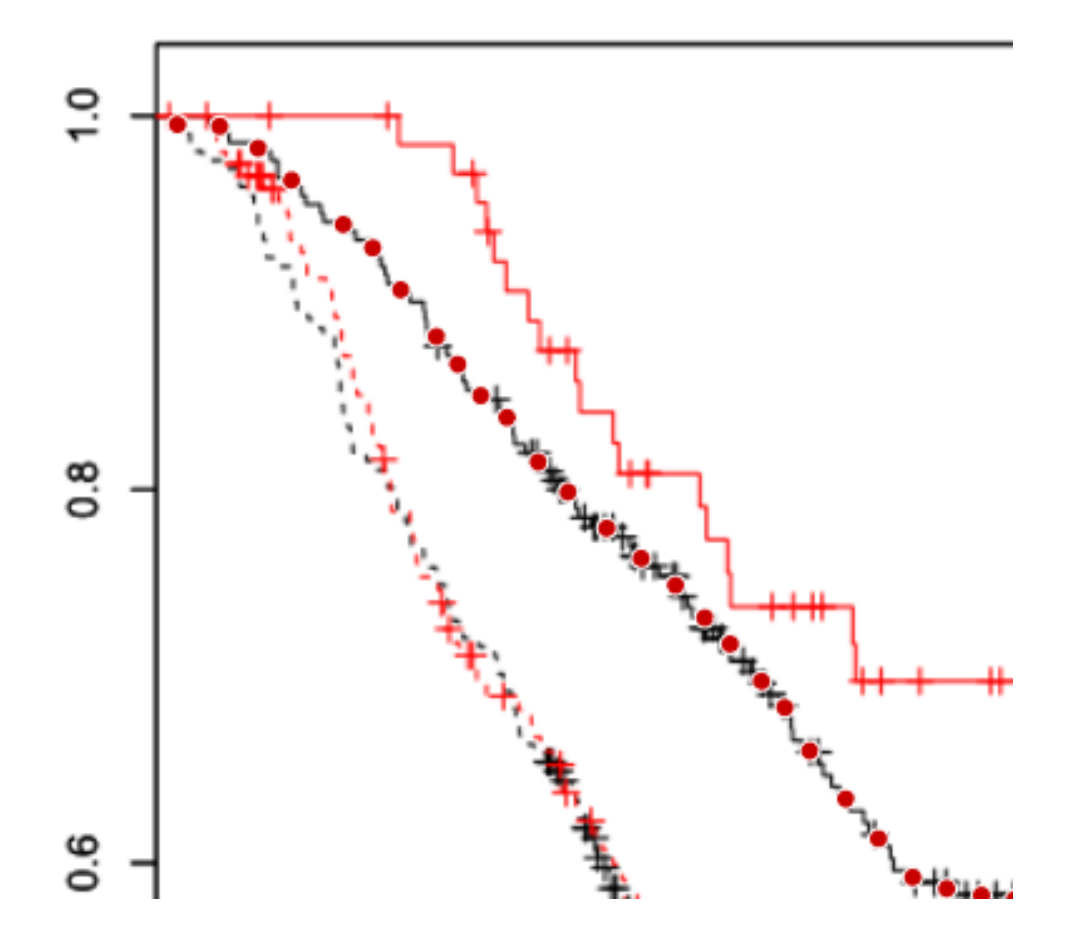

(b) The red points along the black curve are those resulting from running the tool after the marking done in Figure a.

Figure C.1: Images exemplifying the use of WebPlotDigitizer.

## C.2 Correlation between features in the signature

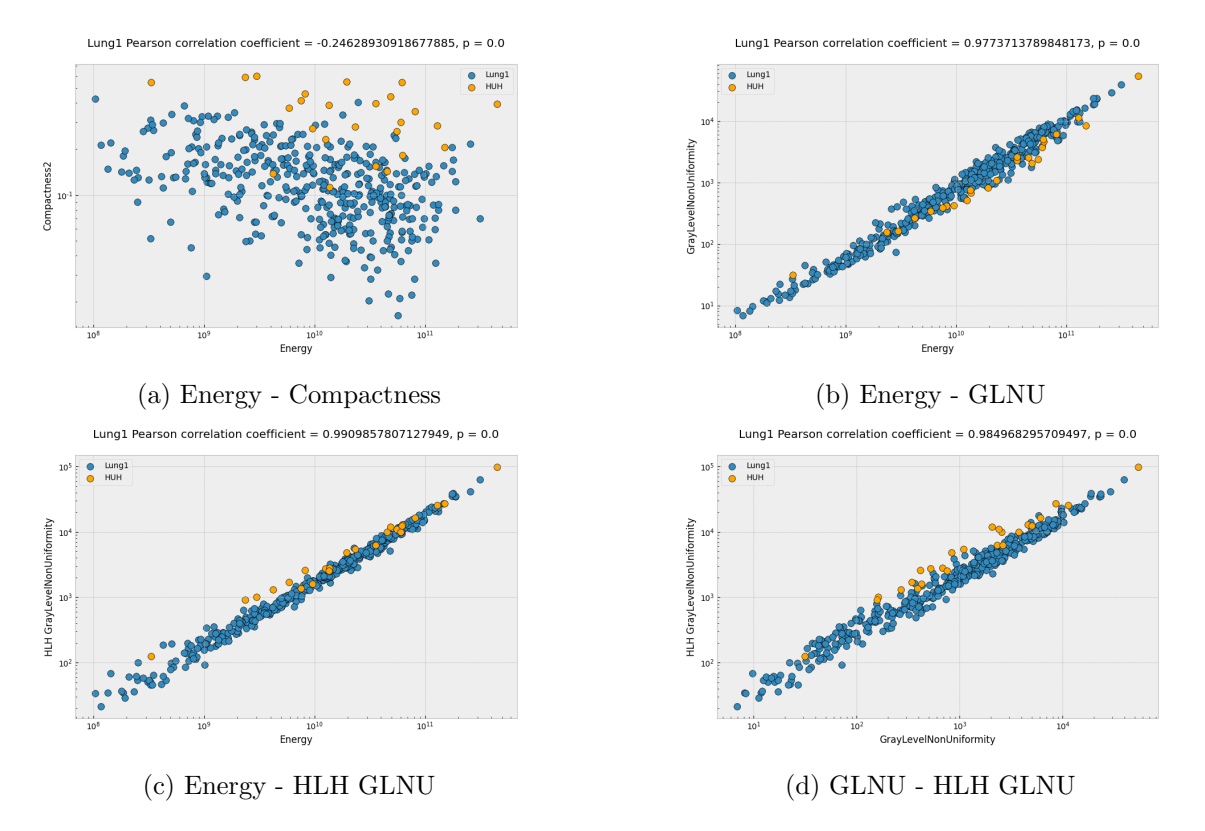

Figure C.2: Correlation plots of some combinations of features within the radiomic signature.
#### C.3 Feature histograms

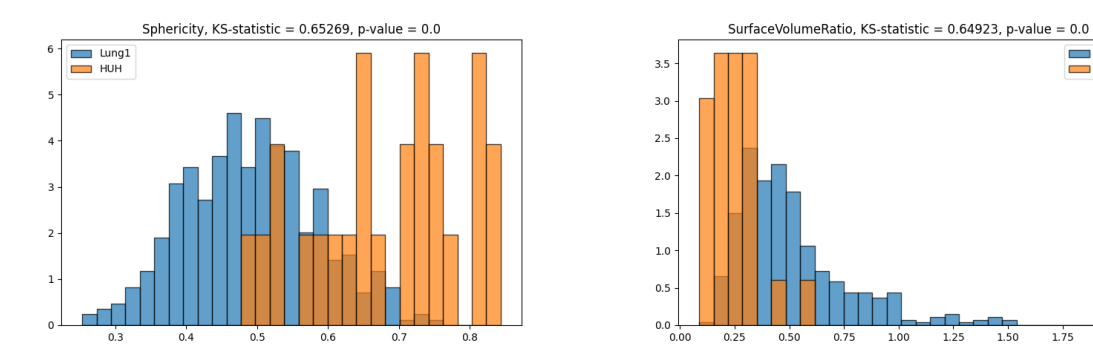

Figure C.3: Histograms of calculated features which are correlated with Compactness2.

 $\begin{array}{c}\n\hline\n\end{array}$  Lung1

 $1.25$ 

 $1.50$ 

 $1.75$ 

 $\frac{1}{2.00}$ 

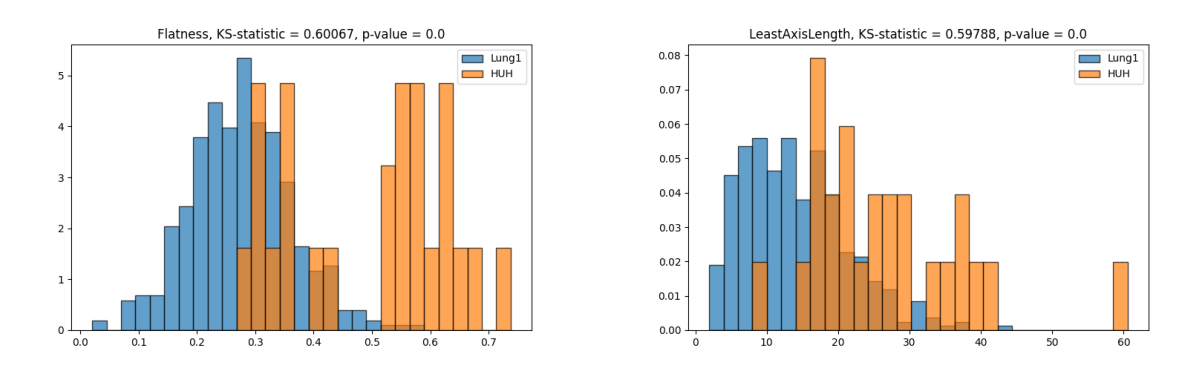

Figure C.4: Other shape features which have different distributions between the two cohorts.

## C.4 Kolmogorov-Smirnov test results

Below are plots of the test results from the Kolmogorov-Smirnov test for all features within each feature group. The x-axis is in logarithmic scale.

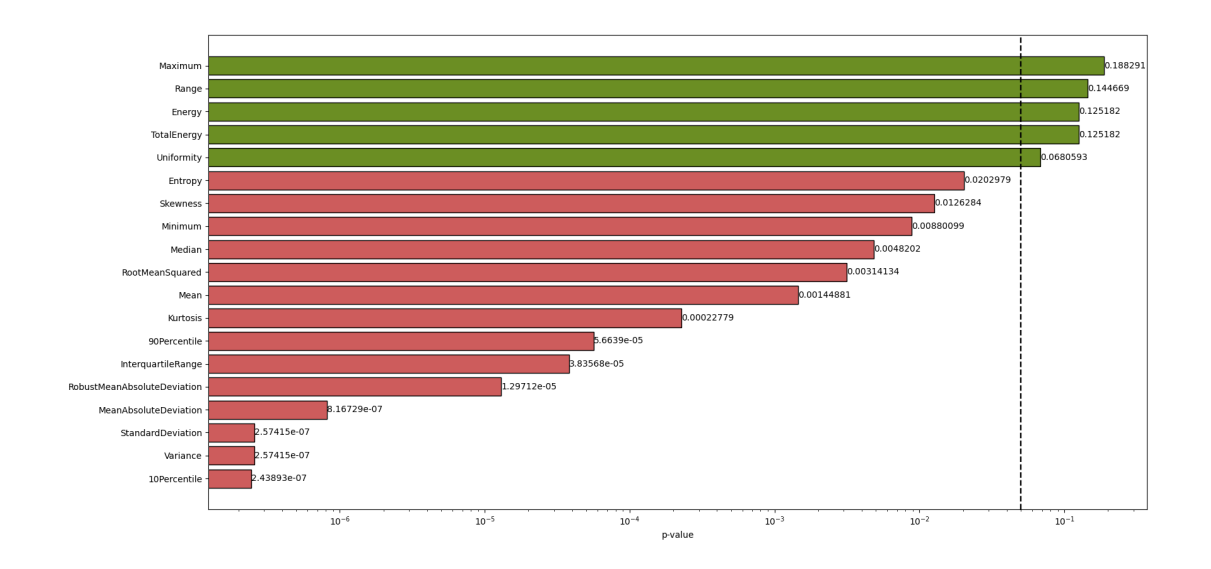

Figure C.5: First-order KS-results

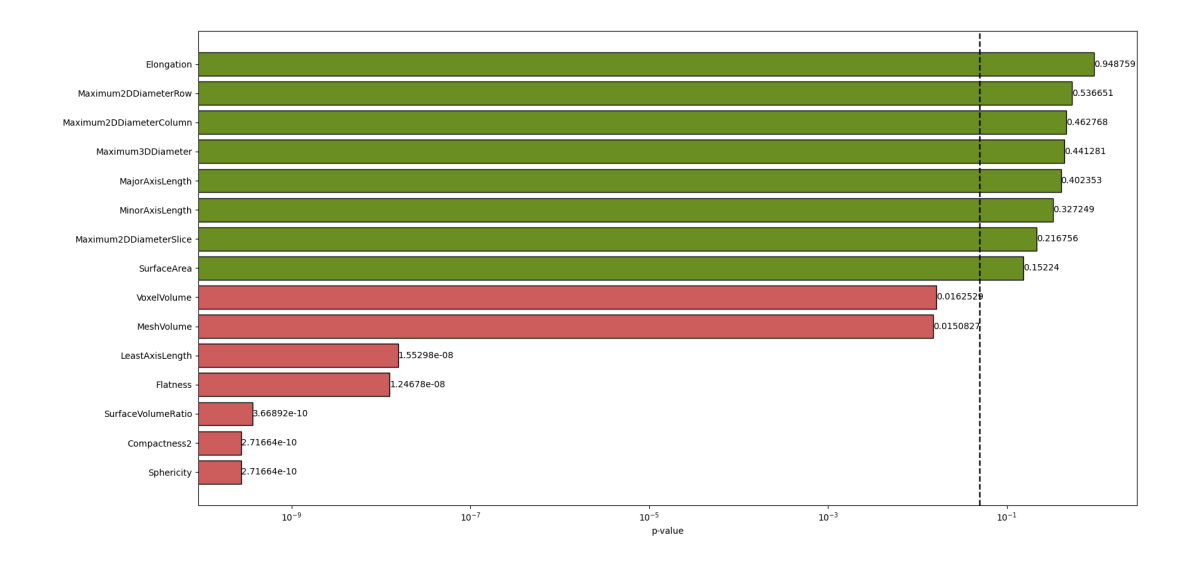

Figure C.6: Shape KS-results

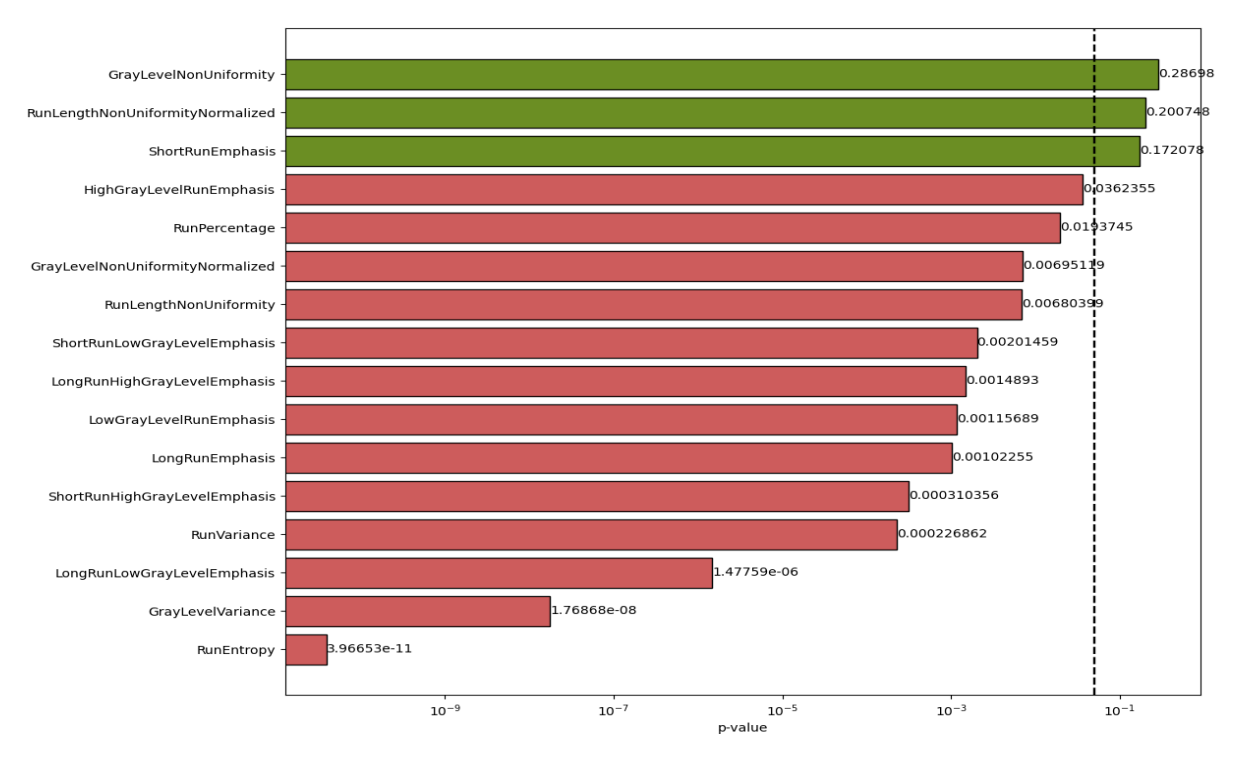

Figure C.7: Grey-level run-length matrix (GLRLM) KS-results

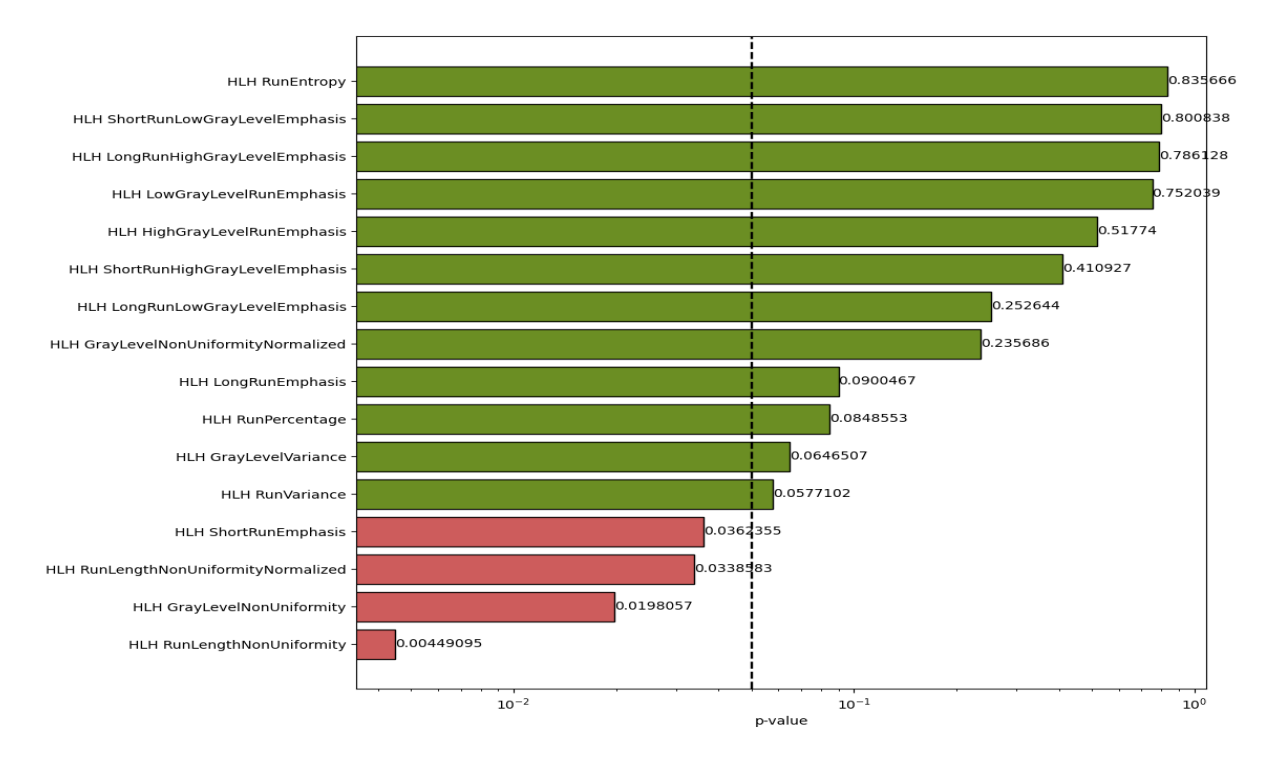

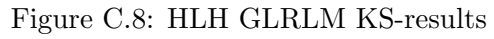

## C.5 FEATURE STABILITY PLOTS

Below are the plots of feature stability ranking presented in Aerts et al., 2014. Features are ranked from least stable (rank 440) to the most stable (rank 1).

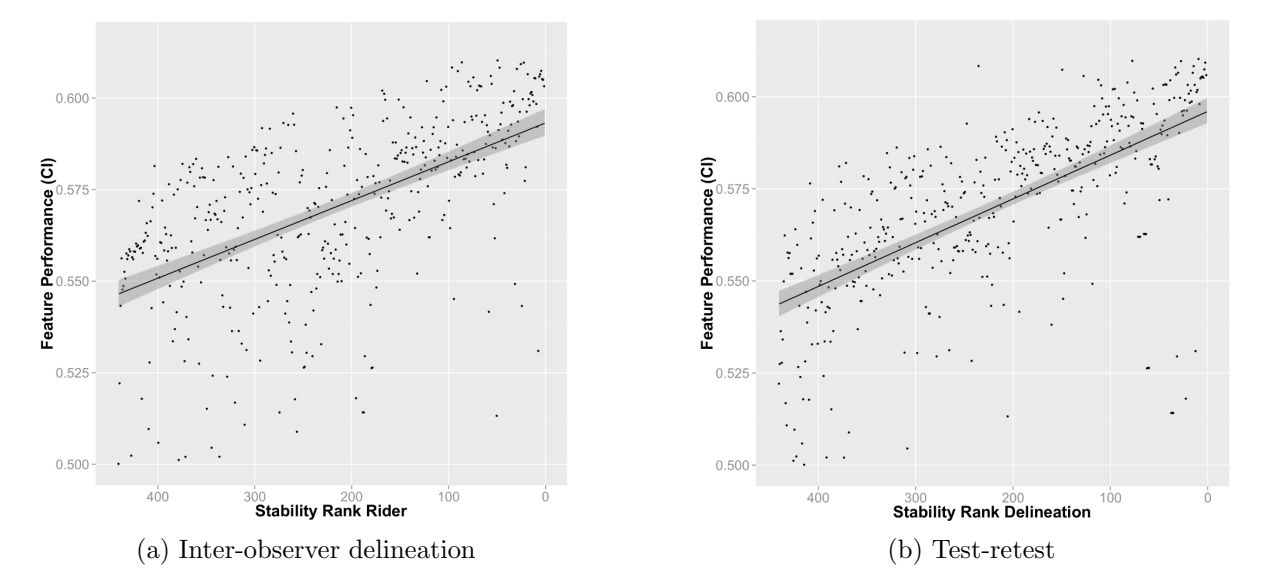

Figure C.9: Stability rank of radiomic features plotted against prognostic performance (Concordance index). Stability rank of 1 is the most stable feature. From Aerts et al., 2014.

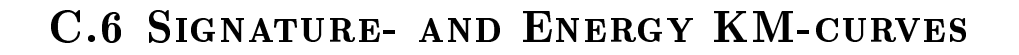

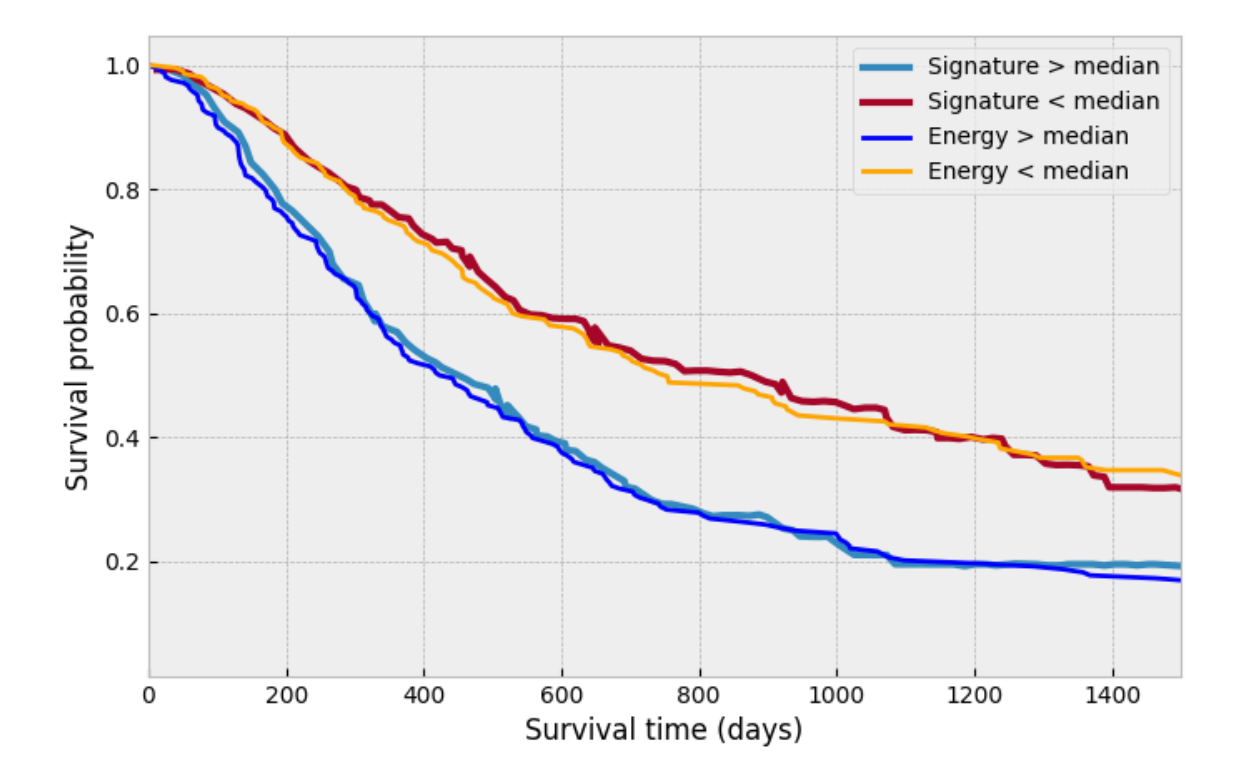

Figure C.10: Kaplan-Meier curves of Energy and the combined signature on the Lung1 set

# D Supplementary tables

## D.1 VALIDATION RESULTS OF RADIOMIC SIGNATURE

Table D.1: Performance of the radiomic signature model on the three validation sets after being fitted on Lung1. Reprinted from Aerts et al., 2014.

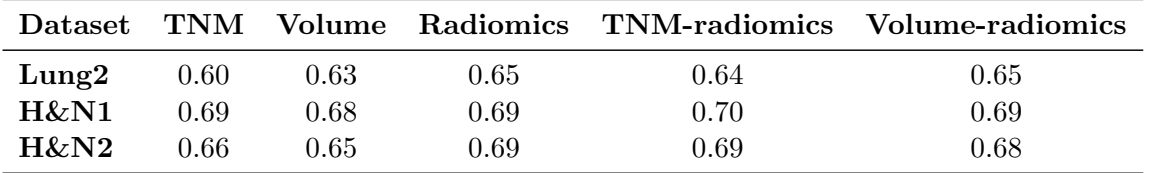